Муниципальное бюджетное учреждение дополнительного образования Мальчевский межшкольный учебный центр

 $\mathbf{1}$ 

#### ПРИНЯТО

на заседании педагогического совета МУЦ протокол No 1 or 30. Al. 20132

СОГЛАСОВАНО с методсоветом МБУ ДО Мальчевский МУЦ протокол № 1 от 29.08.2023,

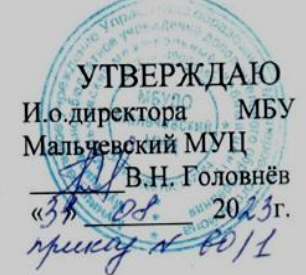

ДО

# ПРОГРАММА ПРОФЕССИОНАЛЬНОГО ОБУЧЕНИЯ

профессиональной подготовки по профессиям рабочих, должностям служащих для лиц до 18 лет не имеющих основного общего или среднего общего образования по профессии 16199 «Оператор электронновычислительных и вычислительных машин» на 2023/2024

> Уровень квалификации 2 разряд Срок обучения 1 год Форма обучения очная Автор-составитель: педагог дополнительного образования Бондарев А.И.

ст. Мальчевская  $2023<sub>Γ</sub>$ 

#### **1. ОБЩАЯ ХАРАКТЕРИСТИКА ПРОГРАММЫ**

Профессиональное обучение ориентировано на социализацию учащихся за счет получения профессиональных знаний, умений и навыков по рабочей профессии, приобретения обучающимися готовности к выполнению профессиональных функций в определенных сферах деятельности.

Задачи профессионального обучения:

обеспечение социальной адаптации выпускников к рынкутруда;

 формирование положительной мотивации к получению профессионального образования и профессии, гарантирующейтрудоустройство;

воспитание трудолюбия, уважения к рабочейпрофессии;

 освоение теоретических основ и практических навыков по определенной профессии;

 формирование образовательного пространства, направленного на реализацию личностно-ориентированного образовательногопроцесса.

#### *Нормативно-правовая основа разработки*

При разработке программы 16199 «Оператор электронно-вычислительных и вычислительных машин» использовались следующие нормативные правовые документы и методические материалы:

– Федеральный Закон от 29 декабря 2012 года № 273-ФЗ «Об образовании в Российской Федерации» (с изменениями идополнениями);

 Приказ Министерства образования и науки Российской Федерации от 02 июля 2013 года № 513 «Об утверждении перечня профессий рабочих, должностей служащих, по которым осуществляется профессиональное обучение» (с изменениями и дополнениями от 16.12.2013, 28.03.2014, 27.06.2014, 03.02.2017);

 Приказ Министерства образования и науки Российской Федерации от 18 апреля 2013 года № 292 «Об утверждении порядка организации и осуществления образовательной деятельности по основным программам профессионального обучения» (Список изменяющих документов: в ред. Приказов Минобрнауки России от 21.08.2013 N 977, от 20.01.2015 N 17, от 26.05.2015 N524);

 Приказ Министерства образования и науки Российской Федерации от 29 октября 2013 года № 1199 «Об утверждении перечней профессий и специальностей среднего профессионального образования» (с изменениями и дополнениями от 14.05.2014, 18.11.2015,25.11.2016);

 Постановление Минтруда РФ от 10.11.1992 N 31 (ред. от 24.11.2008) «Об утверждении тарифно-квалификационных характеристик по общеотраслевым профессиям рабочих»; приложение «Тарифно-квалификационные характеристики по общеотраслевым профессиям рабочих. Оператор электронно-вычислительных и вычислительных машин (2- 4разряды)»;

 Федеральный государственный образовательный стандарт начального профессионального образования по профессии 230103.02 «Мастер по обработке цифровой информации», утвержденный приказом Министерства образования и науки Российской Федерации от 02 августа 2013 годаN854;

 $-$  СанПиН 2.2.2/2.4.1340-03 (изм. 25 апреля 2007 г., 3 сентября 2010 г.) «Гигиенические требования к персональным электронно-вычислительным машинам и организации работы»;

 Приказ Министерства образования и науки РФ от 18 апреля 2013 г. N 291 «Обутверждении Положения о практике обучающихся, осваивающих основные профессиональные образовательные программы среднего профессионального образования» (изм. 18 августа 2016г.);

 Методические рекомендации по разработке основных профессиональных образовательных программ и дополнительных образовательных программ с учетом соответствующих профессиональных стандартов, утвержденные Министерством образования и науки Российской Федерации от 22 января 2015 года №ДЛ-1/05вн;

Устав МБУ ДО Мальчевский МУЦ;

Локальные нормативные документыМБУ ДО Мальчевский МУЦ,

## регламентирующие образовательнуюдеятельность.

#### *Категория обучающихся:*

К освоению программы по специальности 16199 «Оператор электронновычислительных и вычислительных машин» допускаются лица в возрасте до 18 лет не имеющих основного общего или среднего общего образования.

Для обучающихся с ограниченными возможностями здоровья и детей-инвалидов профессиональное обучение проводится с учетом особенностей их психофизического развития в соответствии с заключением психолого-медико-педагогической комиссии (ПМПК), с разработкой индивидуального образовательного маршрута.

Профессиональное обучение не сопровождается повышением образовательного уровня обучающихся.

#### *Количество часов:***534**.

*Срок реализации:* 1 год.

*Форма обучения:* очная (при необходимости возможно использование дистанционных образовательных технологий).

#### *Режим обучения:*

Учебная программа ориентирован на 1 годичный период обучения. Продолжительность учебного года составляет 34 учебные недели. Учебный год делится на 2 полугодия, режим работы 6 дней, продолжительность учебных занятий –6 часов в неделю.

Отбор и структурирование содержания обучения осуществляется на основе следующих принципов:

 ориентация на социально-экономическую ситуацию и требования регионального (муниципального) рынкатруда;

 блочно-модульное структурирование содержания обучения с ориентацией на индивидуальные запросы и образовательные потребностиобучающихся;

 дифференциация и индивидуализация образовательного процесса с учетом личностных особенностей обучающихся, их желания овладеть рабочейпрофессией;

 применение технологии личностно-ориентированного обучения, способствующего активизации познавательного интереса и развитию творческих способностей;

 направленность обучения на продолжение профессионального образования в учреждениях среднего и высшего профессионального образования, получение профессий, специальностей более высокого уровня квалификации.

Программа включает:

- общепрофессиональный блок 13 часов;
- профессиональный блок 393 часов;
- итоговая аттестация 8 часов
- производственную практику 120часов. Производственная практика проходит в летний период.

#### *Продолжительность учебного часа теоретических и практических занятий:*

45 мин.

#### *Продолжительность одного часа производственной практики:* 60 мин.

*Промежуточная аттестация предусматривает выполнение зачетных работ.*Для проведения зачетных работ возможно использование таких форм диагностики результативности обучения, как тестирование, практическая работа, контрольная работа, реферат, проектная работа.

#### *Профессиональное обучение заканчивается квалификационным экзаменом.*

*Актуальность программы* обусловлена переходом от индустриального к информационному обществу, характеризуемому переносом акцента с решения собственно технических проблем на управление информационными процессами и потоками, а также запросами детей, потребностями семьи, особенностями социально-экономического развития региона. В общеобразовательных организациях района отсутствуют классы с углубленным изучением информатики, не всегда выделенного количества часов в

общеобразовательной программе достаточно для приобретения необходимых практических навыков работы на компьютере. Данная программа профессионального обучения дает возможность изучить многие темы школьного курса «Основы информатики и ИКТ» на углубленном уровне за счет расширения спектра изучаемых возможностей и функций компьютерных программ и сред, количества и уровня сложности практических заданий, а также продолжить свое образование в области информатики и информационныхтехнологий.

*Педагогическая целесообразность* заключается в раскрытии индивидуальных способностей обучающихся. Содержание программы предполагает создание условий для развития личности подростка, способной к позитивному самовыражению через включение его в творческую деятельность; формирование навыков использования технических средств и технологических приемов обработки информации в учебной деятельности и повседневной жизни, при этом решается одна из важнейших задач социализации личности – задача ее профессиональногосамоопределения.

*Основная цель вида профессиональной деятельности:* выполнение работ по эксплуатации электронно-вычислительного аппаратного обеспечения, операционной системы, периферийных устройств, офисной оргтехники персонального компьютера; ведение процессов создания, обработки, хранения, передачи информации с помощью прикладного программного обеспечения для персонального компьютера.

*Целью* профессионального обучения по специальности 16199 «Оператор электронно-вычислительных и вычислительных машин**»** является формирование соответствующих общих и профессиональных компетенций.

#### *Основными задачами программы являются:*

#### **воспитательные:**

 сформировать у обучающихся совокупность общекультурных компетенций, необходимых специалистам, работающим с современными персональными компьютерами и программнымобеспечением;

реализовать профессиональное самоопределениеобучающихся;

 воспитывать чувства ответственности к процессу профессионального обучения, за результаты своеготруда;

 воспитывать коммуникативные качества, умение принимать критику к своей работе;

 сформировать установки на позитивную социальную деятельность в информационном обществе, на недопустимости действий, нарушающих правовые, этические нормы работы синформацией;

воспитывать культуру безопасноготруда.

#### **развивающие:**

 развивать память, внимание, наблюдательность, воображение, образное мышление, умение сосредоточиться;

развивать стремление в достижениицели;

развивать самостоятельность в принятиирешений;

развивать логическое, образное и алгоритмическоемышление;

развивать навыки проектной деятельности;

прививать навыкисамообучения;

 развивать умение анализировать результаты своей деятельности и результаты другихобучающихся.

#### **обучающие:**

 обучить необходимым навыкам безопасного проведения работ с электронновычислительным аппаратным обеспечением, периферийными устройствами, офисной оргтехникой;

 обучить теоретическим основам и правилам работы с аппаратным и программным обеспечением персональногокомпьютера;

 сформировать у обучающихся совокупность общих и профессиональных компетенций, необходимых специалистам, работающим по данному направлению

профессиональнойдеятельности;

 повысить уровень квалификации в условиях производства. Программасодержит:

1. Общую характеристикупрограммы:

- цель реализациипрограммы,
- планируемые результатыобучения,
- категориюобучающихся,
- срокобучения,
- формуобучения,
- режимзанятий.

2. Содержаниепрограммы:

- учебныйплан,
	- учебную программу (учебно-тематический план по каждой дисциплине,

содержание дисциплин, программу производственной практики,материально-технические условия реализациипрограммы.

3. Организационно-педагогические условия реализации программы.

4. Оценку качества освоенияпрограммы.

5. Составителейпрограммы.

#### **Квалификационная характеристика**

Выпускник по профессии 16199 «Оператор электронно-вычислительных и вычислительных машин» должен быть готов к выполнению работ по профессии оператор электронно-вычислительных и вычислительных машин 2 разряда .

Обучающийся, освоивший программу, должен обладать общими компетенциями (ОК), включающими в себя способность:

**ОК 1.** Понимать сущность и социальную значимость своей будущей профессии, проявлять к ней устойчивый интерес.

**ОК 2.** Организовывать собственную деятельность, выбирать типовые методы и способы выполнения профессиональных задач, оценивать их эффективность и качество.

**ОК 3.** Принимать решения в стандартных и нестандартных ситуациях и нести за них ответственность.

**ОК 4.** Осуществлять поиск и использование информации, необходимой для эффективного выполнения профессиональных задач, профессионального и личностного развития.

**ОК 5.** Использовать информационно-коммуникационные технологии в профессиональной деятельности.

**ОК 6.** Работать в коллективе и команде, обеспечивать ее сплочение, эффективно общаться с коллегами, руководством, потребителями.

**ОК 7.** Ставить цели, мотивировать деятельность подчиненных, организовывать и контролировать их работу с принятием на себя ответственности за результат выполнения заданий.

**ОК 8.** Самостоятельно определять задачи профессионального и личностного развития, заниматься самообразованием, осознанно планировать повышение квалификации.

**ОК 9.** Ориентироваться в условиях частой смены технологий в профессиональной деятельности.

Обучающийся, освоивший программу, должен обладать профессиональными компетенциями, соответствующими видам деятельности:

**ПК 1.1**Подготавливать к работе, настраивать и обслуживать аппаратное обеспечение и операционную систему персонального компьютера.

**ПК 1.2**Подготавливать к работе, настраивать и обслуживать периферийные устройства персонального компьютера и офисную оргтехнику.

**ПК 1.3**Осуществлять ввод и обмен данными между персональным компьютером и периферийными устройствами, между персональными компьютерами, используя ресурсы локальных компьютерных сетей.

**ПК 1.4**Создавать документы и управлять ими на основе использования

компьютерной техники: текстовые документы, электронные таблицы, презентации, базы данных.

ПК 1.5Осуществлять навигацию по веб-ресурсам Internet, осуществлять поиск, ввод, обработку и передачу данных с помощью технологий и сервисов Internet.

ПК 1.6Создавать и обрабатывать цифровые изображения и объекты мультимедиа.

ПК 1.7Обеспечивать меры по информационной безопасности.

Ожидаемые результаты обучения:

С целью овладения соответствующими профессиональными компетенциями обучающийся в ходе освоения программыдолжен:

 $\checkmark$  знать:

- характеристику профессии «Оператор электронно-вычислительных  $\mathbf{V}$ вычислительныхмашин»;

– требования безопасности труда, пожарной безопасности при работе с электронно-вычислительной, вычислительной техникой иоргтехникой;

- основные положения охраны труда при работе с электронно-вычислительной техникой(ЭВМ);

- правила и способы рациональной организации рабочего места при выполнении работ наЭВМ;

- правовые основы трудовойдеятельности;

- основы этики деловых отношений в условиях взаимодействия с сотрудниками производственногоколлектива;

 $-$  cocrab. технические характеристики электронно-вычислительной  $\boldsymbol{\mathrm{M}}$ вычислительнойтехники;

 $-$  правила технической эксплуатации электронно-вычислительной, вычислительной техники оргтехники;

- виды программного обеспечения персональных электронно-вычислительных машин(ПЭВМ);

- принципы установки и настройки основных компонентов операционной системы и драйверов периферийногооборудования;

- основы информационных технологий, сущность процессов информатизации обшества:

- способы ввода, хранения, обработки, передачи и публикации информации разных видов на ПЭВМ, а также в локальных и глобальных компьютерныхсетях;

- варианты использования механизмов для обработки информации и формы первичной документации, их исходную и выпускаемые образцы;

- требования к машинописному оформлению текстов, правила машинописного набора десятипальцевымметодом;

- способы и приемы подготовки информационных носителей, структурирования информации на информационныхносителях;

- основы построения баз данных, способы ихобслуживания;

- виды и характеристики информационных коммуникационных технологий (локальных и глобальных компьютерных сетей), основные сервисы и услуги глобальной сетиInternet;

- способы самостоятельного получения информации на основе использования оргтехники;

- назначение, разновидности и функциональные возможности прикладных программ ПЭВМ для обработки цифровойинформации;

- понятие и виды интеллектуальных информационных технологий;

- основы языка гипертекстовой разметкидокументов;

- назначение, разновидности и функциональные возможности программ для созданиявеб-страниц;

- сущность моделирования и формализации, формы представлениямоделей;

- основы алгоритмизации ипрограммирования;

виды информационных ресурсов;

 основные виды угроз информационной безопасности и средства защиты информации;

состав мероприятий по защите персональныхданных.

**уметь:**

 соблюдать требования безопасных условий труда, пожарной безопасности и внутреннего распорядка при работе с электронно-вычислительной, вычислительной техникой иоргтехникой;

– соблюдать санитарно-гигиенические требования, нормы и правила поохране труда;

 соблюдать правила технической эксплуатацииэлектронно-вычислительной, вычислительной техники и оргтехники;

 - применять рациональные приемы работы и способы организации труда и рабочегоместа;

владеть правовыми аспектами информационнойдеятельности;

 - соблюдать этику делового общения, поддерживать дружескую обстановку, основанную на уважении, взаимопонимании ивзаимопомощи;

 - вести наблюдение за работой ПЭВМ, периферийных устройств, оргтехники и выявлять простейшие технические неполадкиустройств;

 - подключать и настраивать параметры функционирования ПЭВМ периферийного и мультимедийного оборудования иоргтехники;

 производить инсталляцию, настройку и обслуживание программного обеспечения;

 - осуществлять ввод, хранение, обработку, передачу и публикацию информации разных видов на основе использования ПЭВМ, а также в локальных и глобальных компьютерных сетях;

использовать механизмы для обработкиинформации;

 - применять требования к машинописному оформлению текстов, использовать машинописный набор десятипальцевымметодом;

 - обрабатывать первичные документы, оформлять результаты выполненных работ в соответствии синструкциями;

 -осуществлять подготовку информационных носителей, организовывать структурирование информации на информационныхносителях;

 - использовать возможности информационных коммуникационных технологий (локальных и глобальных компьютерных сетей), сервисы и услуги глобальной сети Internet;

 -производить распечатку, копирование и тиражирование документов на принтере и других периферийных устройствахвывода;

использовать оргтехнику для выполненияработ;

 - распознавать сканированные документы с помощью интеллектуальных программ распознавания текста;

 - эксплуатировать прикладные программы ПЭВМ для обработки цифровой информации;

осуществлять создание и обслуживание баз данных;

создаватьвеб-страницы;

составлять информационные модели для описания объектов исистем;

 - планировать структуру действий, составлять алгоритмы и программы для реализации решениязадачи;

использовать информационные ресурсы;

 - применять меры для обеспечения информационной безопасности, использовать средства защитыинформации;

соблюдать требования по защите персональных данных;

вести отчетную и техническую документацию.

# **2. СОДЕРЖАНИЕПРОГРАММЫ**

## **2.1. Учебныйплан**

## **программы профессионального обучения «Оператор электронно-вычислительных и вычислительных машин» на 2023-2024 учебный год**

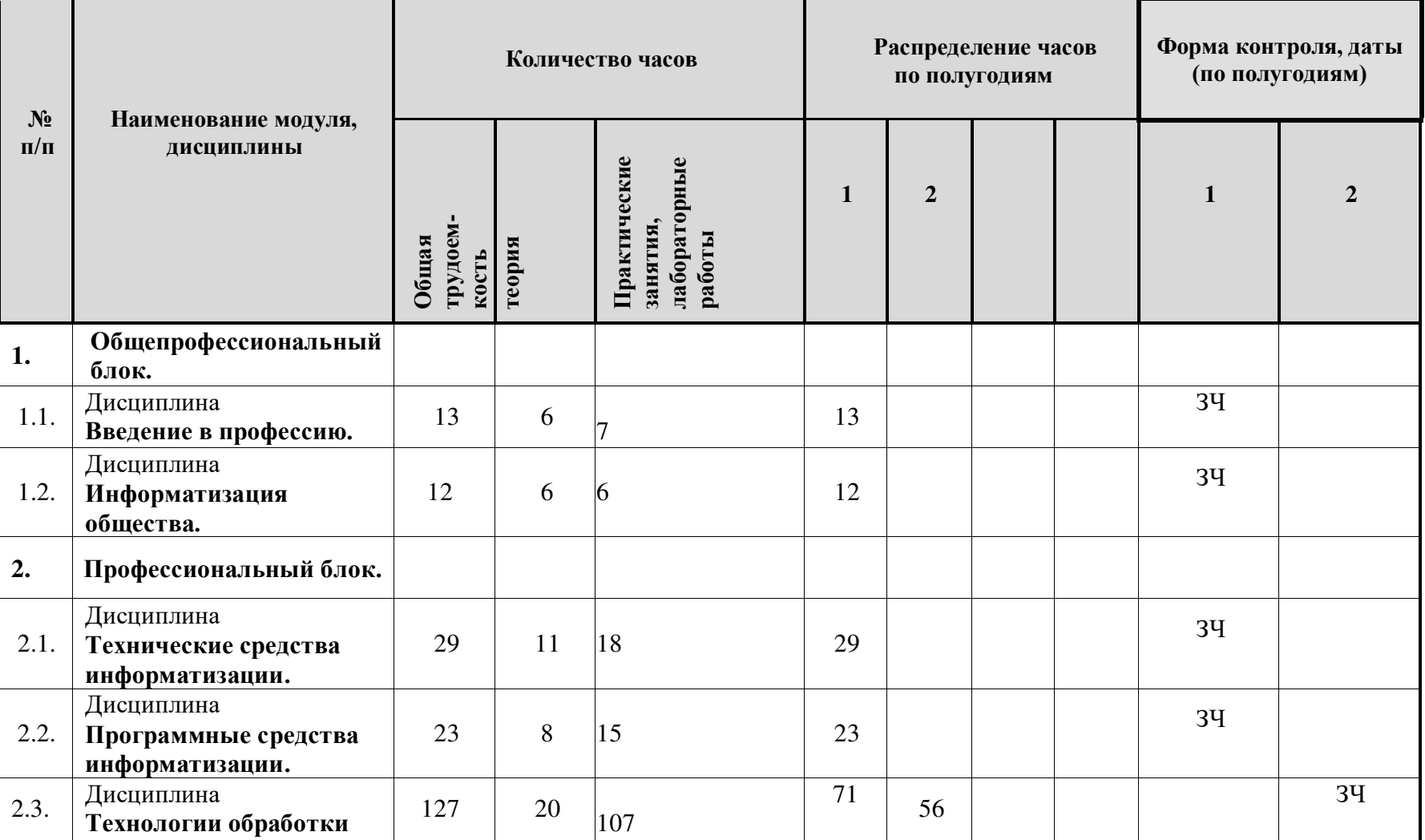

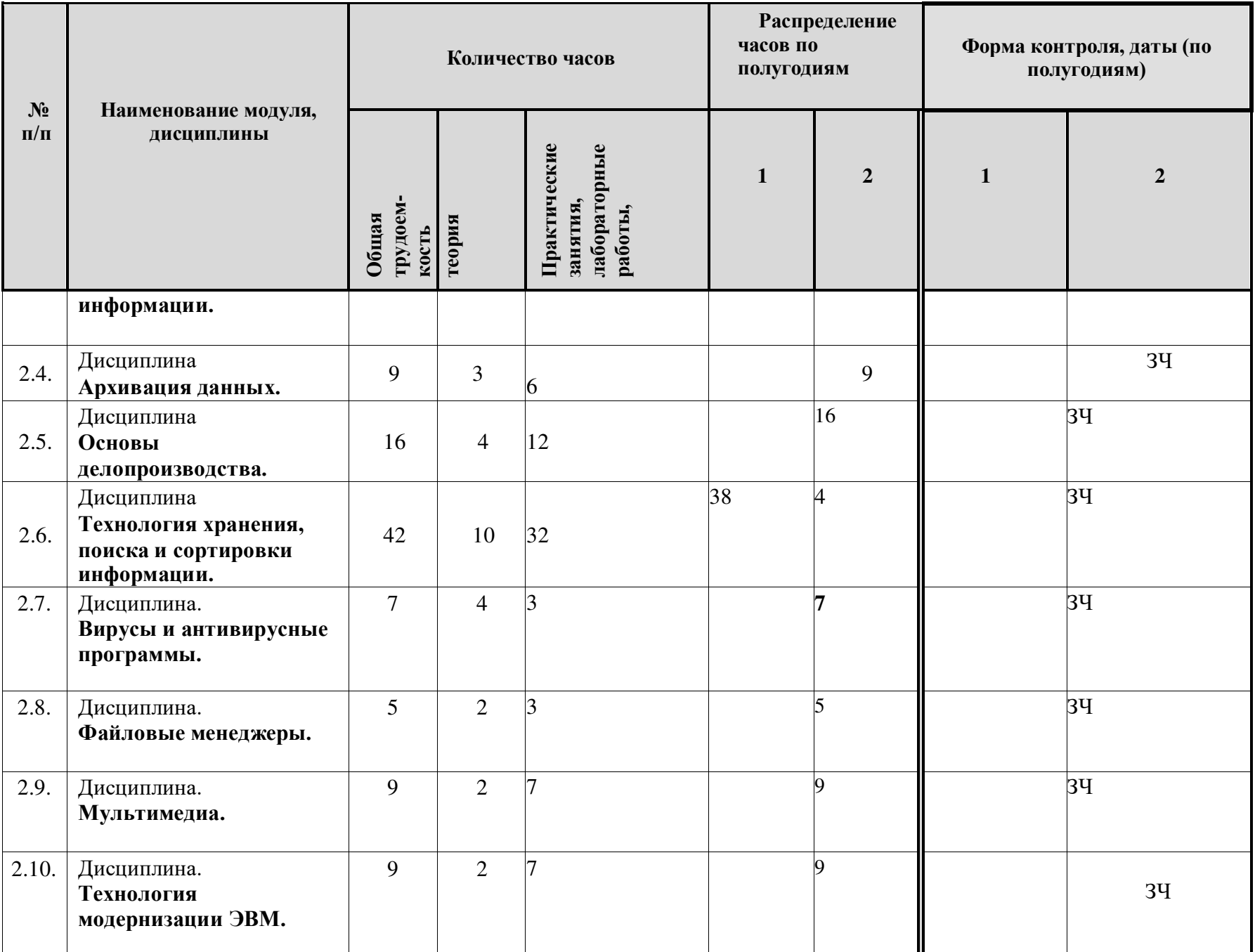

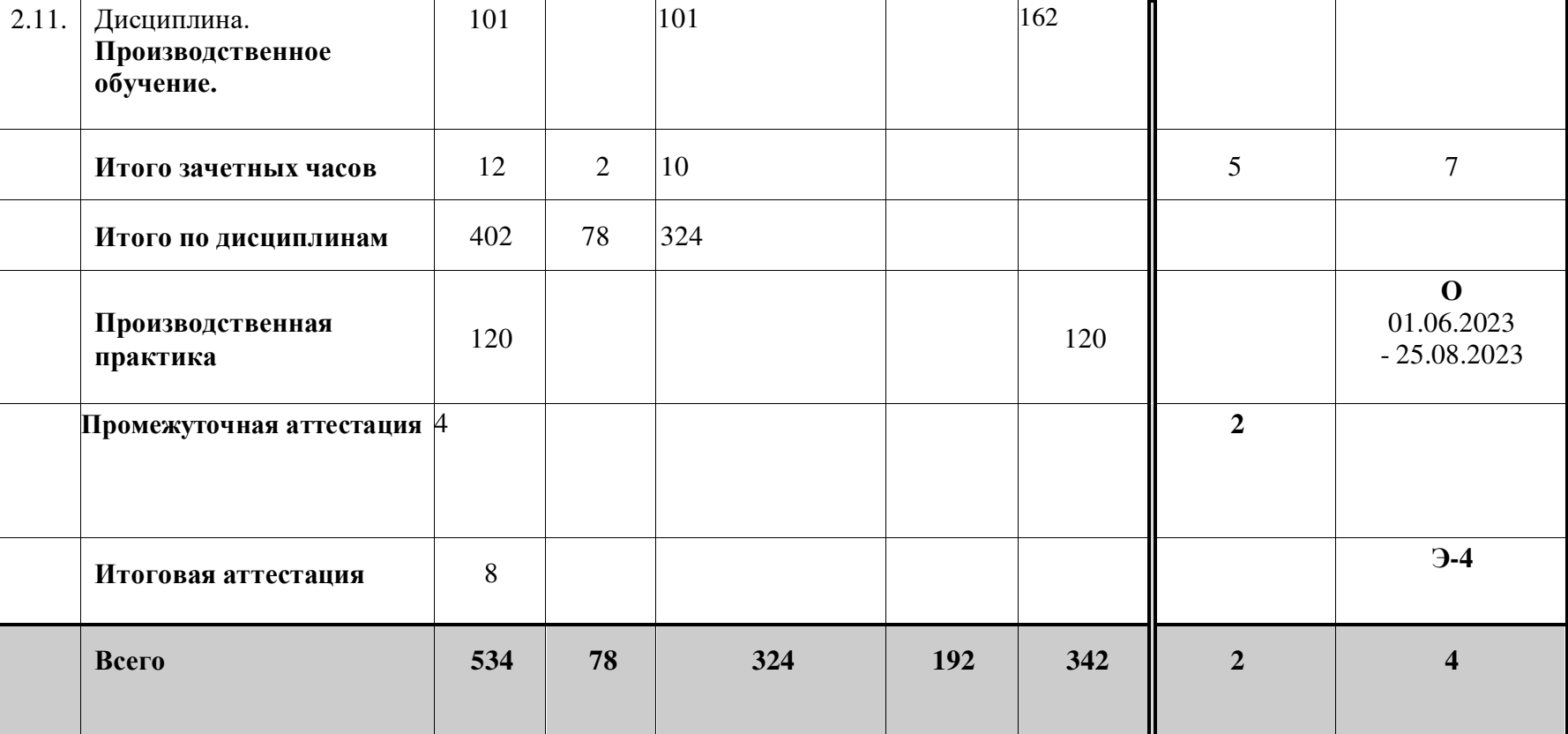

Примечание:

**ЗЧ** – зачет дифференцированный,

**Э** – квалификационный экзамен,

**О** – отметка по производственной практике.

# <sup>11</sup>**2.2. УЧЕБНАЯПРОГРАММА 2.2.1. Учебно-тематический план Дисциплина: Введение впрофессию**

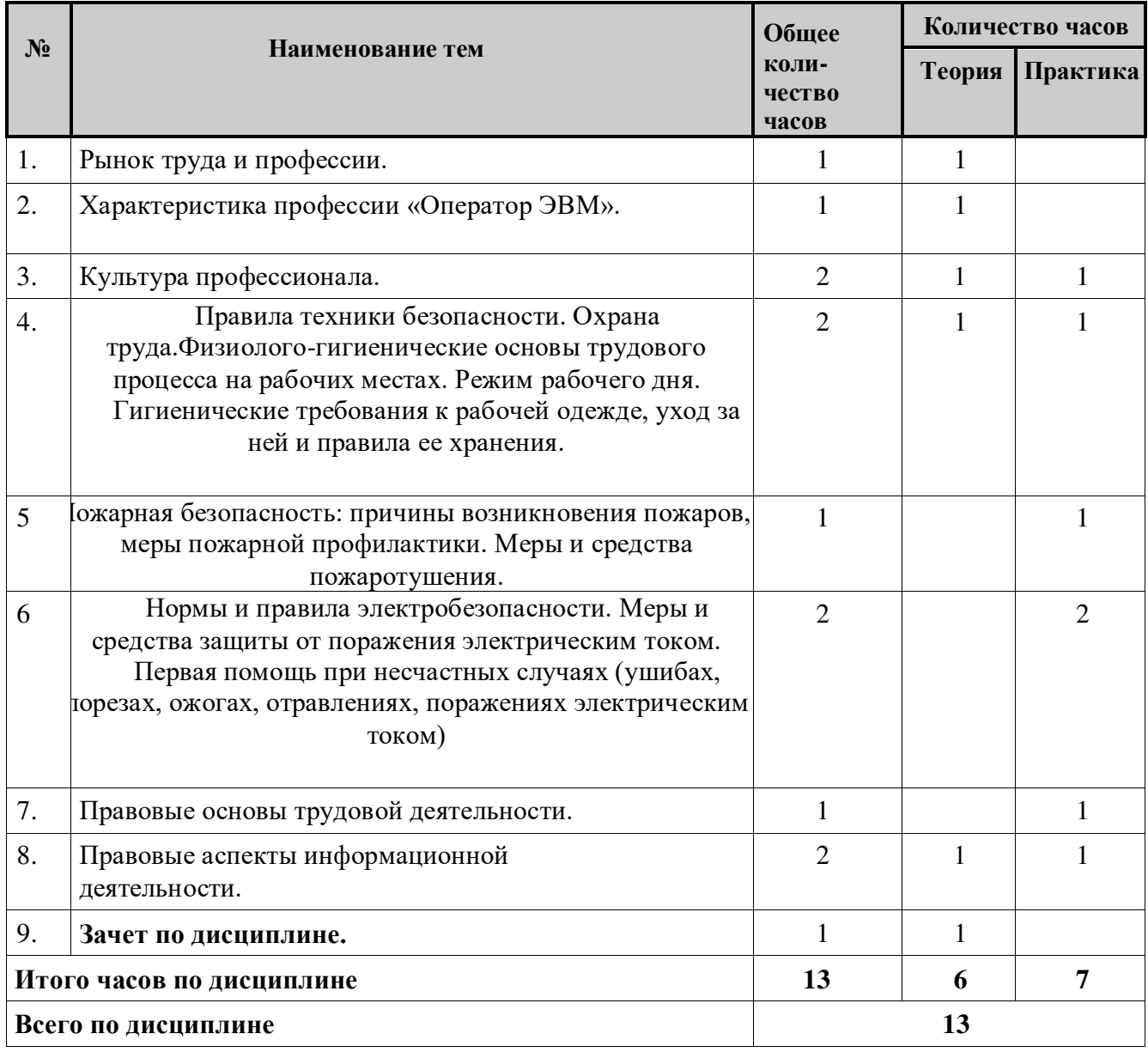

*Ожидаемые результаты обучения после изучения дисциплины:*

обучающийся должен:

**знать**:

характеристику профессии «ОператорЭВМ»;

профессиональные качества, которыми должен обладать «ОператорЭВМ»;

 - правила техники безопасности труда на рабочем месте и пожарную безопасность;

- организацию рабочего места с учетом компьютернойэргономики;
- основные положения законодательства по охранетруда;
- этические и правовые аспекты информационнойдеятельности;

**уметь**:

 - соблюдать технику безопасности труда на рабочем месте и пожарную безопасность;

 - организовывать комфортные условия на рабочем месте в целях повышения производительности;

применять правовые акты в профессиональнойдеятельности;

- владеть культурой делового общения, соблюдать этические нормы;
- соблюдать информационную безопасность и защиту персональныхданных.

#### **№ Наименование тем Общее количество часов Количество часов Теория Практика** 1. Информация, виды информации,способы представления, меры измерения. Информационные процессы. 4 1 3 Вычислительная техника: история появления и развития, основные этапы и направления, область применения. 2 2 2. Классификация информационных технологий по сферам применения.  $\begin{array}{|c|c|c|c|c|c|}\n\hline\n1 & 1 & \end{array}$ 3. Информатизация общества. 1 1 - 1 1 4. Информационная культура. 1 1 - 1 1 5. Информационная безопасность. 2 1 1 6. **Зачет по дисциплине.** 1 1 1 -**Итого часов по дисциплине 12 6 6 Всего по дисциплине 12**

## **Дисциплина: Информатизация общества**

*Ожидаемые результаты обучения после изучения дисциплины:*

обучающийся должен:

**знать**:

- виды информации по сферамприменения;
- основы информационныхтехнологий;
- сущность процессов информатизации общества;

 - способы ввода, хранения, обработки, передачи и публикации информации разных видов на ПЭВМ, а также в локальных и глобальных компьютерныхсетях;

составляющие информационнойкультуры;

 - основные информационные угрозы и составляющие информационной безопасности;

- **уметь**:
- грамотно использовать в своей деятельности информационныетехнологии;
- ориентироваться в информационномпространстве;
- повышать свою информационнуюкультуру;
- применять меры и технологии для информационнойбезопасности.

## **Дисциплина: Технические средства информатизации**

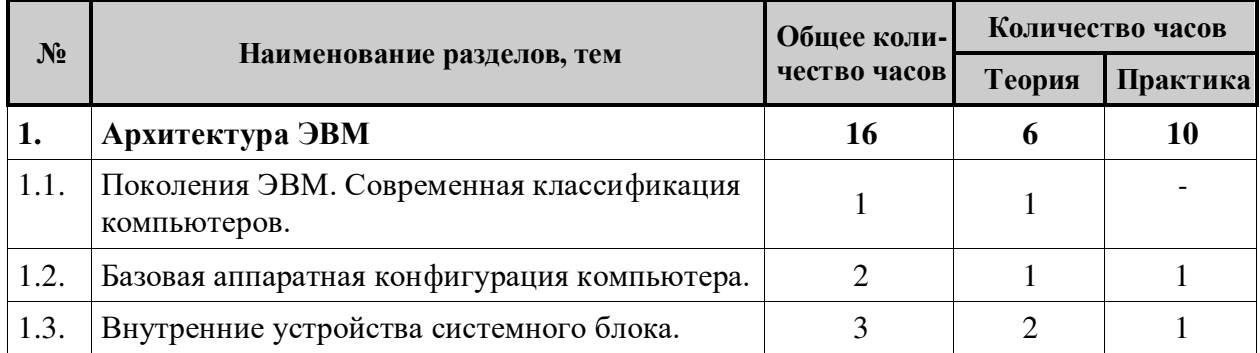

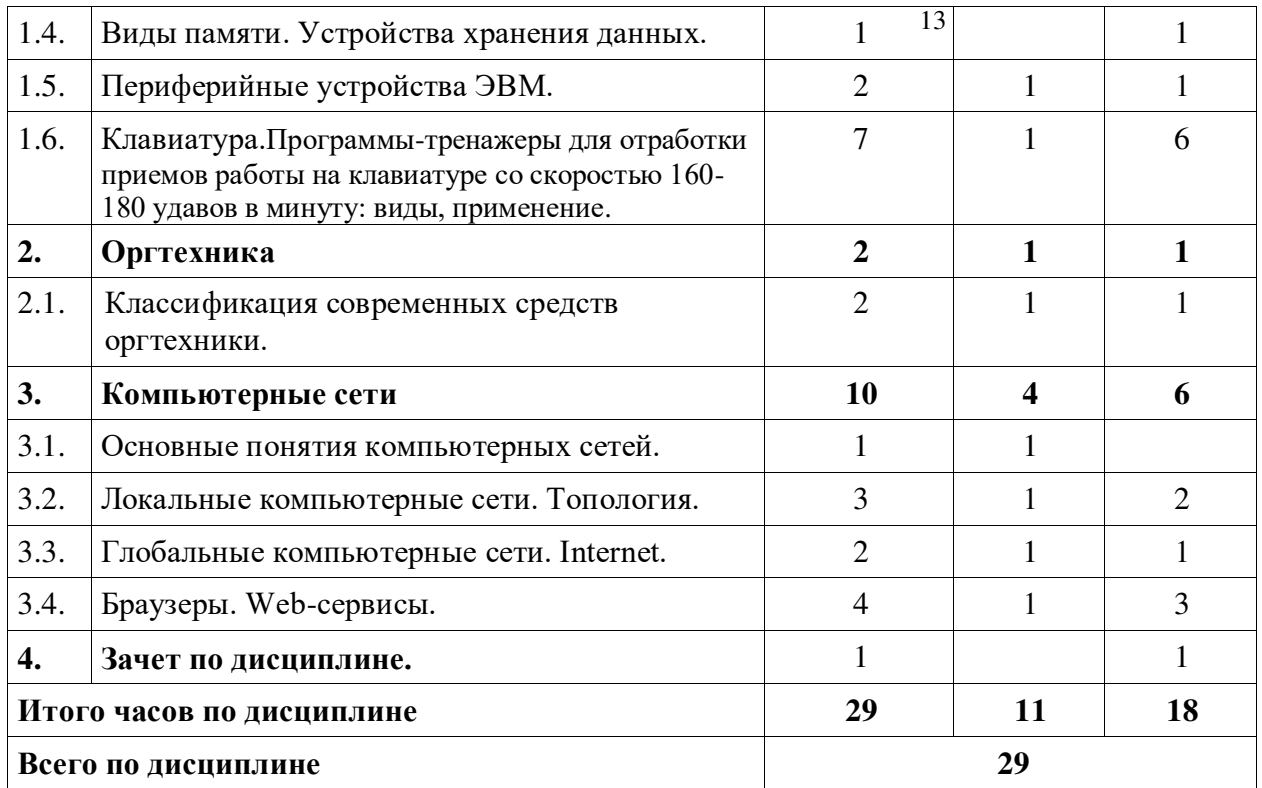

**знать**:

- историю развитияЭВМ;
- современную классификациюЭВМ;
- классическую и современную структуруЭВМ;
- назначение и устройствопроцессора;
- функции и характеристики внутренней и внешней памятиЭВМ;
- принципы взаимодействия функциональных блоковЭВМ;
- виды, характеристики, условия подключения периферийных устройствЭВМ;
- назначение и классификацию современных средстворгтехники;
- назначение, виды, структуру компьютерныхсетей;
- сущность процессов функционирования компьютерныхсетей;
- назначение и видыбраузеров;
- web-сервисы сетиInternet.

#### **уметь**:

 - выполнять обслуживание ПЭВМ (включать, выключать, следить за роботоспособностью);

- подключать и эксплуатировать периферийныеустройства;
- использовать оргтехнику;
- использовать десятипальцевый метод набора текста наклавиатуре;
- осуществлять передачу данных по локальнойсети;

- использовать web-сервисы для работы с информацией: поисковые системы,

электронную почту, облачные хранилища данных, др.

## **Дисциплина: Программные средства информатизации**

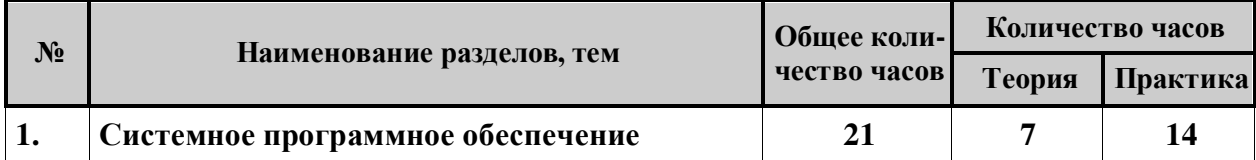

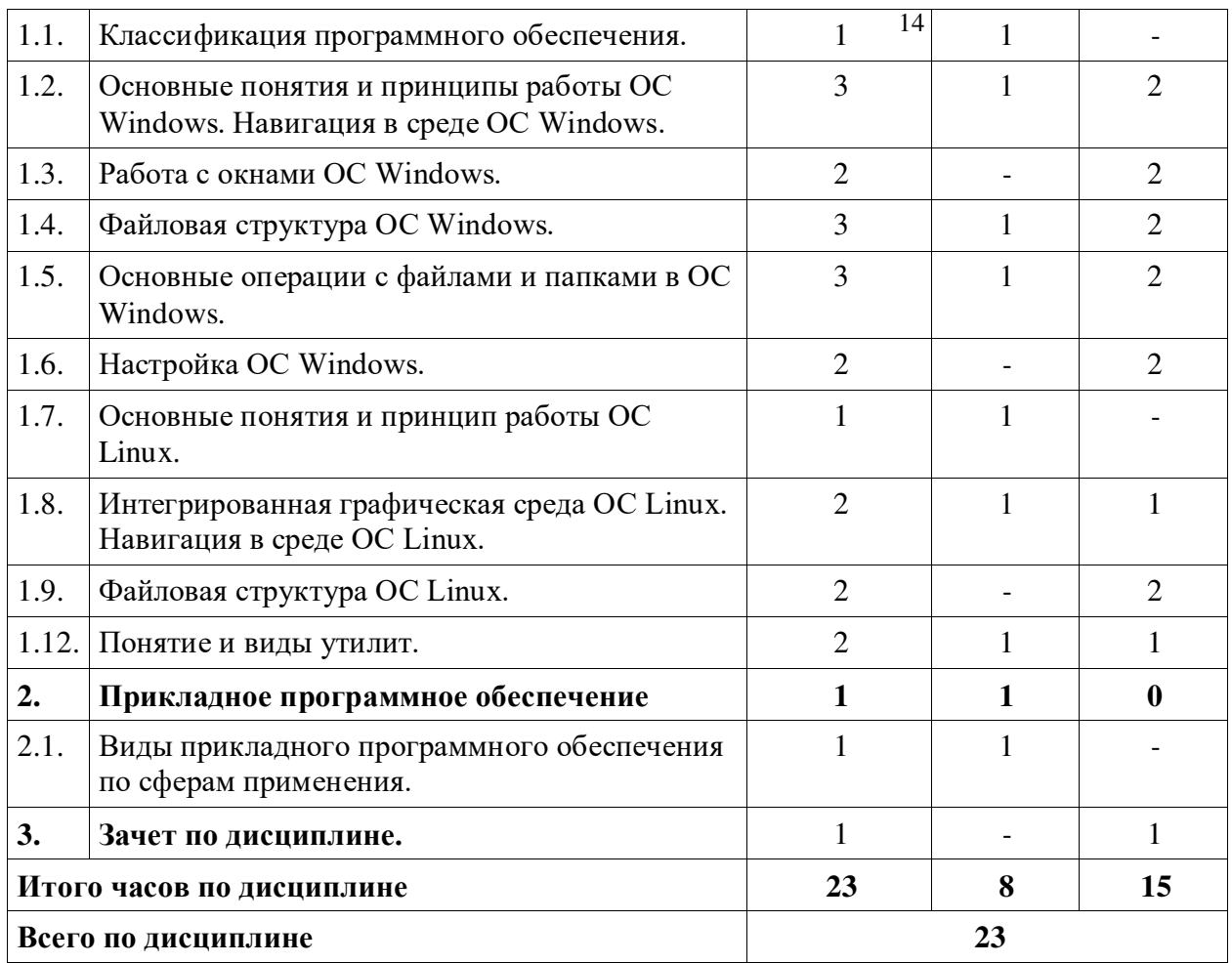

#### $\checkmark$  знать:

- классификацию и назначение программногообеспечения;
- основные объекты и понятия OCWindows;
- $-$  структуру окон OCWindows;
- составляющие файловой структуры OCWindows;
- способы и средства для настройки OCWindows;
- достоинства и недостатки ОС Linux;
- основные отличия от ОС Linux or Windows;
- виды и назначение прикладного программногообеспечения;
- $\checkmark$  уметь:
- выполнять управление объектами, окнами OCWindows;
- осуществлять навигацию в OCWindows;
- управлять окнами OCWindows;
- выполнять настройку OCWindows;
- выполнять действия с файлами и папками OCWindows;
- осуществлять навигацию в OCLinux;
- выполнять действия с файлами и папками в OCLinux;
- использовать утилиты для обеспечения контроля, диагностики и поддержания

работоспособности ЭВМ.

## Дисциплина: Технологии обработки информации

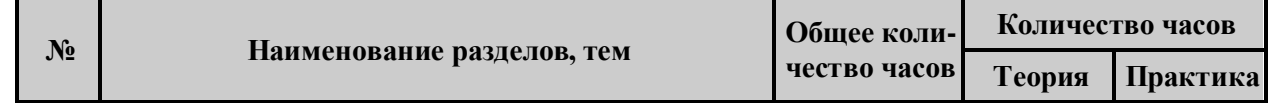

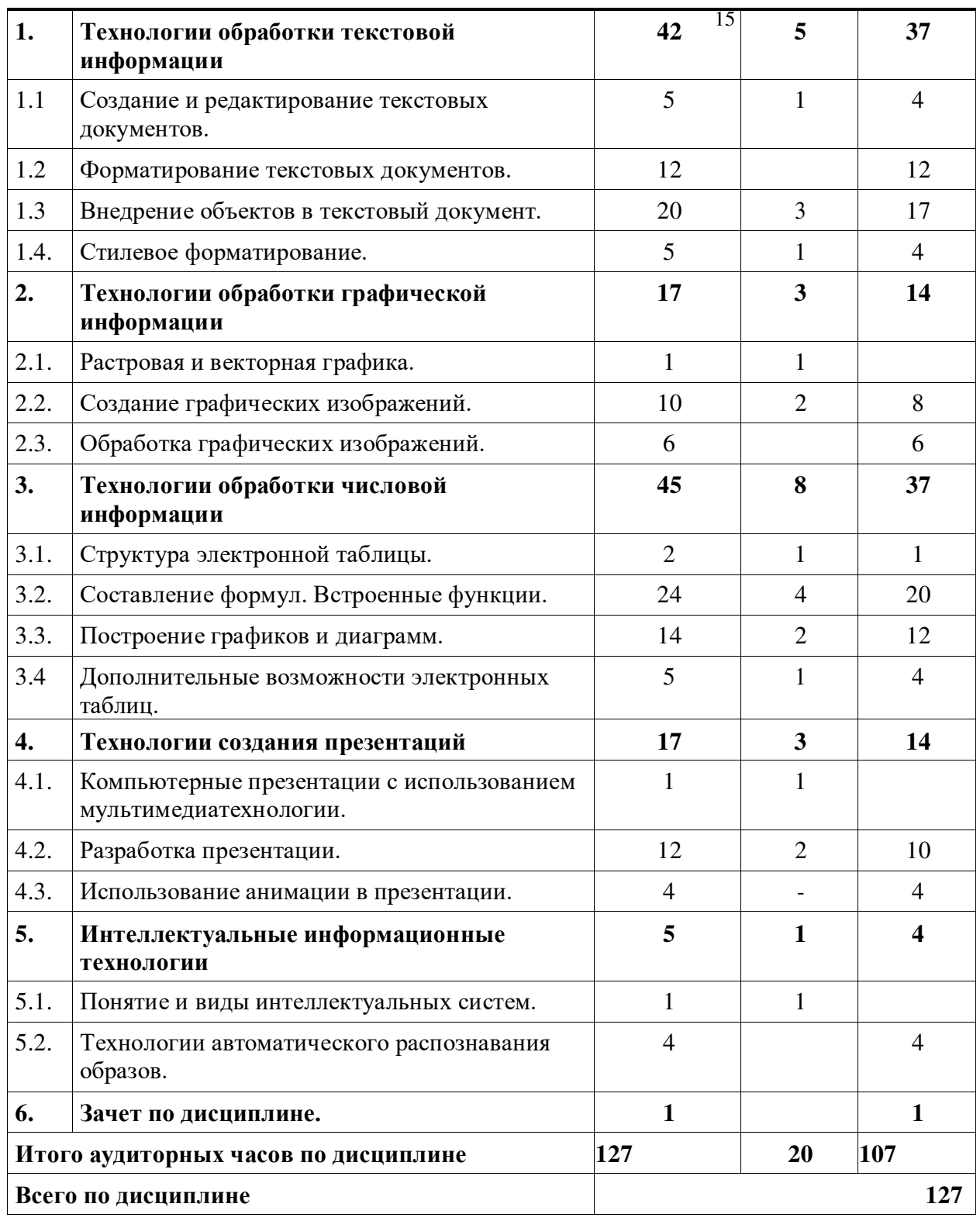

**знать**:

- структуру текстовогодокумента;
- форматы текстовых и графическихдокументов;
- способы редактирования и форматирования текстовыхдокументов;
- отличие векторных и растровыхизображений;
- структуру электроннойтаблицы;
- правила составления формул для выполнения вычислений с помощью электронныхтаблиц;
	- составляющие мультимедийнойпрезентации;
	- виды и инструментальные средства интеллектуальныхсистем;
- **√ уметь**: 16
- создавать, редактировать и форматировать текстовыедокументы;
- внедрять в текстовый документ объекты: графические изображения, фигурный текст,

формулы, электронные таблицы идиаграммы;

- создавать и обрабатывать графическиеизображения;
- выполнять вычисления с помощью электронныхтаблиц;
- выполнять построение графиков и диаграмм с помощью электронныхтаблиц;
- создавать презентации;

- сканировать, распознавать и обрабатывать текстовую играфическую

информацию.

## **Дисциплина: Архивация данных**

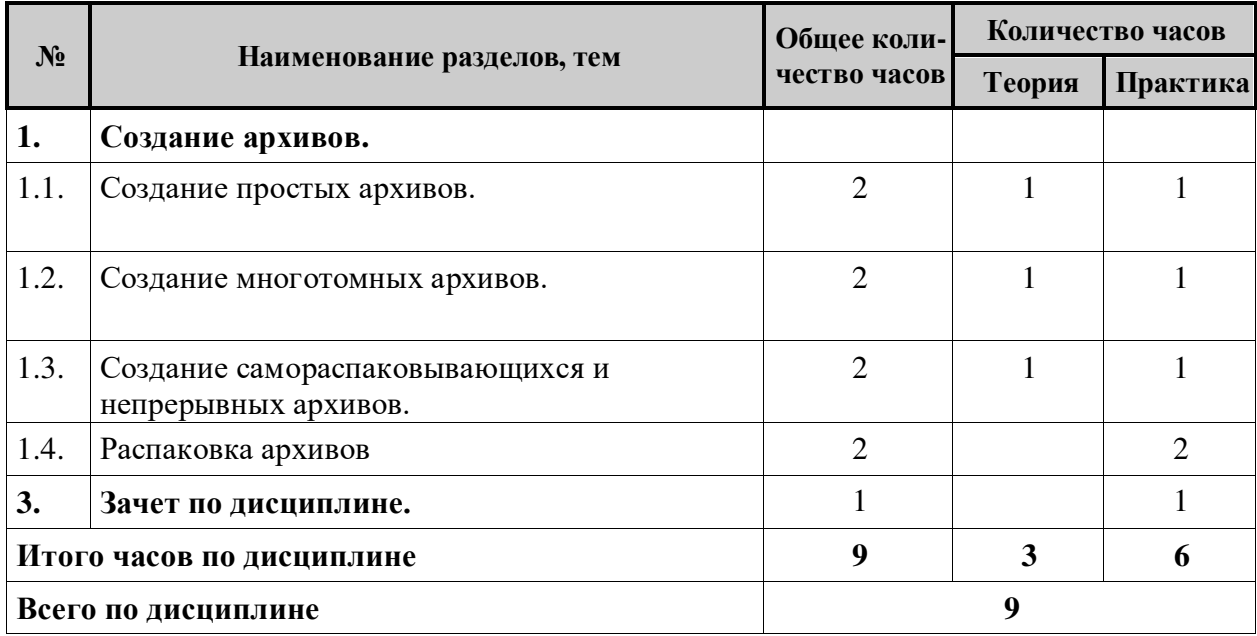

*Ожидаемые результаты обучения после изучения дисциплины:* обучающийся должен:

- **знать**:
- понятие архив, архивация, разархивация;
- общие принципы создания и назначениепростых, самораспаковывающихся, многотомных архивов.
- **уметь**:
- создавать различные типы архивов и распаковывать их.

## **Дисциплина: Основы делопроизводства**

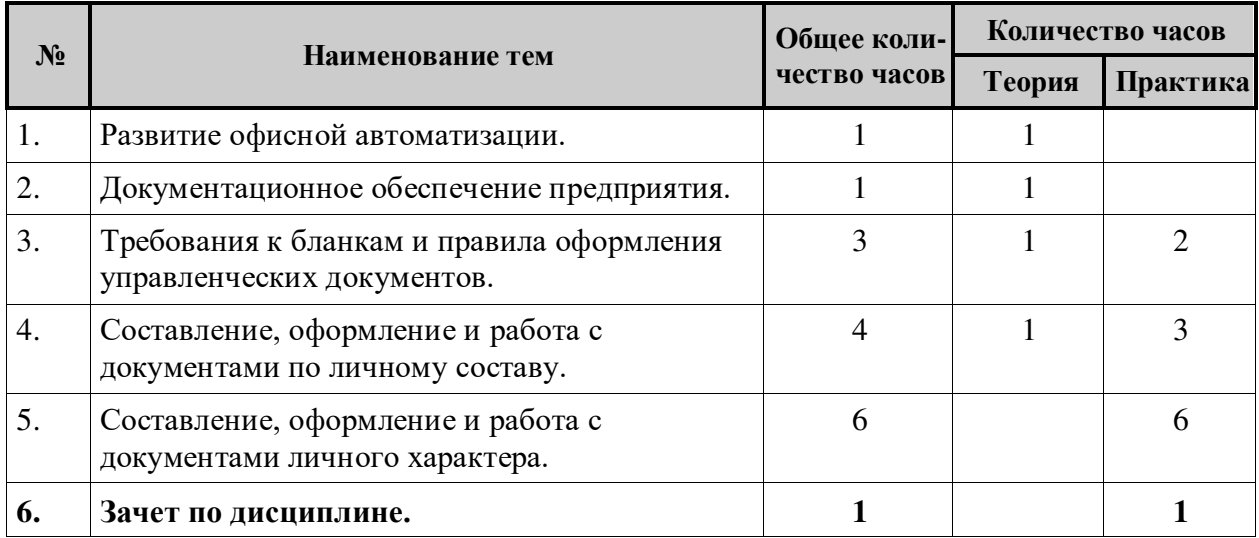

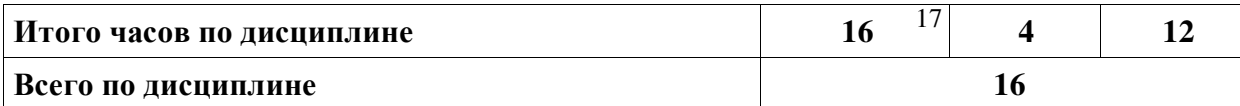

**знать**:

роль делопроизводства в управлениипредприятием;

о компьютерных технологиях, применяемых вделопроизводстве;

 - основные функциональные подсистемы современной системы автоматизации делопроизводства идокументооборота;

виды документов, понятие одокументообороте;

 - понятие о стандартах унифицированной системы организационнораспорядительнойдокументации;

разновидности документов личного характера и правилах ихоформления;

**уметь**:

 - использовать нормативные и справочные документы, унифицированные формы при оформлениидокументации;

 - применять компьютерные технологии для оформления управленческой документации, документации по личному составу, документов личногохарактера.

#### **Дисциплина: Технология хранения, поиска и сортировки информации**

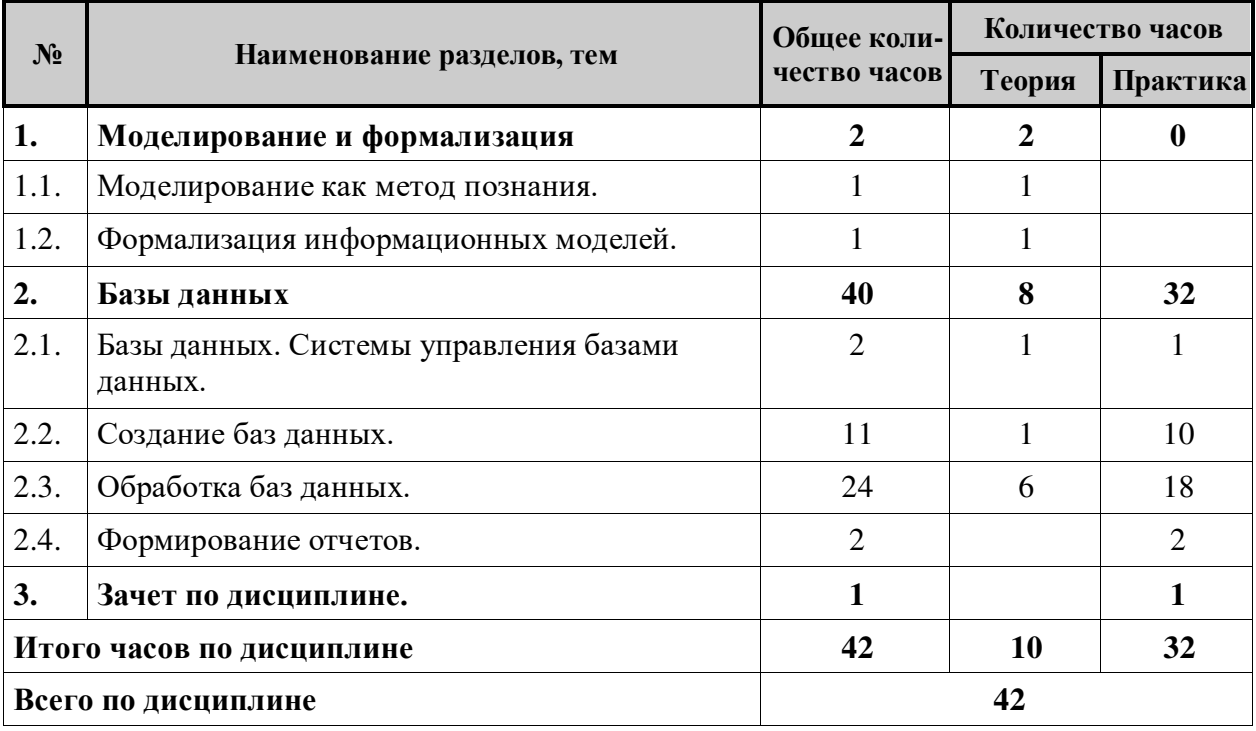

*Ожидаемые результаты обучения после изучения дисциплины:* обучающийся должен:

**знать**:

- понятие моделирования, виды и формы представлениямоделей;
- сущность формализации информационныхмоделей;
- понятие и виды базыданных;
- назначение системы управления базамиданных;
- структуру реляционной базыданных:
- способы создания и обработки реляционной базыданных;
- **уметь:**
- создавать структуру реляционной базыданных;
- заполнять реляционную базу данных, создавать формы длязаполнения;
- осуществлять поиск, сортировку, фильтрацию реляционной базы данных,

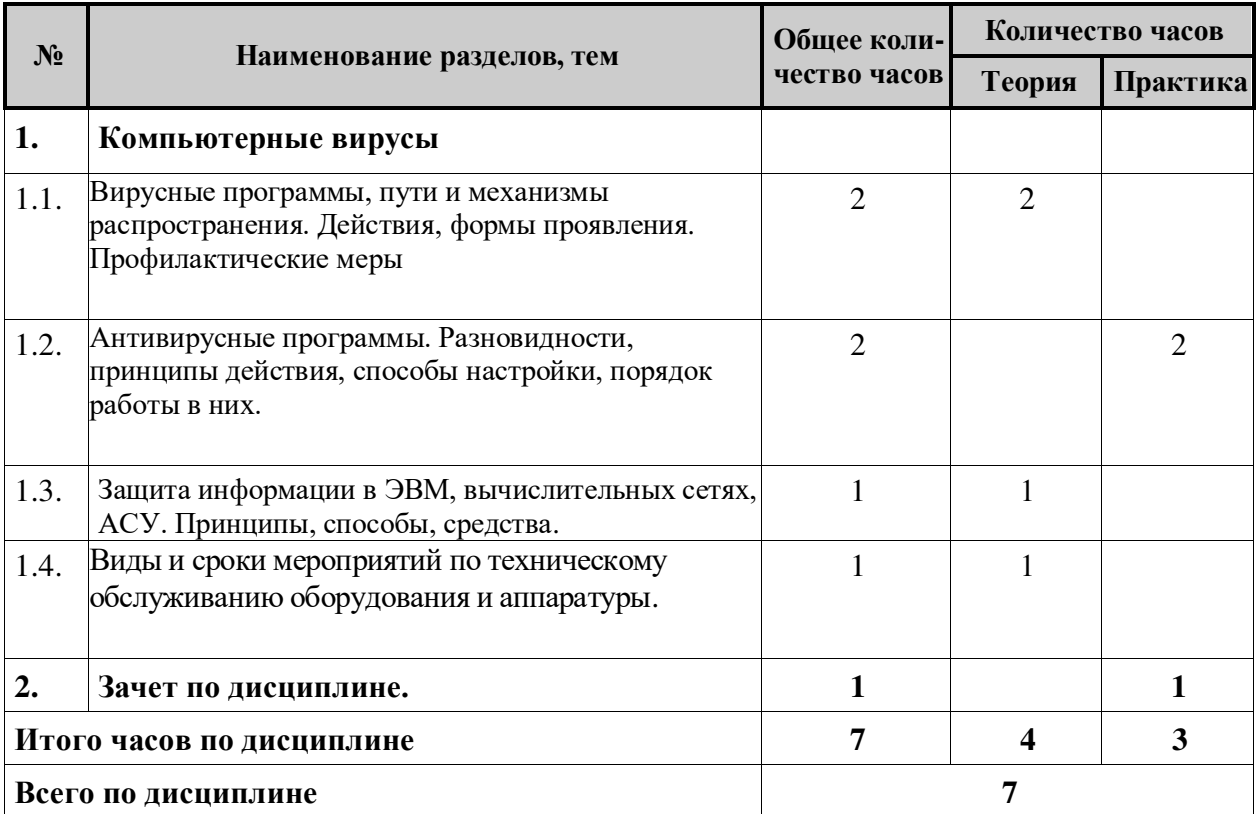

## **Дисциплина: Вирусы и антивирусные программы**

*Ожидаемые результаты обучения после изучения дисциплины:* обучающийся должен:

- **знать**:
- понятие, свойства, способы и механизмы распространения вирусов;
- **уметь**:

-использовать антивирусные программы.

## **Дисциплина: Файловые менеджеры**

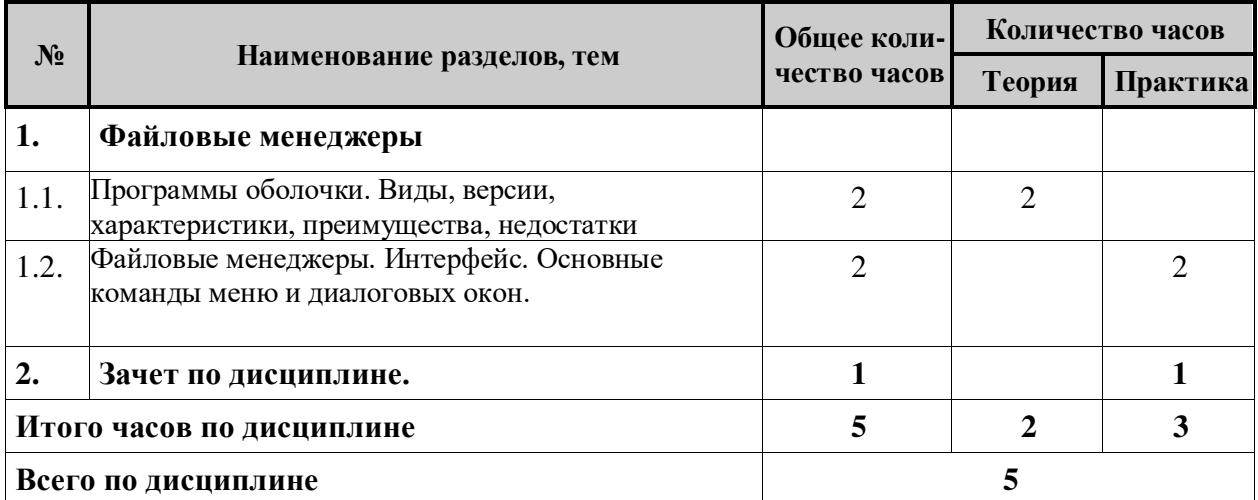

*Ожидаемые результаты обучения после изучения дисциплины:* обучающийся должен:

**знать**:

-виды и типы программ-оболочек, их интерфейс, назначение;

**уметь**:

-производить операции с файлами, каталогами .

## **Дисциплина: Мультимедиа** <sup>19</sup>

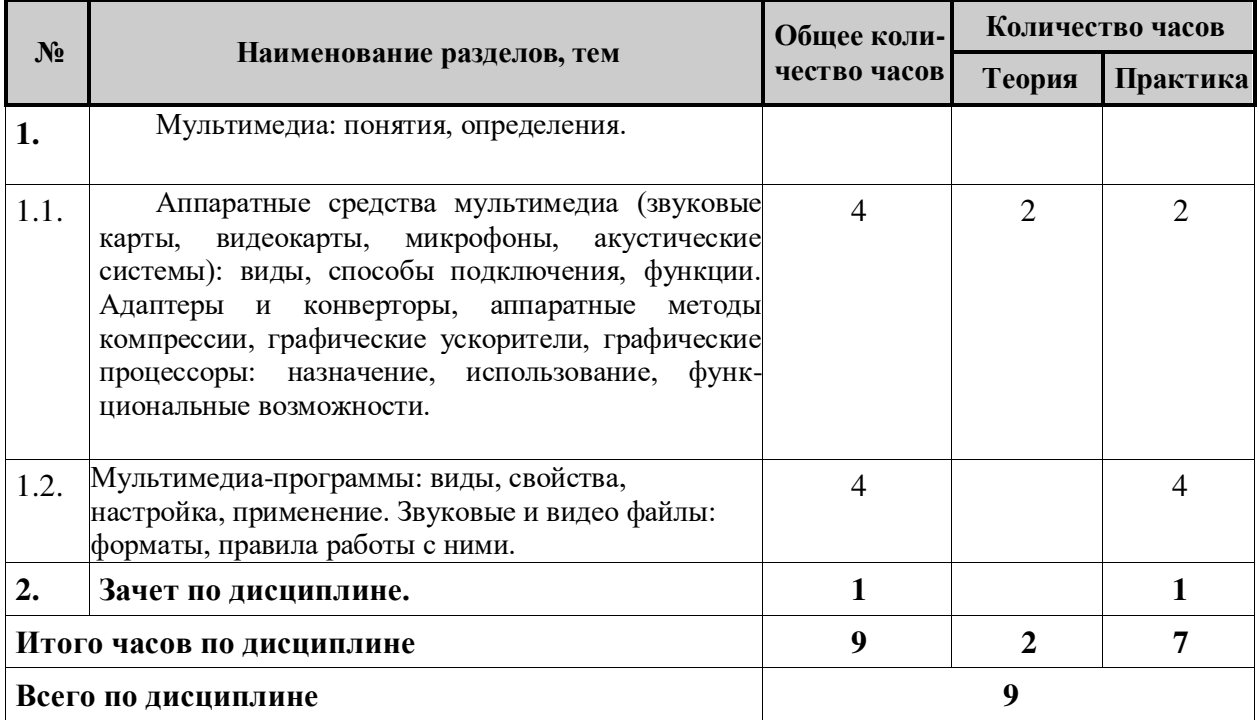

*Ожидаемые результаты обучения после изучения дисциплины:* обучающийся должен:

- **знать**:
	- -виды, способы подключения, функции средств мультимедиа;
	- аппаратные методы компрессии;
	- форматы звуковых и видеофайлов;
- **уметь**:

-использовать мультимедиа-программы.

# **Дисциплина: Технология модернизации ЭВМ**

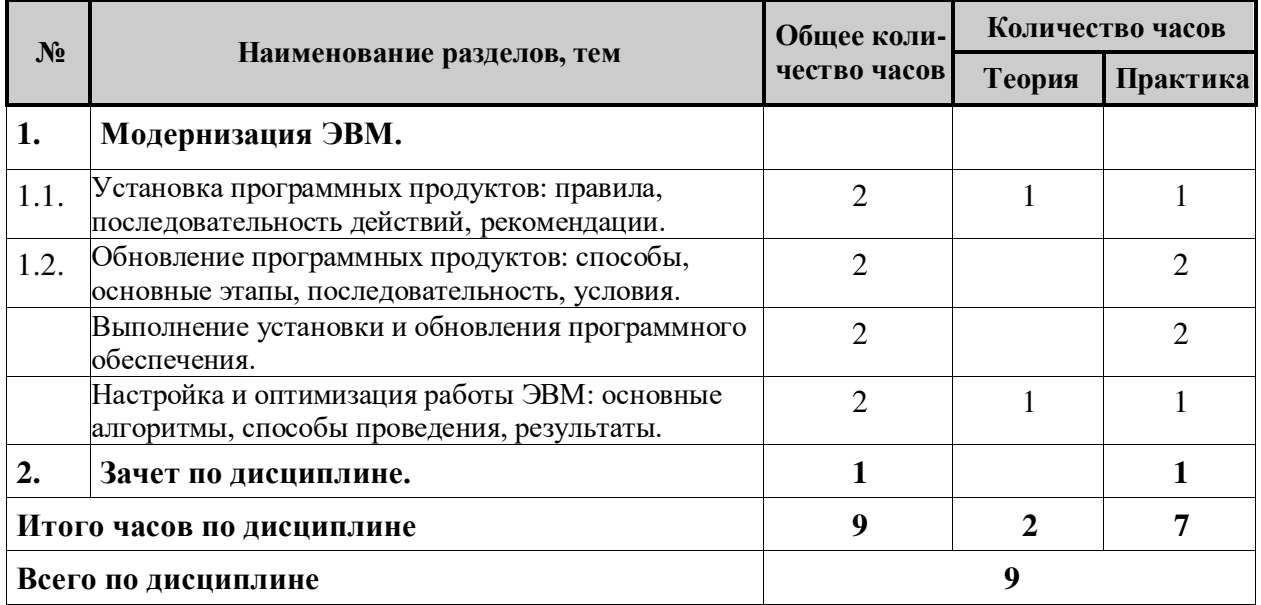

*Ожидаемые результаты обучения после изучения дисциплины:* обучающийся должен:

**знать**:

- -правила установки удаления программ на ПК;
- **уметь**:

-производить установку и удаление программ .

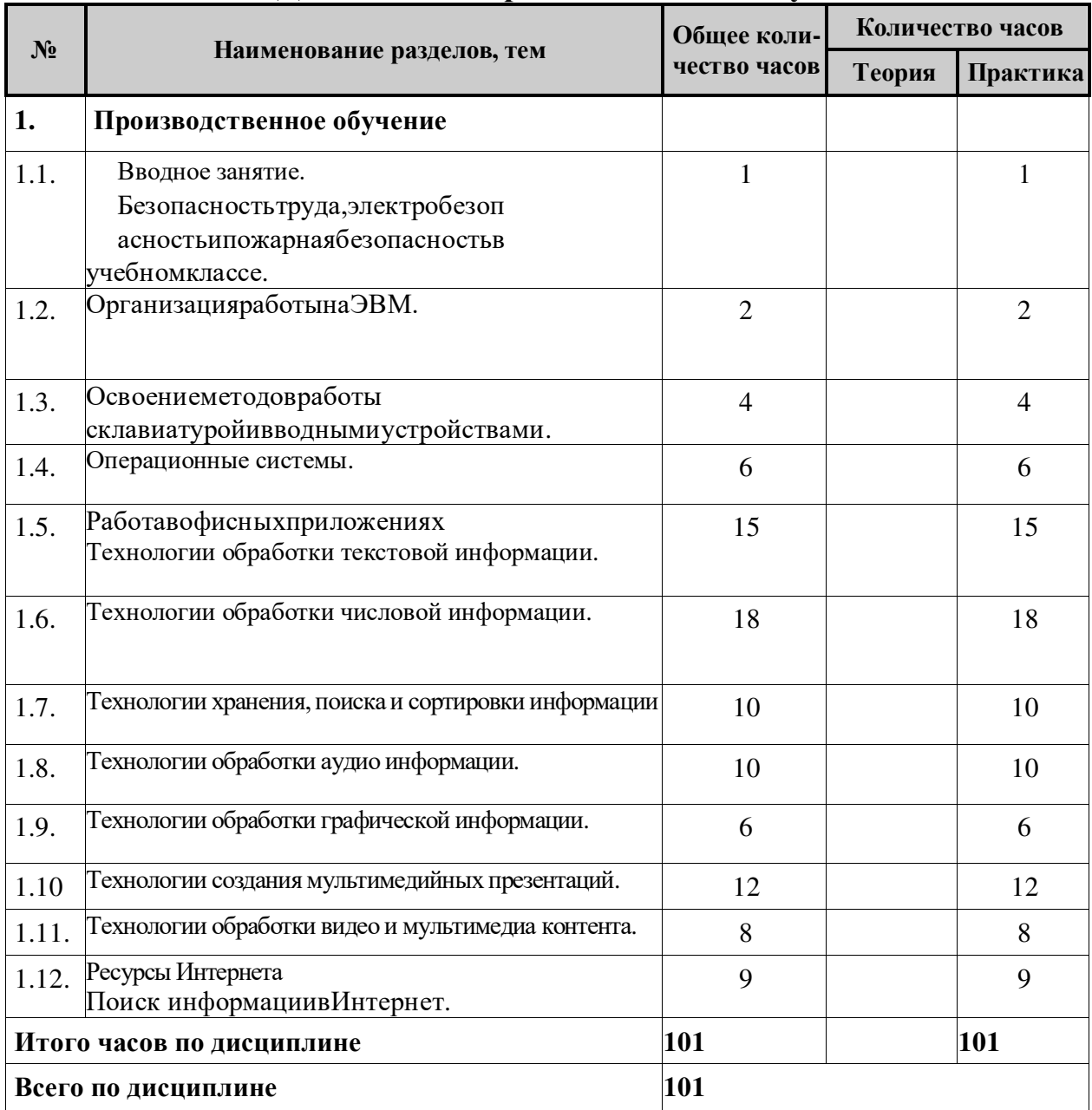

## Дисциплина: Производственное обучение

## $2.2.2.$

## СОДЕРЖАНИЕДИСЦИПЛИН

## Дисциплина: Введение в профессию (13 ч.)

#### Тема: Рынок труда и профессии.

Востребованность профессии на рынке труда. Дальняя профессиональная цель (мечта). Ближние профессиональные цели (как этапы и пути достижения дальней цели).

Тема: Характеристика профессии «Оператор ЭВМ». Характеристика и

особенности профессии. Профессиональные качества. Тема:

## Культурапрофессионала.

Понятие и особенности профессиональной культуры. Профессиональная этика, профессиональная эстетика. Психология делового общения. Самообразование.

Практическая работа:Культура межличностного общения. Общения при работе в команде.

## Тема: Правила техники безопасности. Охрана труда.

Негативные факторы при работе за компьютером. Физиолого-гигиенические основы трудового процесса на рабочих местах. Санитарные требования к работе компьютеров. Пожарная безопасность. Организация рабочего места. Режим рабочегодня.

Практическаяработа: Правила обустройства рабочего места оператора.

**Практическая работа:**Работа с огнетушителем при возникновении пожара в офисе.

 **Практическая работа:** Доврачебная помощь при несчастных случаях и заболеваниях.

## **Тема: Правовые основы трудовой деятельности.**

Основные положения законодательства по охране труда, нормативные документы по организации работы оператора ЭВМ: Конституция РФ, Трудовой кодекс РФ, указы Президента РФ, постановления Правительства РФ, коллективные договоры между работниками организаций и работодателями, локальные и организационно- распорядительные документы организации, содержание нормы трудового права, правила внутреннего трудового распорядка, должностная инструкция.

## **Практическая работа:**

Правовые основы трудовой деятельности.

## **Тема: Правовые аспекты информационной деятельности.**

Этические и правовые аспекты информационной деятельности. Правовая охрана программ и данных: законодательство РФ, электронная подпись, защита доступа к компьютеру, защита программ от нелегального копирования и использования, защита данных на дисках, защита персональных данных.

 **Практическая работа:Р**еализация конституционных прав и свобод граждан Российской Федерации в сфере *информационной деятельности*.

#### **Тема: Зачет по дисциплине.**

Защита зачетной работы: реферата.

## **Дисциплина: Информатизация общества (12 ч.)**

#### **Тема: Информация, виды информации.**

Понятие, виды, свойства информации. Виды представления информации. Виды информации по сферам применения.

#### **Практические работы:**

- 1. Перевод чисел из 10 системы счисления в 2,8,16.
- 2. Перевод чисел из 2,8,16 системы счисления в 10 –тичную.
- 3. Перевод чисел между системами счисления.

#### **Тема: Информационные процессы.**

Процессы создания, обработки, накопления и хранения, передачи, получения, защиты от внутренних и внешних угроз, использования, уничтожения информации.

#### **Тема: Классификация информационных технологий по сферам применения.**

Информационные системы. Единое информационное пространство. Современные информационные технологии. Основные компоненты информационных технологий. Эволюция информационных технологий.

## **Тема: Информатизация общества.**

Понятия информационного общества и информатизации. Этапы информатизации.

Основные виды информатизации. Информационные ресурсы, продукты и услуги.

## **Тема: Информационная культура.**

Понятие информационной культуры. Признаки информационной культуры человека. Формирование информационной культуры. Культура информационного пространства.

#### **Тема: Информационная безопасность.**

Основные информационные угрозы. Понятие и составляющие информационной безопасности.

**Практическая работа:** Осуществление мероприятий по защите персональных данных.

## **Тема: Зачет по дисциплине.**

Тестирование.

#### **Дисциплина: Технические средства информатизации (29 ч.)**

#### **Тема: Поколения ЭВМ. Современная классификация компьютеров.**

История развития ЭВМ, поколения ЭВМ. Современная классификация компьютеров по функциональнымвозможностям.

#### **Тема: Базовая аппаратная конфигурация компьютера.**

Классическая и современная структуру ЭВМ. Основные блоки ЭВМ, их назначение и

краткие технические характеристики. Принципы взаимодействия функциональных блоков ЭВМ. 22

**Практическая работа:**Определение основных параметров функционирования ПК. Подключение кабельной системы ПК.

#### **Тема: Внутренние устройства системного блока.**

Внутренние устройства системного блока: системная плата, жесткий магнитный диск, дисководы компакт-дисков (CD-ROM, CD-R, CD-RW, DVD-RAM), видеокарта (видеоадаптер), звуковая карта. Составляющие системной (материнской) платы. Назначение и основные принципы работы процессора.

 **Практическая работа:**Сборка и разборка системного блока ПК.

#### **Тема: Виды памяти. Устройства хранения данных.**

Внутренняя память: виды, функции, характеристики, основные принципы работы. Внешняя память: виды, функции, характеристики, внешние запоминающие устройства. Организация данных во внешней памяти. Взаимодействие внутренней и внешней памяти.

#### **Тема: Периферийные устройства ЭВМ.**

Подключение устройств ввода-вывода к системному блоку. Виды, характеристики, условия подключения, принципы работы периферийных устройств ЭВМ.

**Практическая работа:** Установка и эксплуатация периферийного оборудования

#### **Тема: Клавиатура.**

Устройство клавиатуры. "Слепой" десятипальцевый метод печати на клавиатуре с русским и латинским шрифтом. Основной, верхний и нижний ряды клавиатуры.

**Практические работы:**Изучение клавиатуры. Приобретение опыта слепой печати. Клавиатурный тренажер

**Тема:Классификация современных средств оргтехники.** 

Назначение и классификация современных средств оргтехники.

**Практическая работа:** Обслуживание и модернизация ПК.

#### **Тема: Основные понятия компьютерных сетей.**

Виды и назначение компьютерных сетей. Передача данных: канал обмена информацией, источник информации, получатель информации. Скорость передачи информации.

#### **Тема: Локальные компьютерные сети. Топология.**

Топология локальной сети. Аппаратное обеспечение локальной сети.

Предоставление доступа к ресурсам сети. Передача данных по локальной сети.

#### **Практическая работа:**

Подключение сетевого оборудования. Поиск, передача информации по локальной сети.

#### **Тема: Глобальные компьютерные сети. Internet.**

Виды глобальных сетей. Структура глобальной сети Internet, WorldWideWeb. IPадресация. Доменная система имен. Протокол передачи данных TCP/IP. Серверноеи клиентское программное обеспечение.

#### **Практическая работа:**

Поиск информации в Интернет через поисковые системы.

## **Практические работы:**

1.Настройка программы-браузера, изучение ее возможностей.

2.Создание и настройка параметров электронного почтового ящика.

3.Отправка и получение сообщений.

#### **Тема: Браузеры. Web-сервисы.**

Назначение и виды браузеров. Web-сервисы сети Internet. Использование web- сервисов для работы с информацией: поисковые системы, электронная почта, облачные хранилища данных, др.

#### **Тема: Зачет по дисциплине.**

Выполнение зачетной работы: тестирование.

## **Дисциплина: Программные средства информатизации (23 ч.)**

#### **Тема: Классификация программного обеспечения.**

Классификация по назначению и характеристика программного обеспечения: системного, прикладного, инструментального.

**Тема: Основные понятия и принципы работы ОС Windows. Навигация в среде ОС** 

#### **Windows.** 23

Стандартный графический интерфейс пользователя. Основные объекты и понятия Windows: окно, приложение, документ, пиктограмма, папка, файл, ярлык, Рабочий тол, буфер обмена, панель задач, главное меню Пуск. Проводник.

#### **Практическая работа:**

Работа в основных операционных системах, осуществление их загрузки и управления.

**Тема: Работа с окнами ОС Windows.**

Структура окна: окна приложения, окна документа, окна пользователя. Управление окнами: открыть, закрыть, свернуть, изменить размер, установить параметры.

**Практическая работа:**Работа с окнами ОС Windows.

Выполнение основных операций с окнами.

#### **Тема: Файловая структура ОС Windows.**

Файл как логическая единица хранения информации, атрибуты файла: собственное имя файла, полное имя файла, размер, тип, дата создания или последнего обновления. Понятие папки, системная папка, папка пользователя. Файловая система. Таблица размещения файлов. Дерево папок.

**Практическая работа:**Дерево файлов и папок. Работа с программой Проводник .

#### **Тема: Основные операции с файлами и папками в ОС Windows.**

Действия с файлами и папками: создание, копирование, перемещение, удаление, восстановление, переименование, просмотр, поиск файлов.

**Практическая работа:** Работа с объектами ОС (файлами, папками, ярлыками) по заданным условиям.

#### **Тема: Настройка ОС Windows.**

Панель управления. Настройка Рабочего стола. Сервисные программы: программы технического обслуживания, программные оболочки ОС, программы-утилиты.

**Практическая работа:**Настройка ОС Windows. Настройка пользовательского интерфейса операционной системы.

**Тема: Основные понятия и принцип работы ОС Linux.** Достоинства и недостатки. Основные принципы функционирования. **Тема:** 

**Интегрированная графическая среда ОС Linux.**

Пользовательский интерфейс. Отличительные особенности от ОС Windows.

**Практическая работа:**Навигация в среде ОС Linux.

**Тема: Навигация в среде ОС Linux.** Принципы

перемещения и доступ к объектам.

#### **Тема: Файловая структура ОС Linux.**

Типы файлов: файлы устройств, каталоги, ссылки, обычные файлы. Каталоги, дерево каталогов.

**Практическая работа:**Файловая структура ОС Linux.

#### **Тема: Понятие и виды утилит.**

Понятие и разновидности утилит: программы контроля тестирования и диагностики, программы-драйверы, архиваторы, антивирусные программы,программы для создания резервных копий информации, коммуникационные программы, программы оптимизации и контроля качества дискового пространства, программы восстановления информации форматирования защиты данных, др.

**Практическая работа:** Работа с программами-утилитами.

#### **Тема: Виды прикладного программного обеспечения по сферам применения.**

Виды и функциональные возможности прикладного программного обеспечения по сферам применения.

**Тема: Зачет по дисциплине.**

Выполнение зачетной работы: тестирование.

## **Дисциплина: Технологии обработки информации (127 ч.)**

**Примечание:** возможно применение прикладного программного обеспечение MicrosoftOffice,Openoffice,Gimp, FineReader, или др.

**Тема: Создание и редактирование текстовых документов.**

Структура документа. Создание и редактирование док<sup>34</sup> мента. Форматы текстовых документов. Работа с фрагментами текста: копирование, замена, удаление. Автоматический поиск и замена. Проверка правописания.

#### **Практические работы:**

1.Создание текстовых документов. Ввод текстовой информации в компьютер.

2.Редактирование текстового документа, проверка орфографии

#### **Тема: Форматирование текстовых документов.**

Форматирование документа: выбор параметров страницы, форматирование абзацев, формирование списков, создание таблиц, форматированиесимволов.

 **Практические работы:** Форматирование текстовых документов.

#### **Тема: Внедрение объектов в текстовый документ.**

Внедрение объектов в текстовый документ: вставка и обработка графических изображений, использование фигурного текста, редактора формул, использование электронных таблиц и диаграмм.

#### **Практические работы:**

- **1.** Создание одноуровневых списков.
- **2.** Создание многоуровневых списков.
- **3.** Создание таблиц.
- **4.** Внедрение формул.
- **5.** Вставка в текстовый документ графических объектов из файлов и библиотеки.
- **6.** Создание и настройка графических объектов средствами текстовых редакторов.

#### **Тема: Растровая и векторная графика.**

Достоинства и недостатки растровой и векторной графики. Форматы графических файлов. Виды графических редакторов.

**Тема:** Стилевое форматирование.

#### **Практическая работа:**

Форматирование текстового документа методом стилей.

#### **Тема: Создание графических изображений.**

Понятие рабочей области. Инструменты для создания, редактирования графических изображений. Действия с выделенной областью: перемещение, дублирование, масштабирование, поворот, искажение выделеннойобласти.

#### **Практические работы:**

Работа с программами растровой графики. Программы Paint, ADOBEPhotoShop.

Работа с фотографиями и готовыми рисунками, отсканированными изображениями.

Конвертация файлов.

Работа с программами векторной графики.

Создание композиций из объектов векторной графики.

## **Тема: Обработка графических изображений.**

Основы коррекции тона и цвета. Применение эффектов. Создание многослойного изображения. Особенности работы с многослойным изображением. Трансформация содержимого слоя.

#### **Практические работы:**

1.Обработка графических изображений.

Работа с готовым растровым изображением. Ретушь.

2.Основные приемы рисования в редакторе. Работа с кистями, масками и контурами.

Создание надписи. Работа с текстом.

3.Работа со слоями. Создание многослойного изображения.

#### **Тема: Структура электронной таблицы.**

Структура электронной таблицы: ячейки, типы данных, адрес ячейки. Создание, редактирование и форматирование электронных таблиц. Сортировка и поиск данных.

#### **Практическая работа:**

Создание электронной таблицы. Ввод текстовой и числовой25 информации в компьютер.

## **Тема: Составление формул. Встроенные функции.**

Правила составления формул, встроенные функции. Решение задач с выполнением расчетов в электронной таблице. Относительная и абсолютная адресация.

#### **Практические работы:**

1.Автозаполнение ячеек.

2.Вычисления в электронных таблицах.

3.Работа с простыми функциями в электронных таблицах.

### **Практические работы:**

Редактирование данных, написание формул, управление элементами таблицы.

Работа с функциями в электронных таблицах.

Работа со списками в электронной таблице. Сортировка, фильтрация данных.

Создание сводных таблиц по заданным условиям.

#### **Тема: Построение графиков и диаграмм.**

Типы графиков и диаграмм. Механизм создания и обработки графиков и диаграмм.

#### **Практические работы:**

Построение диаграмм и графиков по табличным данным.

## **Тема: Компьютерные презентации с использованием мультимедиа**

#### **технологии.**

Мультимедиа технология, интерактивность. Понятие и элементы компьютерной мультимедийной презентации.

### **Тема: Разработка презентации.**

Создание презентации с использованием текста, графики, медиафайлов. Выбор дизайна презентации, редактирование и сортировка слайдов.

#### **Практические работы:**

1.Программа PowerPoint. Работа с шаблонами

2.Создание слайдов презентации с использованием графических объектов.

3.Оформление презентации анимацией, звуковыми и видео эффектами.

4.Использование гиперссылок. Настройка и показ итоговой презентации.

5.Запись презентации на различные носители. Конвертация файлов.

#### **Тема: Использование анимации в презентации.**

Интерактивная презентация: переходы между слайдами, способы демонстрации презентации. Анимирование в процессе смены слайдов, анимация объектов слайда.

#### **Практические работы:**

Использование мультимедиа-проектора для демонстрации содержимого экранных форм с персонального компьютера.

#### **Тема: Понятие и виды интеллектуальных систем.**

Общие понятия, виды, инструментальные средства интеллектуальных систем.

#### **Тема: Технологии автоматического распознавания образов.**

Сканирования информации с различных носителей. Подбор сканирующих устройств. Распознавание и обработка текстовой и графическойинформации.

#### **Практическая работа:**

Технологии автоматического распознавания образов.

#### **Тема: Зачет по дисциплине.**

Выполнение зачетной работы: индивидуальной практической работы.

## **Дисциплина: Архивация данных (9 ч.)**

## **Тема:Создание простых архивов.**

Понятие и назначение простого архива. Формат простого архива. Программы архиваторы. Правила создания простого архива.

#### **Практическая работа:**

Создание простых архивов.

## **Тема:Создание многотомных архивов.** 26

Понятие и назначение многотомного архива. Формат многотомного архива. Правила создания многотомного архива.

#### **Практическая работа:**

Создание многотомных архивов.

#### **Тема:Создание самораспаковывающихся и непрерывных архивов.**

Понятие и назначение самораспаковывающегося и непрерывного архивов. Форматы самораспаковывающегося и непрерывного архивов. Правила создания самораспаковывающегося и непрерывного архивов.

#### **Практическая работа:**

Создание самораспаковывающихся и непрерывных архивов.

## **Тема:Распаковка архивов.**

Распаковка архивов, методы распаковки.

#### **Практическаяработа:**Распаковка архивов

#### **Тема: Зачет по дисциплине.**

Выполнение зачетной работы: индивидуальной практической работы.

#### **Дисциплина: Основы делопроизводства (16 ч.)**

#### **Тема: Развитие офисной автоматизации.**

Делопроизводство как элемент системы управления организацией (предприятием). Развитие автоматизации в делопроизводстве. Основные функциональные подсистемы современной системы автоматизации делопроизводства и документооборота.

#### **Тема: Документационное обеспечение предприятия.**

Документ, виды документов. Понятие о документообороте. Группировка дел, номенклатура дел. Порядок прохождения документов в организации; исполнение документов; контроль исполнения; формирование и оперативное хранение дел.

#### **Тема: Требования к бланкам и правила оформления управленческих документов.**

Состав и правила оформления реквизитов документов. Унификация и стандартизация документации. Нормативныедокументы.

#### **Практическая работа:**

Создание электронных форм и бланков.

#### **Тема: Составление, оформление и работа с документами по личному составу.**

Назначение формирования дел. Виды документов, хранение; соблюдение конфиденциальности. Составление, оформление документов по личномусоставу.

#### **Практическая работа:**

Создание заявлений, дополнительных соглашений.

#### **Тема: Составление, оформление и работа с документами личного характера.**

Виды и назначение личных документов: заявление, резюме, автобиография, расписка, характеристика и др. Формы обращений: предложения, заявления, жалобы. Организационные мероприятия: личный прием граждан; прием письменных обращений; документирование обращений. Составление, оформление документов личного характера.

#### **Практическая работа:**

Составление, оформление и работа с документами личного характера.

## **Тема: Зачет по дисциплине.**

Выполнение зачетной работы: индивидуальной практической работы.

## **Дисциплина: Технология хранения, поиска и**

#### **сортировки информации (42ч.)**

**Раздел 1. Моделирование и формализация** 

#### **Тема: Моделирование как метод познания.**

Модель, моделирование. Формы представления моделей: материальные, информационные. Виды информационных моделей: математические, физические, логические и др.

#### **Тема: Формализация информационных моделей.**

Формализация информационных моделей. Визуализация формальных моделей. Типы информационных моделей: табличные, иерархические и сетевые.

#### **Раздел 2. Базы данных**

**Примечание:** возможно использование СУБД MicrosoftAccess или другого программногообеспечения.

#### **Тема: Базыданных.**

Понятие базы данных, табличные, иерархические и сетевые базы данных. Реляционные БД: поле, запись, ключевое поле, тип поля.

#### **Тема: Системы управления базами данных.**

Понятие системы управления базами данных (СУБД). Объекты базы данных: таблицы, запросы, формы, отчеты и др. Знакомство с СУБД.

## **Практическая работа:**

Создание, редактирование и модификация таблиц базы данных

#### **Тема: Создание баз данных.**

Создание структуры базы данных. Ввод и редактирование данных. Использование формы для просмотра и редактирования записей.

#### **Практические работы:**

1.Создание базы данных по заданным условиям.

2.Создание пользовательских форм для ввода данных в СУБД.

3.Создание межтабличных связей в БД. Создание схемы данных.

#### **Тема: Обработка баз данных.**

Быстрый поиск данных. Поиск данных с помощью фильтров. Поиск данных с помощью запросов. Сортировка данных. Создание отчетов.

#### **Практические работы:**

1.Создание запросов в БД. Работа с данными с использованием запросов в СУБД.

2.Создание запросов на выборку и с параметрами.

3.Создание запросов с условием по заданным параметрам.

4.Создание вычисляемых запросов.

5.Создание реляционных баз. Создание поля подстановок, списка подстановок, ссылочной таблицы.

6.Создание итоговых запросов.

7.Формирование отчетов.

#### **Тема: Создание реляционной базы данных.**

Индивидуальный и/или групповой проект: создание реляционной базы данных.

#### **Тема: Зачет по дисциплине.**

Защита индивидуального или группового проекта: создание реляционной базы данных.

## **Дисциплина: Вирусы и антивирусные программы(7 ч.)**

#### **Тема: Вирусные программы.**

Пути и механизмы распространения. Действия, формы проявления*.* Профилактические меры. **Тема: Антивирусные программы.**

Разновидности, принципы действия, способы настройки, порядок работы в них.

**Практическаяработа:**Осуществление антивирусной защиты персонального компьютера с помощью антивирусных программ. Установка антивирусной программы. Сканирование антивирусной программой жесткого диска.Сканирование антивирусной программой съемных носителей.

**Тема: Защита информации в ЭВМ, вычислительных сетях, АСУ.** 

Принципы, способы, средства защиты.

## **Тема: Виды и сроки мероприятий по техническому обслуживанию оборудования и аппаратуры. Тема:** Зачет по дисциплине.

Выполнение тестового задания.

## **Дисциплина: Файловые менеджеры (5 ч.)**

#### **Тема: Программы оболочки.**

Виды, версии, характеристики, преимущества, недостатки.

#### **Практическая работа:** 28

Файловые менеджеры. Интерфейс. Основные команды меню и диалоговых окон. **Тема:Файловые менеджеры.** 

Интерфейс. Основные команды меню и диалоговых окон.

#### **Тема: Зачет по дисциплине.**

Выполнение индивидуальной практической работы.

## **Дисциплина: Мультимедиа(9 ч.)**

#### **Тема: Аппаратные средства мультимедиа.**

Звуковые карты, видеокарты, микрофоны, акустические системы): виды, способы подключения, функции. Адаптеры и конверторы, аппаратные методы компрессии, графические ускорители, графические процессоры: назначение, использование, функциональные возможности.

**Практическая работа:** Видео редакторы. Программа AdobePremiere. Обработка видео записей с помощью редактора.

#### **Тема: Мультимедиа-программы.**

Виды, свойства, настройка, применение. Звуковые и видео файлы: форматы, правила работы с ними.

#### **Практическая работа:**

Мультимедиа-программы: виды, свойства, настройка, применение. Звуковые и видео файлы: форматы, правила работы с ними. Создание и воспроизведение видео-роликов. Создание и публикация фильма на компьютере.

**Тема: Зачет по дисциплине.**

Выполнение тестового задания.

## **Дисциплина: Технология модернизации ЭВМ(9 ч.)**

#### **Тема: Установка программных продуктов.**

Правила, последовательность действий, рекомендации.

**Практическая работа:**Установка операционной системы.

#### **Тема: Обновление программных продуктов.**

Способы, основные этапы, последовательность, условия.

## **Тема: Выполнение установки и обновления программного**

#### **обеспечения.**

Основные этапы, последовательность.

**Практическаяработа:**Обновление программных продуктов: способы, основные этапы, последовательность, условия.

**Практическаяработа:**Выполнение установки и обновления программного обеспечения. **Тема: Настройка и оптимизация работы ЭВМ.** 

## Основные алгоритмы, способы проведения, результаты.

**Практическая работа:** Обслуживание и модернизация ПК.

**Тема: Зачет по дисциплине.**

Выполнение тестового задания.

## **Дисциплина: Производственное обучение (101 ч.)**

#### **Тема: Вводноезанятие.**

#### **Безопасностьтруда,электробезопасностьипожарнаябезопасностьвучебномклассе.**

Ознакомлениеучащихсясоборудованиемкомпьютерногокласса,режимом работы,формамиорганизациитрудаиправиламивнутреннегораспорядка. Учебно-производственныеивоспитательныезадачикурса.

Профессияиееназначение.Содержаниетрудаоператоровэлектронновычислительныхмашин.

Рольпрактического(производственного)обучениявформированиинавыков эффективногоикачественноготрудаоператораЭВМ.ВредныевоздействияПЭВМна пользователя. ВредныевоздействияпользователянаПЭВМ.Правилабезопаснойработы. Поддержкасанитарногосостоянияоборудованияирабочихмествсоответствиис нормами.

Ознакомлениесрежимомработы,формамиорганизациитрудаиправилами внутреннеготрудовогораспорядкавучебномклассе,программойипорядкомпроведения практическогообучения.

29 Отработкакомплексаупражненийдляглаз, комплекса упражненийдля физкультурныхминуток. Инструктажпоохранетруда, электробезопасностиипожарной безопасности. Инструктажпооказанию первой помощи припоражении электрическим током. ТребованиятехникибезопасностиприработесПЭВМ. Основныевредные факторы, возникающие приработе с ПЭВМ.

#### Тема:ОрганизацияработынаЭВМ.

Установкаоборудования. Расположениемонитораисистемногоблокав зависимостиотимеющегосясвободногорабочегопространства, взаимная ориентацияих. Регулированиеположенияирежимовработымониторасучетомнормиправил.Выбор местанахожденияклавиатуры. Требованияк положению рукна ней.

Соединениеиподключениемонитора, системногоблокаиклавиатуры.

Установкапериферийныхустройств. Правилаподключенияпринтера, сканера, акустическихколонок, модемаи др.

Самостоятельная организация рабочегоместа оператора электронновычислительныхмашин.

#### Практическая работа:

ОрганизацияработынаЭВМ.

Тема:Освоениеметодовработы склавиатуройивводнымиустройствами. Клавиатура-основнойинструментвзаимодействияпользователясЭВМ.Понятие отехнических, стандартах. СтандартнаяклавиатураIBM-совместимыхПЭВМ. Вводбуквенно-цифровой,информации,специальныхуправляющихсимволовит.д. Программы для обученияработесклавиатурой.

Включение, перезагрузка, выключение ПК, обучение пользованию русской и латинскойклавиатурывпрограммах «тренажерклавиатуры».

Работасграфическимманипулятором"мышь". Отработкаприемовсвободного владения«мышью».

Изучение устройства графического манипулятора «мыши». Демонстрация возможныхнеполадок«мыши». Устранение загрязнения «мыши».

Планированиеразмещенияпериферийныхустройств. Включение, перезагрузкаи выключениепериферийныхустройств. Установка, присоединениеинастройкапринтера, сканера, модема. Сканирование изображений, печать документов.

## Практическая работа:

Освоениеметодовработы склавиатуройивводнымиустройствами.

## Тема:Операционные системы.

Установкаоперационнойсистемы. Загрузкасистемы. Работавоперационной системе. Навигацияпооперационнойсистеме. Заменафонарабочегостола. Добавление ярлыковнарабочийстол. Работаскорзиной. Переводвремени. Переключениемежду раскладкойклавиатуры. Работасменю «Пуск». Выполнение операцийсокнами. Запуски завершениепрограмм. Завершениеработысистемы. Работаспрограммойпроводником. Навигацияподеревупапок. Копирование, перемещение и удаление папоки файлов. Установкадрайверовустройств. Тестирование ПЭВМ. Просмотртекущейзагруженности процессора. Проверкадискананаличие ошибок. Дефрагментациядиска. Очисткадиска. Настройкарабочегостола. Обновление антивирусных баз. Проверкасистемына наличие вирусов.Архивацияданныхспомощью встроенных средств Windows. Работас утилитами. Устранениенеполадок. Настройкакомпьютерадляработывлокальнойсети. Просмотрсетевогоокружения. Доступксетевымресурсам. Поисккомпьютеравсети. Проверкасвязисудаленнымкомпьютером.

#### Практические работы:

1. Операционные системы. Работа в операционной системе MSDOS.

2. Создание каталогов и подкаталогов.

3. Копирование, удаление каталогов и файлов.

Тема:Работавофисныхприложениях. Технологии обработки текстовой информации.

РаботастекстовымредакторомWORD:Созданиеновогодокумента. Вводтекста.

Освоениенавыковповводуиредактированиютекста, форматированию ипросмотру

документоввразличных режимах. Изменение формата шрифтаи абзаца. Грибретение навыковкопированияиперемещенияфрагментовтекста. Использованиеразличных стилей.Созданиеоглавленийиссылок.Вставкаобъектов.Поискизаменатекста.

Добавлениеиформатированиетаблиц. Использованиеи созданиешаблонов. Подготовка документакпечати. Сохранениедокументов. Оформлениеработывредакторе WORD. Отработкаприемовработысприложениями Windows; приобретениенавыковввода командныхстрокиработасглавным меню Windows.

Приобретениенавыковкопирования, перемещения, переименования, удаления, просмотрасодержимогодокумента, копирование фрагментовтекста, приобретение навыковоткрытияисохраненияфайлов, поискаизамены словвтекстедокумента.

#### Практические работы:

1. Работавофисных приложениях

2. Технологии обработки текстовой информации. Создание, редактирование и форматирование многостраничных текстовых документов.

## Тема: Технологии обработки числовой информации.

РаботасредакторомтаблицЕХСЕL:Созданиеновойкниги.Вводданныхвячейки. Форматированиеячеек.СозданиепростейшихотчетныхведомостейвЕХСЕL.Создание формул. Копированиеиперемещениеячеек. Финансовыефункции. Добавлениеи редактированиеграфиковидиаграмм. Подготовкалистадлявыводанапечать. Сохранениекниги.

#### Практические работы:

Технологии обработки числовой информации.

Создание и обработка электронных таблиц.

Создание сводных таблиц по заданным условиям.

#### Тема: Технологии хранения, поиска и сортировки информации.

Базы данных. Виды, назначение, область применения. СУБД Access.

Структура БД, поле, запись, мастер таблиц. Конструктор.

Основные объекты БД типы полей, способы создания таблиц. Понятие запроса, виды запросов, Назначение отчета, виды отчетов, способы создания отчетов.

#### Практические работы:

Реляционные базы. Выбор поля первичного ключа. Обеспечение условий целостности данных

Поиск и печать данных. Слияние документов Word, Excel, Access.

## Тема: Технологии обработки аудио информации.

Принципы цифрового представления звуковой, графической, видео и мультимедийной информации в персональном компьютере.

Виды и параметры форматов аудио-, графических, видео- и мультимедийных файлов и методы их конвертирования. Назначение, возможности, правила эксплуатации мультимедийного оборудования. Основные типы интерфейсов для подключения мультимедийного оборудования. Назначение, разновидности и функциональные возможности программ обработки звука. Технические приемы записи звуковой информации.

## Практические работы:

1. Редакторы цифрового аудио.

2. Программы для написания музыки.

3. Специализированные реставраторы аудио.

4. Трекеры.

5. Программы для копирования и сжатия цифрового звука с компакт-дисков.

## Тема: Технологии обработки графической информации.

Представление графической информации. Типы изображений. Кодирование растровых изображений. Кодирование векторных изображений. Понятия «растр», «пиксель», «глубина цвета». Форматы графических файлов.

## Практические работы:

1. Монтаж в растровой графике. Создание коллажа в растровой графике.

2. Создание анимационной графики в растровом формате.

3. Создание итогового продукта в Photoshop

#### Тема: Технологии создания мультимедийных презентаций.

Компьютерные презентации. Дизайн презентации и макеты слайдов. Назначение системы подготовки

презентаций PowerPoint.Понятия «слайд», «макет слайда», «образец слайда».Формат оформления, режим 31 работы «Сортировщик слайдов».Режимы представления слайдов.Способы создания презентаций.Правила ввода и оформления текста. Текстовые эффекты.Художественное оформление презентаций.Вставка объектов PowerPoint: текста, рисунков, таблиц, звука, видео.

## **Практические работы:** Работа с проектом.

**Тема:**Технологии обработки видео и мультимедиа контента.

Видеоизображения. Композиция и видеомонтаж.Технические приемы записи звуковой информации. Технические приемы записи видео- информации. Использование простых анимационных графических объектов.

#### **Практические работы:**

1.Выпуск озвученных видеофильмов.

2.Создание итогового мультимедийного продукта.

## **Тема:ПоискинформациивИнтернет**

ВыборпровайдераиподключениекInternet.

Запускпрограммыбраузера.Загрузкапоисковыхсайтов.Формирование

корректныхзапросовкпоисковымсистемам.Анализрезультатапоиска.Поиск

информациивэлектронныхкаталогах.ПоискфразынаWEB-странице.Поиск

информациинаFTP-сервере.Технологии создания веб-страниц и сайтов.

#### **Практические работы:**

1.Интерактивное общение.

2.Работа с почтовым клиентом OutlookExpress.

3.Использование технологий WWW, HTML для публикации мультимедийного контента в Интернете.

4.Работа с браузером InternetExplorer.

5.Работа с поисковыми системами Yandex, Rambler.

6.Структуры, виды информационных ресурсов и основные виды услуг в сети Интернет.

# <sup>32</sup>**3. МАТЕРИАЛЬНО-ТЕХНИЧЕСКИЕ УСЛОВИЯ РЕАЛИЗАЦИИПРОГРАММЫ**

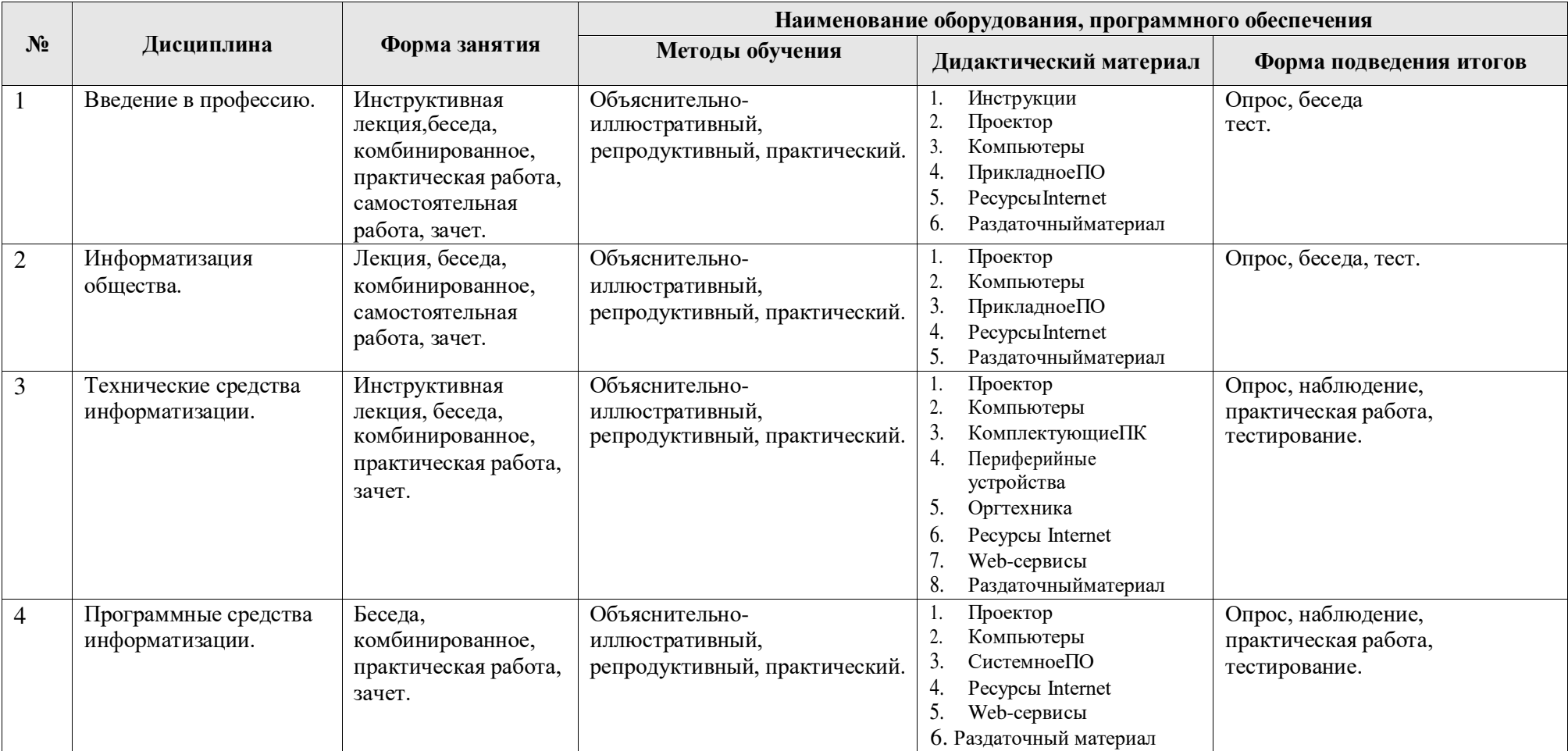

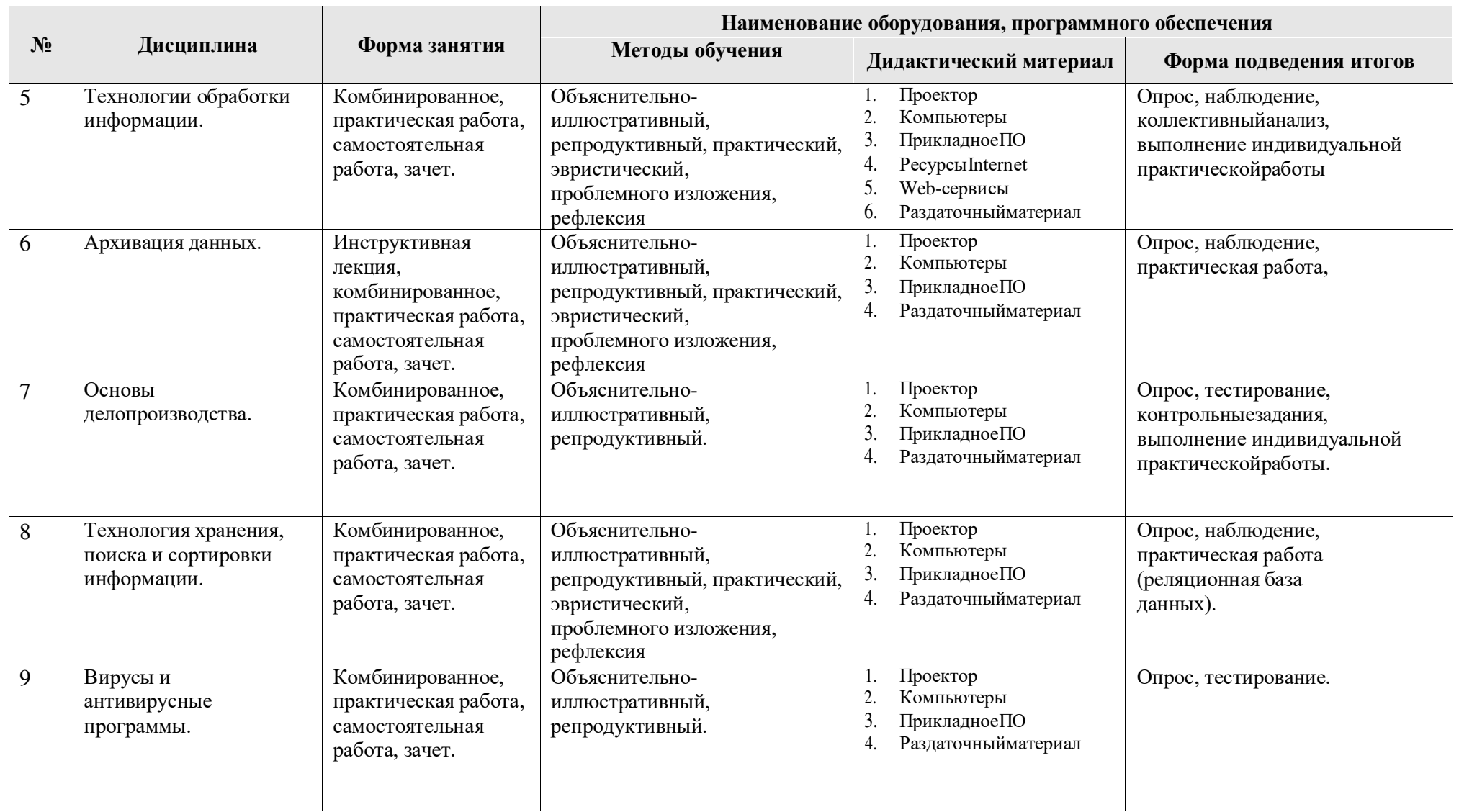

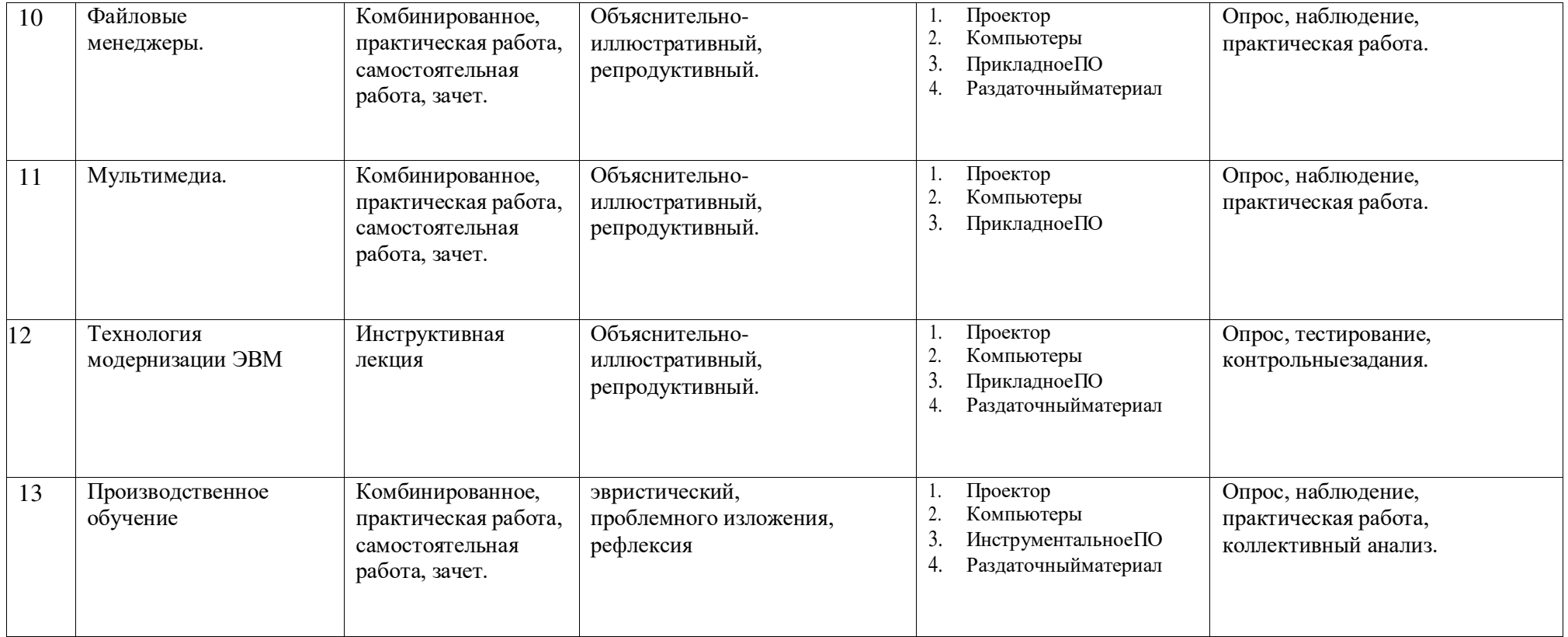

## **4. ОРГАНИЗАЦИОННО-ПЕДАГОГИЧЕСКИЕ УСЛОВИЯ РЕАЛИЗАЦИИПРОГРАММЫ**

## **4.1. Сведения о штатных педагогических работниках(внешних совместителях), привлекаемых к реализациипрограммы**

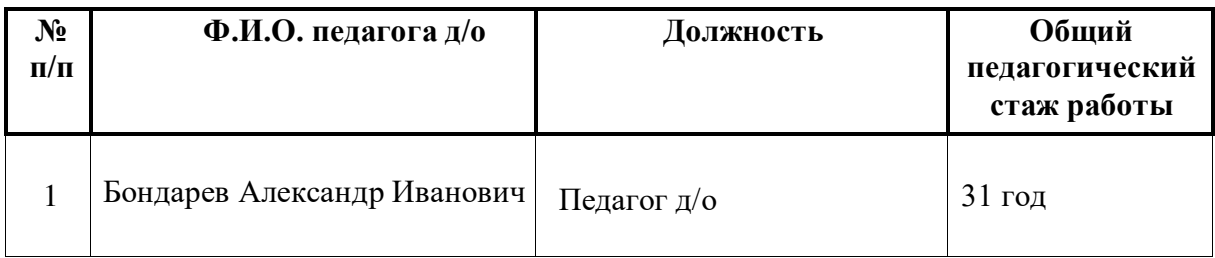

## **4.2. Использование наглядных пособий и других учебных материалов при реализациипрограммы**

Для реализации программы профессиональной подготовки по специальности

«Оператор электронно-вычислительных и вычислительных машин» используется учебный кабинет,оборудованный:

 рабочими местами по количеству обучающихся, оснащенными персональными компьютерами;

 рабочим местом для педагога, оснащенным персональным компьютером с выходом в информационно-телекоммуникационную сетьInternet;

 программным обеспечением общего и профессионального назначения в соответствии с требованиями для реализации программы с выходом в информационно- телекоммуникационную сетьInternet;

принтером;

- сканером;
- звуковымиколонками;
- проектором;
- нормативными документами;
- методическойлитературой;
- обучающими фильмами;
- учебно-наглядными пособиями и другими учебнымиматериалами.

## **5. ОЦЕНКА КАЧЕСТВА ОСВОЕНИЯПРОГРАММЫ**

Оценка качества подготовки включает текущий контроль знаний, промежуточную и итоговую аттестациюобучающихся.

Текущий контроль предусматривает систематическую проверку качества знаний и умений, навыков обучающихся по всем учебным дисциплинам теоретического курса и производственному обучению, изучаемым в соответствии с учебным планом по 5- балльной системе на основе применения различных методик диагностики (опрос, наблюдение, тестирование, анализ, практическая работа, защита проекта, творческий отчет идр.).

При проведении промежуточного контроля оценивается успешность продвижения обучающихся в области изучения учебных дисциплин и формирования профессиональных навыков. Промежуточная аттестация проводится по результатам освоения программ учебных дисциплин и предусматривает выполнение зачетных работ. Для проведения зачетных работ возможно использование таких форм диагностики результативности обучения, как тестирование, практическая работа, контрольная работа, реферат, проектная работа.

Контроль и оценка результатов освоения общих компетенций:

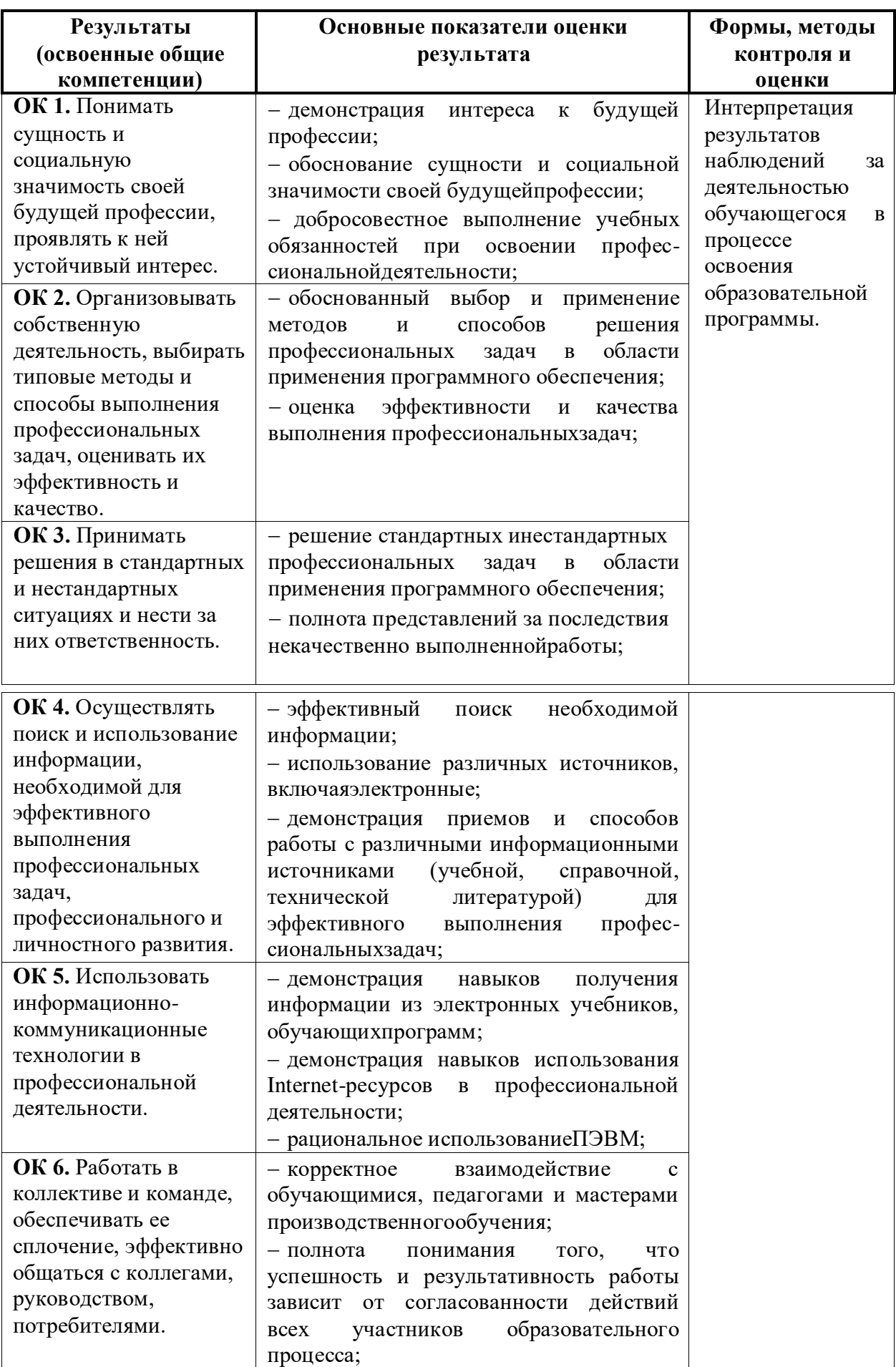

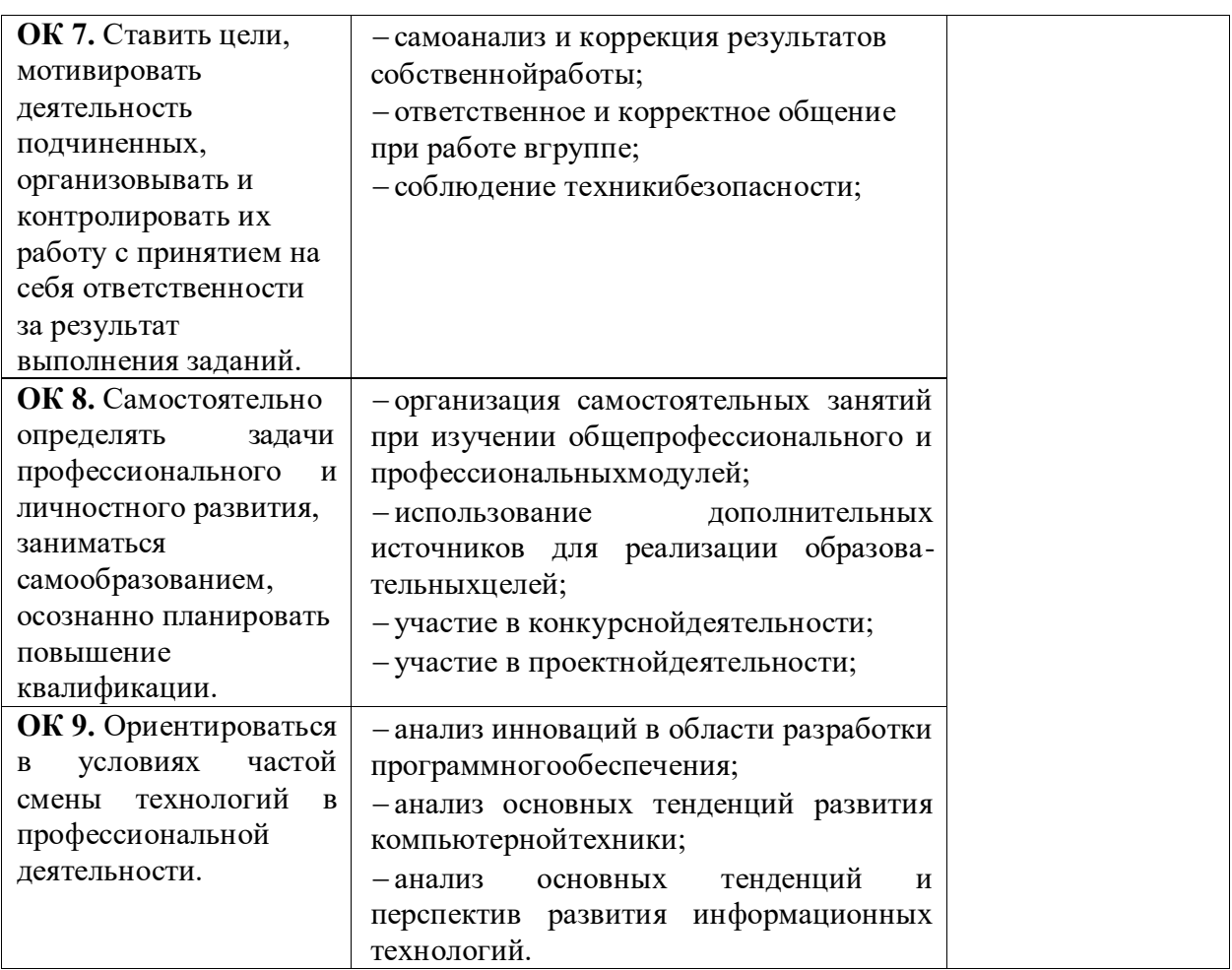

## **Контроль и оценка результатов освоения профессиональных компетенций:**

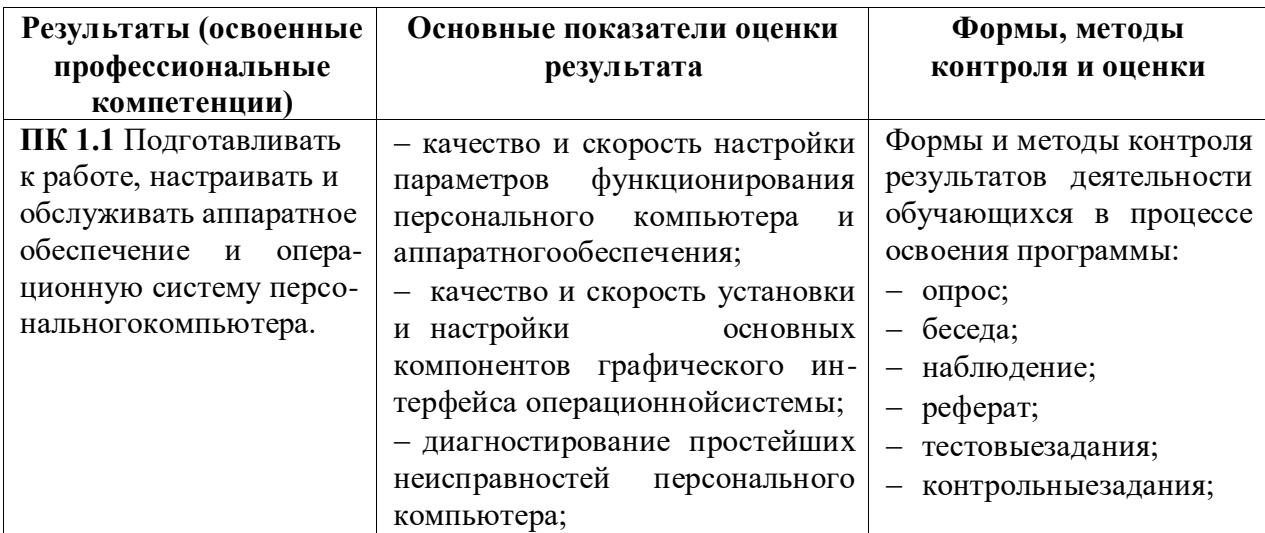

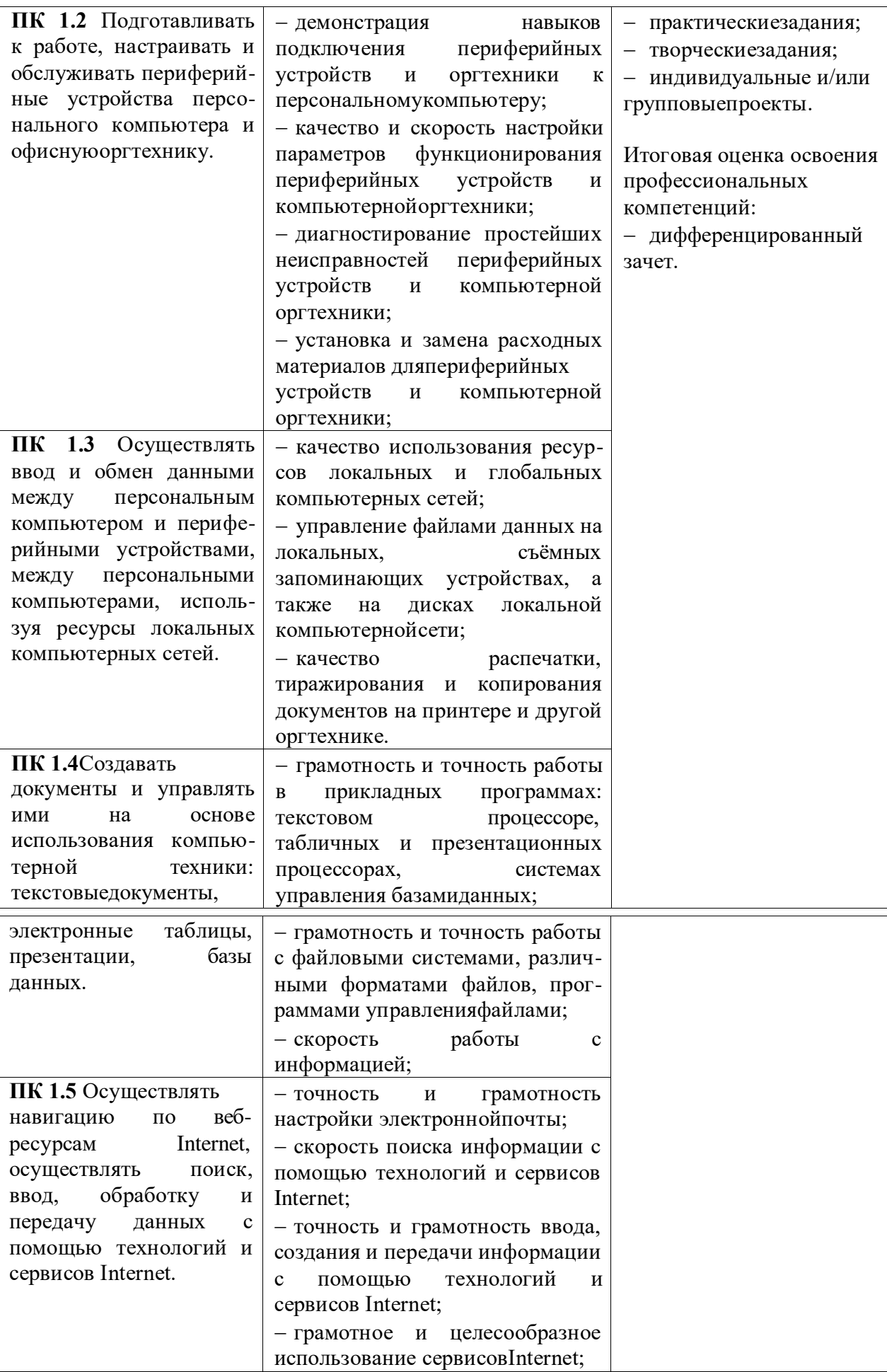

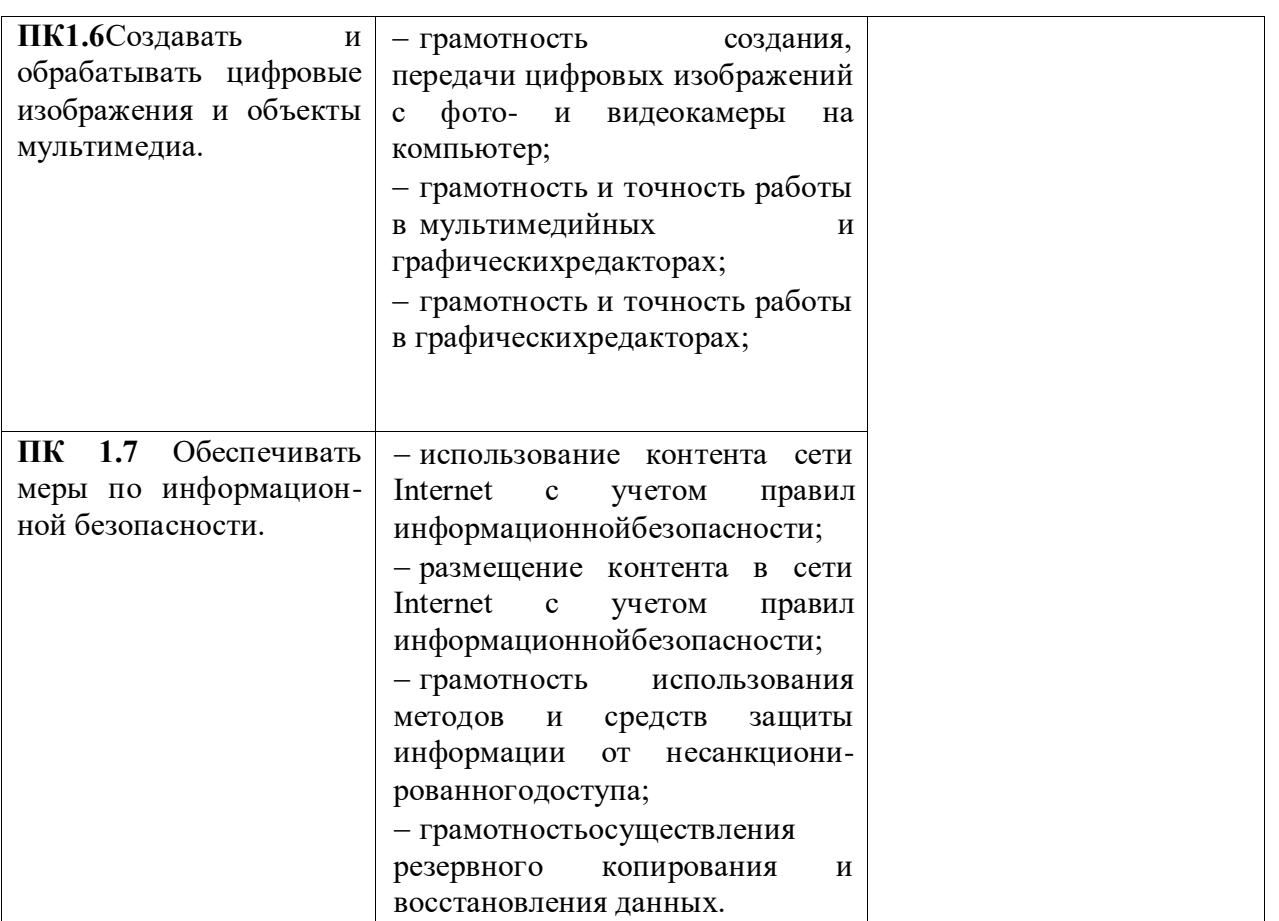

Итоговая аттестация по программе профессиональной подготовки по специальности 16199 «Оператор электронно-вычислительных и вычислительных машин» проводится в форме квалификационногоэкзамена.

К итоговой аттестации допускается обучающийся, не имеющий академической задолженности и в полном объеме выполнивший учебный план.

*Экзамен по программе профессиональной подготовки 16199 «Оператор электронновычислительных и вычислительных машин» состоит из двух частей и проводится в виде:*

I) теоретическая часть по выбору: экзаменационного теста (вопросов – 30) ,устный ответ на экзаменационные вопросы или защита проектной работы;

II) практическая часть: выполнение практического задания .

Защита проектной работы включает в себя:

1 этап – представление и защита проектной работы с использованием компьютерной презентации, регламент 1 работа - 10минут.

2 этап – подведение итогов (отметка по пятибалльнойсистеме).

Отметка выставляется членами комиссии после завершения защиты обучающегося.

Отметка «5»:обучающийся на высоком уровне владеет методологическим аппаратом исследования, осуществляет сравнительно-сопоставительный анализ разных теоретических подходов, практическая часть выполнена качественно и на высоком уровне. Разделы работы содержат общие и профессиональные компетенции,которые соответствуют теме.

Отметка «4»: обучающийся на достаточно высоком уровне овладел методологическим аппаратом исследования, осуществляет содержательный анализ теоретических источников, но допускает отдельные неточности в теоретическом обосновании или допущены отступления в практической части от законов композиционного решения. В работе присутствуют практически все заявленные общие и профессиональные компетенции.

Отметка «3»: обучающийся на низком уровне владеет методологическим аппаратом исследования, допускает неточности при формулировке теоретических положений проектной работы, материал излагается не связно, практическая часть выполнена некачественно. Работа не направлена на компетентностно–ориентированный подход, большинство общих и профессиональных компетенций неотражено.

Отметка «2»: обучающийся обнаруживает непонимание содержательных основ исследования и неумение применять полученные знания на практике, защиту строит не связно, допускает существенные ошибки, в теоретическом обосновании, которые не может исправить даже с помощью членов комиссии, практическая часть проектной работы не выполнена. В работе не прослеживается применение общих и профессиональныхкомпетенций.

*По результатам выполнения теоретической и практической частей выводится итоговая отметка (среднеарифметически).*

*Квалификационный разряд устанавливается в соответствии с действующей системой тарификации по общероссийскому классификатору профессий рабочих, должностей служащих и тарифных разрядов ОК 016-94 и другими нормативными актами органов по труду.*

Обучающимся, полностью освоившим учебные программы и успешно прошедшим итоговую аттестацию, по решению аттестационной комиссии выдается документ установленногообразца.

Обучающимся, не сдавшим квалификационный экзамен, выдается справка установленногообразца.

СОСТАВИТЕЛЬПРОГРАММЫ

Бондарев А.И. педагог дополнительного образования

Руководительпрограммы А.И Бондарев

#### **6. СПИСОК ЛИТЕРАТУРЫ**

#### **Для педагога:**

1. Гребенюк Е.И., Гребенюк Н.А. Технические средства информатизации: учебник. - М.: Академия, 2017. – 352с.

2. ЖариновК.В.Основывеб-мастерства:самоучитель.–СПб:БХВ-Петербург,2003.

#### $-352$  c.

3. Залогова Л., Плаксин М., Русаков С. и др. Информатика. Задачник практикум в 2 томах под редакцией И.Г.Семакина, Е.К.Хеннера: Том 2. – М.: Лаборатория Базовых Знаний, 2006. – 280с.

4. Залогова Л., Плаксин М., РусаковС. и др. Информатика. Задачник практикум в 2 томах под редакцией Семакина И.Г., Хеннера Е.К.: Том 1. – М.: Лаборатория Базовых Знаний, 2006. – 304с.

5. Михеева Е.В. Практикум по информационным технологиям в профессиональной деятельности: учебное пособие – М: Академия – 2014. – 256 с.

6. Михеева Е.В., Титова О.И. Информационные технологии в профессиональной деятельности: учебное пособие – М: Академия – 2014. - 416 с.

7. Семакин И.Г., Хеннер Е.К., Шеина Т.Ю. Информатика и ИКТ: практикум для 10-11 классов. – М: БИНОМ. Лаборатория знаний, 2010. – 120с.

8. Угринович Н., Босова Л., Михайлова Н. Информатика и ИКТ: практикум. – М: БИНОМ. Лаборатория знаний, 2012. – 394 с.

9. Угринович Н.Д. Информатика и информационные технологии: учебник для 10-11 классов. – М: БИНОМ. Лаборатория знаний, 2009. – 511с.

10. Федотова Е.Л. Информационные технологии в профессиональной деятельности: учебное пособие. – М.: ИД «ФОРУМ»:ИНФРА-М, 2008. – 368с.

#### **Для обучающихся:**

1. Гребенюк Е.И., Гребенюк Н.А. Технические средства информатизации: учебник. - М.:

Академия, 2017. – 352с.

2. Угринович Н.Д. Информатика и информационные технологии. Учебник для 10-11 классов. - 4-е изд. – М: БИНОМ. Лаборатория знаний, 2009. – 511с.

3. Угринович Н., Босова Л., Михайлова Н. Информатика и ИКТ. Практикум. – М: БИНОМ. Лаборатория знаний, 2012. – 394с.

4. Федотова Е.Л. Информационные технологии в профессиональной деятельности: учебное пособие. – М.: ИД «ФОРУМ»: ИНФРА-М, 2008. – 368с.

## **Сетевые образовательные ресурсы**

- http://www.klyaksa.net
- http://www.Web-Silver.ru
- http://www.Metod-Kopilka.ru
- http://www. ABalleng.ru
- http://www. SchoolBase.ru
- http://www.videouroki.net
- http://www.km.ru Мультипортал
- http://www.intuit.ru/ Интернет-Университет Информационных технологий
- http://claw.ru/ Образовательный портал
- http://ru.wikipedia.org/ Свободная энциклопедия
- http://msdn.microsoft.com/ru-ru/gg638594 Каталог библиотеки учебных курсов
- http://www.dreamspark.ru/- Бесплатный для студентов, аспирантов, школьников и преподавателей доступ к полным лицензионным версиям инструментов Microsoft для разработки и дизайна
- http://edu.ru CD-диски:

«Операционная система Windows 2000» лицензионный установочный диск

- «Практический курс Excel»
- «Практический курс Word»
- «Практический курс Access»
- «Федерация Интернет-образования»
- «DOCTOR.exe. Скорая компьютерная помощь»
- «Reanimator»
- «OFFICE XP. Профессиональный выпуск»
- «Media Content»
- «Использование MicrosoftOffice в школе»
- Лабораторно-практические работы по:
- «Электронные таблицы Excel»
- «Текстовый процессор Word»
- «СУБД Access»
- «Файловые менеджеры»
- «Архивация данных. Программы архиваторы»
- «Операционная система Windows»
- Тесты:
- «Электронные таблицы Excel»
- «Текстовый процессор Word»
- «СУБД Access»
- «Операционная система Windows»
- Тесты за весь курс обучения (электронный вариант)

*Приложение* **к программе профессионального обучения попрофессии** *16199 «Оператор электронно-вычислительных и вычислительныхмашин»*

# **РАБОЧАЯ ПРОГРАММА ПРОИЗВОДСТВЕННОЙ ПРАКТИКИ**

по профессии **16199** «Оператор электронно-вычислительных и вычислительных машин»

#### 1.Общая характеристика программы

Рабочая программа учебно-производственной практики является частью рабочей программ профессиональной подготовки по профессии «Оператор ЭВ и ВМ» в части освоения основного вида профессиональной деятельности (ВПД): ввод, хранение, обработка, передача и публикация цифровой информации, в т.ч. звука, изображений, персональном вилео мультимедиа на компьютере.и соответствующих  $\mathbf{H}$ профессиональных компетенций(ПК):

ПК 1.1. Подготавливать к работе и настраивать аппаратное обеспечение, периферийные устройства, операционную систему персонального компьютера и мультимедийное оборудование.

ПК 1.2. Выполнять ввод цифровой и аналоговой информации в персональный компьютер с различных носителей.

ПК 1.3. Конвертировать файлы с цифровой информацией в различные форматы. ПК 1.4. Обрабатывать аудио и визуальный контент средствамизвуковых,

графических и видео-редакторов.

ПК 1.5. Создавать и воспроизводить видеоролики, презентации, слайд-шоу, медиафайлы и другую итоговую продукцию из исходных аудио, визуальных и мультимедийных компонентов средствами персонального компьютера  $\overline{\mathbf{M}}$ мультимедийного оборудования.

Основная образовательная программа учебно-производственной практики может использована при подготовке по специальности «Оператор электроннобыть вычислительных и вычислительных машин».

#### 2. Цели и задачи производственной практики

В целях подготовки учащихся к включению в трудовую деятельность по избранной профессии, в процессе обучения формируются профессионально значимые личностные качества (внимание, долговременная и оперативная память, логическое мышление, наблюдательность). В процессе практических занятий формируются четкие представления о функциональных обязанностях оператора ЭВМ. Изучение курса предусматривает посещение разно профильных предприятий связанных с компьютерной техникой. Практические занятия на компьютере составляют до 80% от всех часов. Продолжительность рабочего дня практикантов составляет 6 часов. Объёмы работ, запланированные на рабочий день, обучающиеся отрабатывают самостоятельно. Учёт отработанных часов ведётся в дневнике практиканта. Подтверждением выполненных работ является отметка руководителя практики.

профессиональной  $\mathcal{C}$ целью овладения указанным видом деятельности  $\mathbf{M}$ соответствующими профессиональными компетенциями обучающийся в ходе освоения учебнопроизводственной практики должен:

#### Иметь практический опыт:

• подключения кабельной системы персонального компьютера, периферийного и мультимедийного оборудования;

• настройки параметров функционирования персонального компьютера, периферийного

- и мультимедийногооборудования;
- ввод цифровой и аналоговой информации в персональный компьютер с различных носителей, периферийного и мультимедийногооборудования;

• сканирования, обработки и распознаваниядокументов;

• конвертирования медиафайлов в различные форматы, экспорта и импорта файлов в различныепрограммы-архиваторы;

• обработки аудио-, визуального и мультимедийного контента с помощью специализированныхпрограмм-редакторов;

• создания и воспроизведения видеороликов, презентаций, слайд-шоу, медиафайлов и другой итоговой продукции из исходных аудио, визуальных и мультимедийных компонентов:

#### *Уметь:*

 подключать и настраивать параметры функционирования персонального компьютера, периферийного и мультимедийногооборудования;

 настраивать основные компоненты графического интерфейса операционной системы и специализированныхпрограмм-редакторов;

 управлять файлами данных на локальных, съемных запоминающих устройствах, а также на дисках локальной компьютерной сети и в сетиИнтернет;

 производить распечатку, копирование и тиражирование документов на принтере и других периферийных устройствахввода;

 распознавать сканированные текстовые документы с помощью программ распознавания текста;

 вводить цифровую и аналоговую информацию в персональный компьютер с различных носителей, периферийного и мультимедийногооборудования;

конвертировать файлы с цифровой информацией в различныеформаты;

 производить съемку и передачу цифровых изображений с фото- и видеокамеры на персональный компьютер;

 обрабатывать аудио, визуальный контент и медиафайлысредствами звуковых, графических и видео-редакторов;

 создавать видеоролики, презентации, слайд-шоу, медиафайлы и другую итоговую продукцию из исходных аудио, визуальных и мультимедийныхкомпонентов;

 воспроизводить аудио, визуальный контент и медиафайлы средствами персонального компьютера и мультимедийногооборудования;

 производить распечатку, копирование и тиражирование документов на принтере и других периферийных устройствахвывода;

 использовать мультимедиа-проектор для демонстрации содержимого экранных форм с персональногокомпьютера;

вести отчетную и техническуюдокументацию;

*Знать:*

 устройство персональных компьютеров, основные блоки, функции и технические характеристики;

 архитектуру, состав, функции и классификацию операционных систем персонального компьютера;

 виды и назначение периферийных устройств, их устройство и принцип действия, интерфейсы подключения и правилаэксплуатации;

 принципы установки и настройки основных компонентов операционной системы и драйверов периферийногооборудования;

 принципы цифрового представления звуковой, графической, видео и мультимедийной информации в персональномкомпьютере;

 виды и параметры форматов аудио-, графических, видео- и мультимедийных файлов и методы ихконвертирования;

- назначение, возможности, правила эксплуатации мультимедийногооборудования;
- основные типы интерфейсов для подключения мультимедийногооборудования;
- основные приемы обработки цифровойинформации;

 назначение, разновидности и функциональные возможности программ обработки звука, видео и мультимедиа контента.

## **3. Количество часов на освоение основной образовательной программы учебно-производственной практики.**

Количество часов на освоение программы производственной практики – 120часов. Программа реализуется после освоения программы профессионального обучения по профессии «Оператор электронно-вычислительных и вычислительных машин» 1 года обучения.

## 4. Результаты освоения программы производственной практики

Результатом освоения программы производственной практики является овладение обучающимися видом профессиональной деятельности: ввод и обработка цифровой информации, в том числе профессиональными (ПК) и общими (ОК) компетенциями:

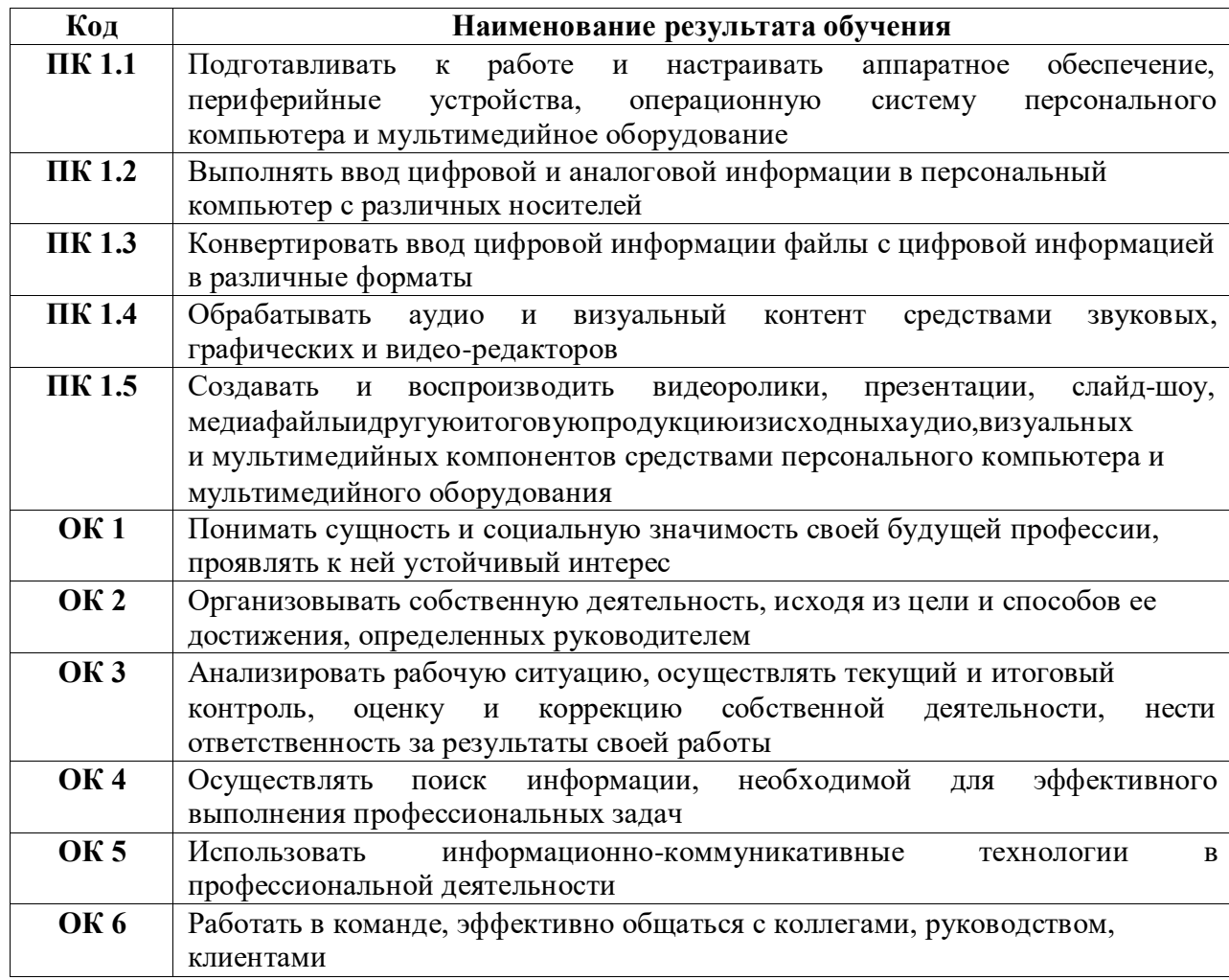

## 5. Структура и содержание программы

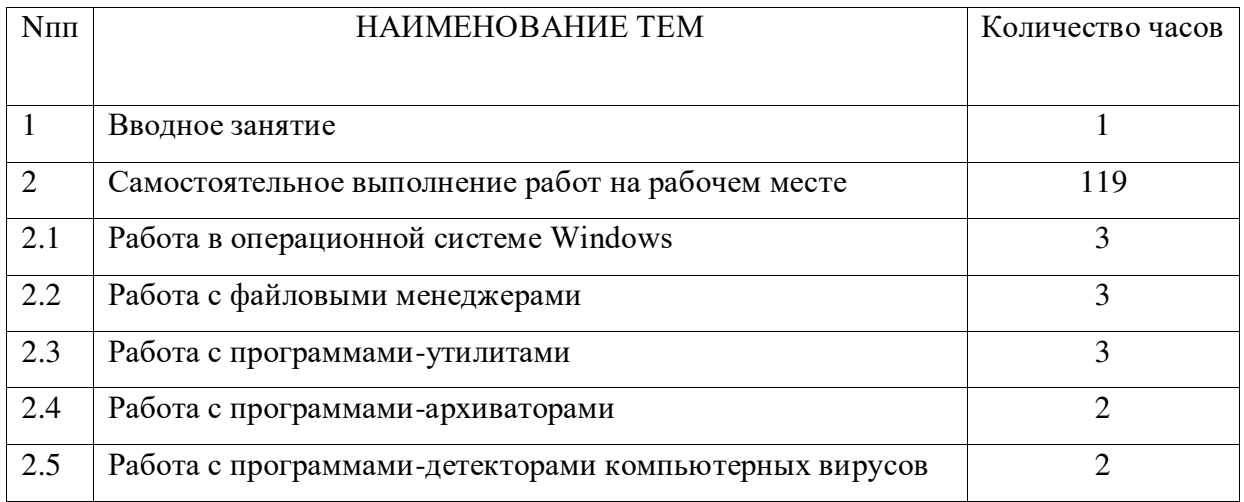

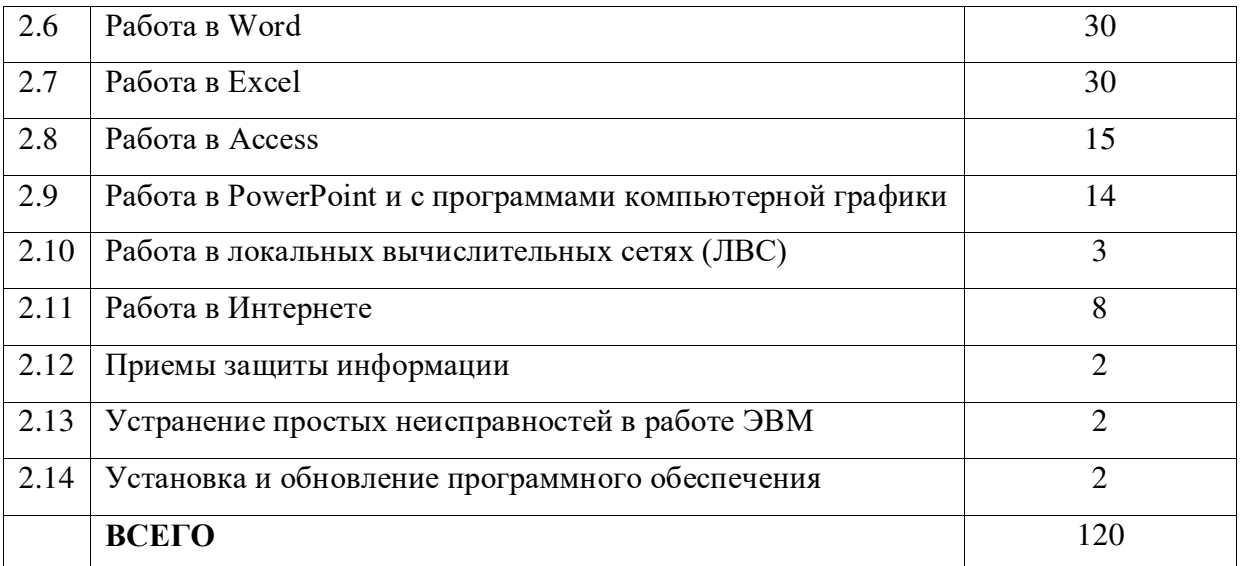

#### **6.Условия реализации программы:**

#### **Общие требования к организации образовательного процесса**

Производственная практика проводится образовательным учреждением при освоении обучающимися профессиональных компетенций и может реализовываться, чередуясь с теоретическими занятиями.

Выполнение практических занятий предполагает наличие рабочих мест, оборудованных персональнымкомпьютером. В процессе обучения используются различные видыинформационно- коммуникационныхтехнологий. Текущий контроль освоения содержания производственной практики осуществляется в форме тестовых заданий и практическихзанятий.Производственная практикаможет так же проводиться в организациях, направление деятельности которых соответствуют профилю подготовкиобучающихся.

#### **Требования к материально-техническомуобеспечению**

Реализация программы производственной практики предполагает наличие учебного кабинета информатики и информационных технологий, оснащенного по всем требованиям безопасности и охраны труда.

Оборудование учебного кабинета: посадочные места по количеству обучающихся, рабочее место педагога.

#### **Технические средства обучения:**

- компьютеры с выходом в сетьИнтернет;
- сканер;
- принтер;
- колонки;
- экран;
- микрофон;
- мультимедиапроектор;
- обучающиевидеоролики;
- цифровойфотоаппарат.

#### **7.Контроль и оценка результатов освоения программы**

Контроль и оценка результатов освоения программы производственной практики осуществляется педагогом или ответственным за проведение практики в процессе проведения практических занятий, а также выполнения обучающимися индивидуальных заданий, проектов.

Образовательное учреждение, реализующее подготовку по производственной

практике, обеспечивает организацию и проведение текущего контроля индивидуальных образовательных достижений – демонстрируемых обучающимися знаний, умений и навыков.

Текущий контроль проводится педагогом или ответственным за проведение практики в процессе проведения практических занятий, тестирования, а также выполнения обучающимися индивидуальных заданий, проектов.

Формы и методы текущего контроля разрабатываются образовательным учреждением и доводятся до сведения обучающихся не позднее начала двух месяцев от начала обучения.

Обучение по производственной практике завершается сдачей дневника о прохождении производственной практики в учебную часть Учреждения.

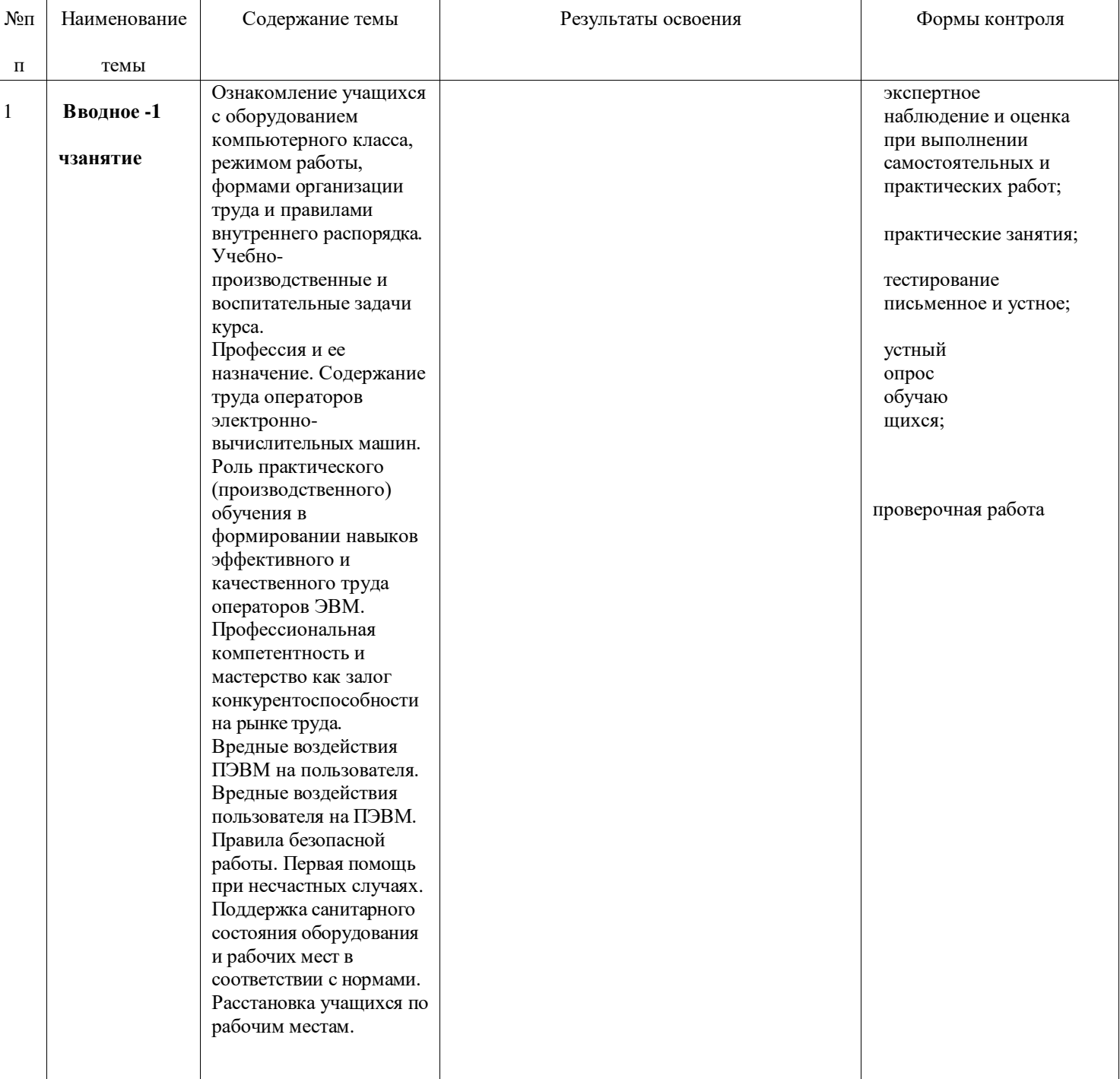

## **8.Содержание обучения**

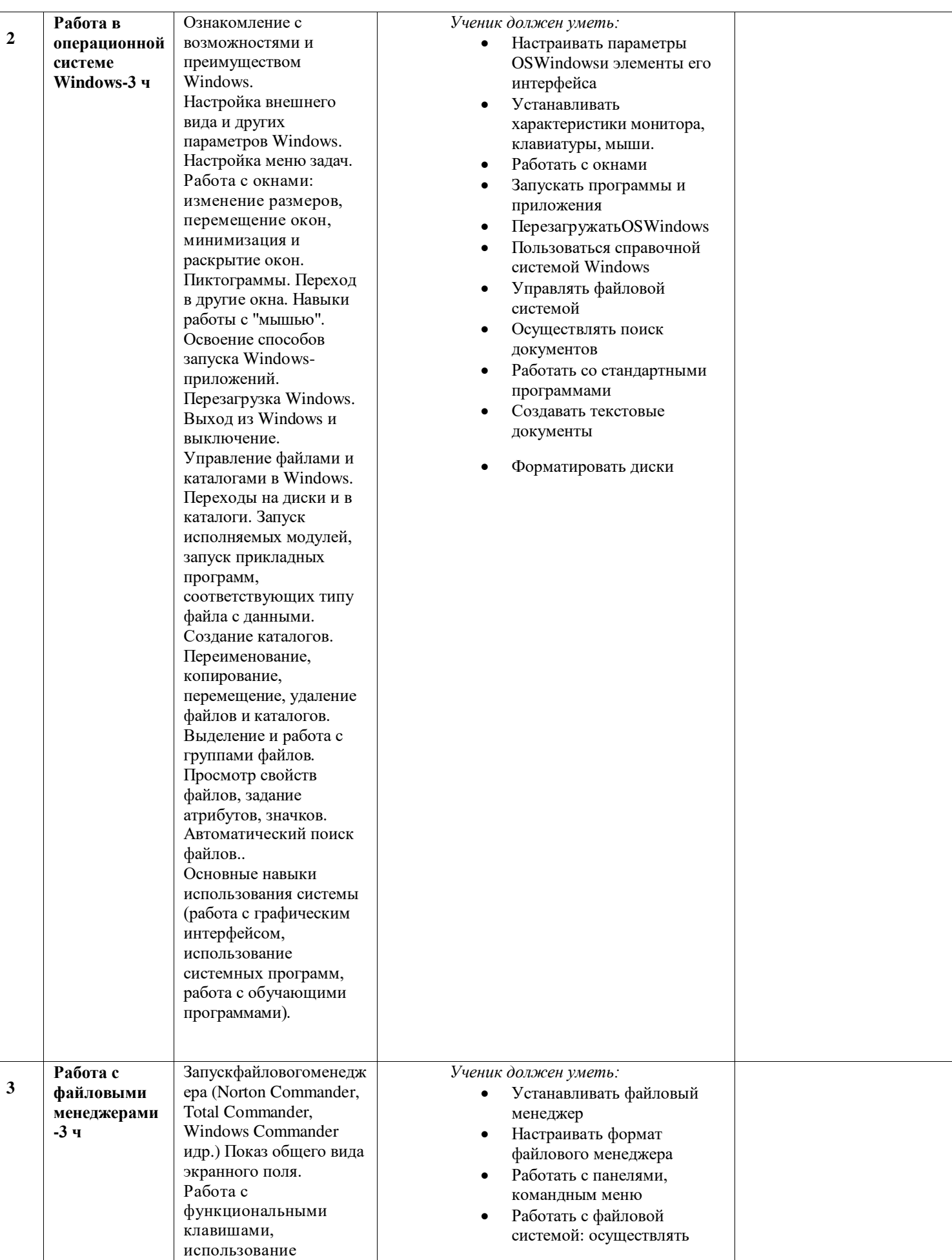

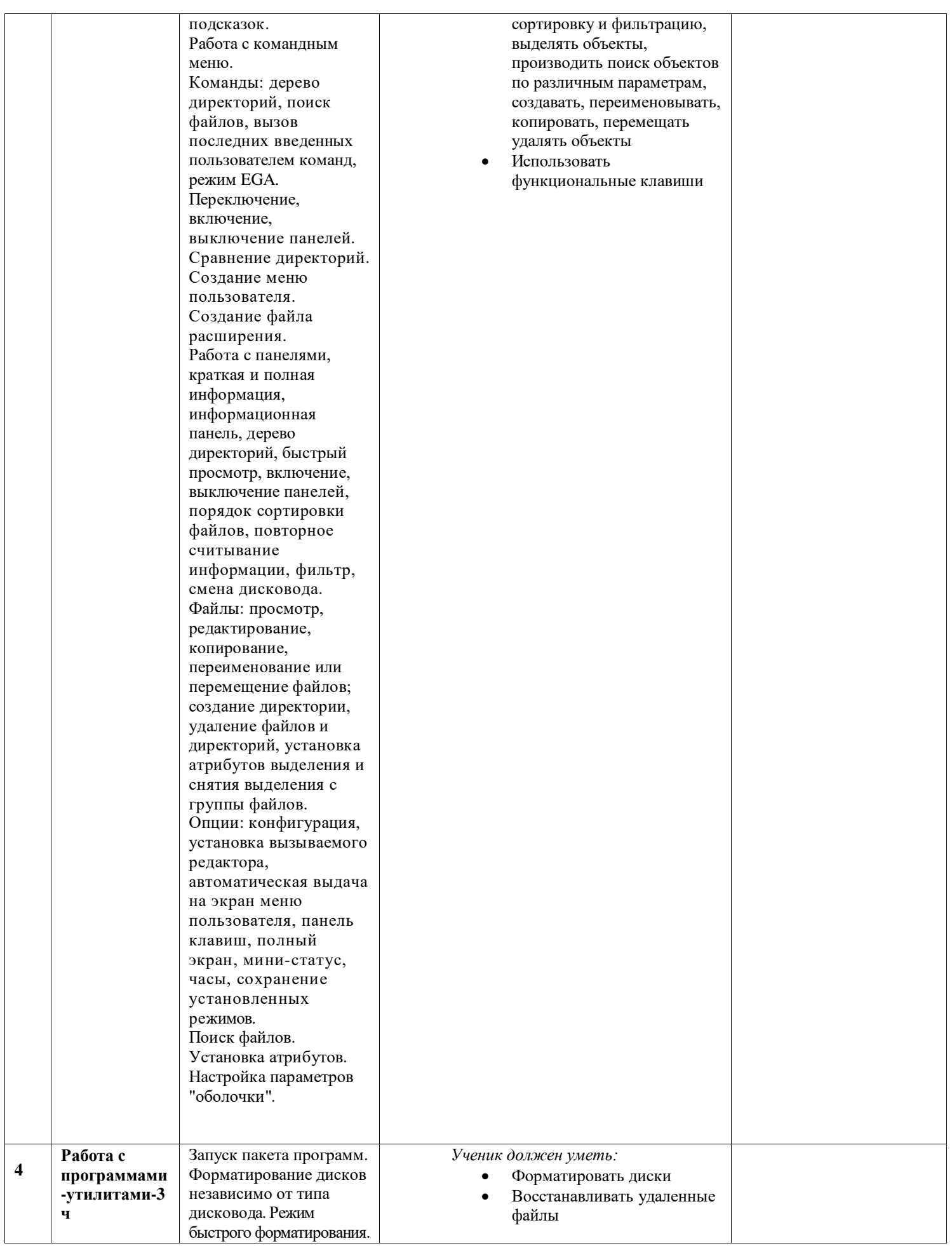

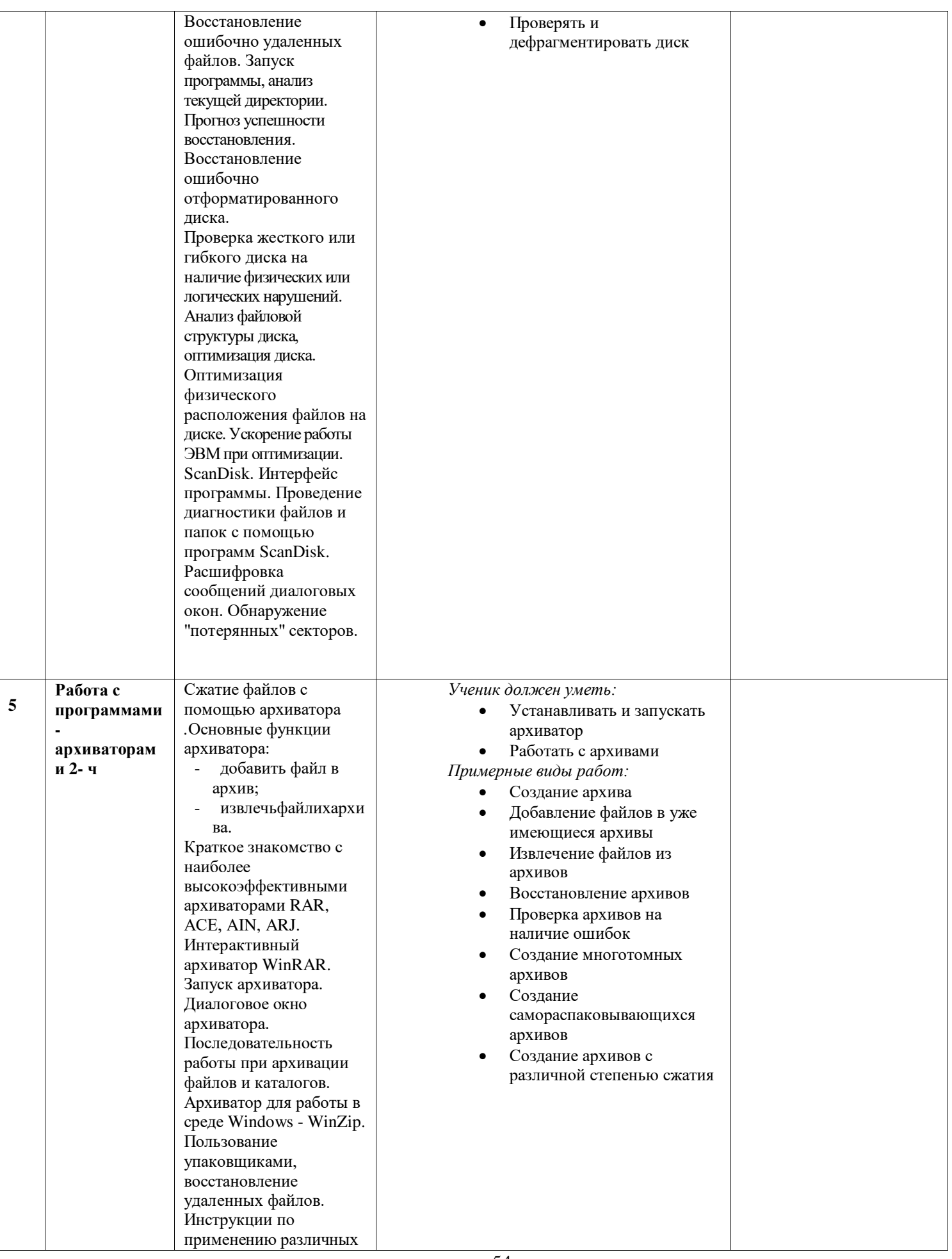

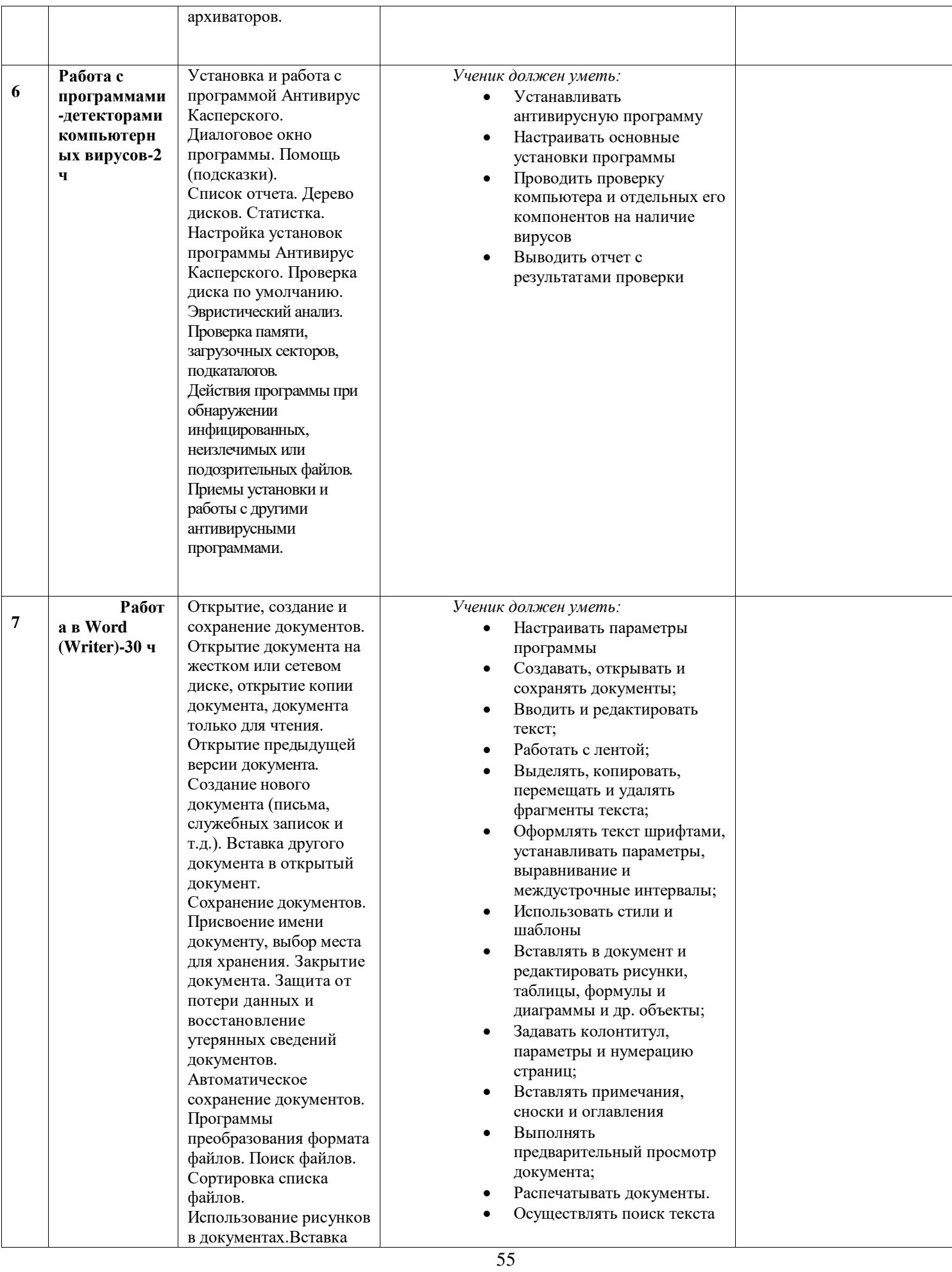

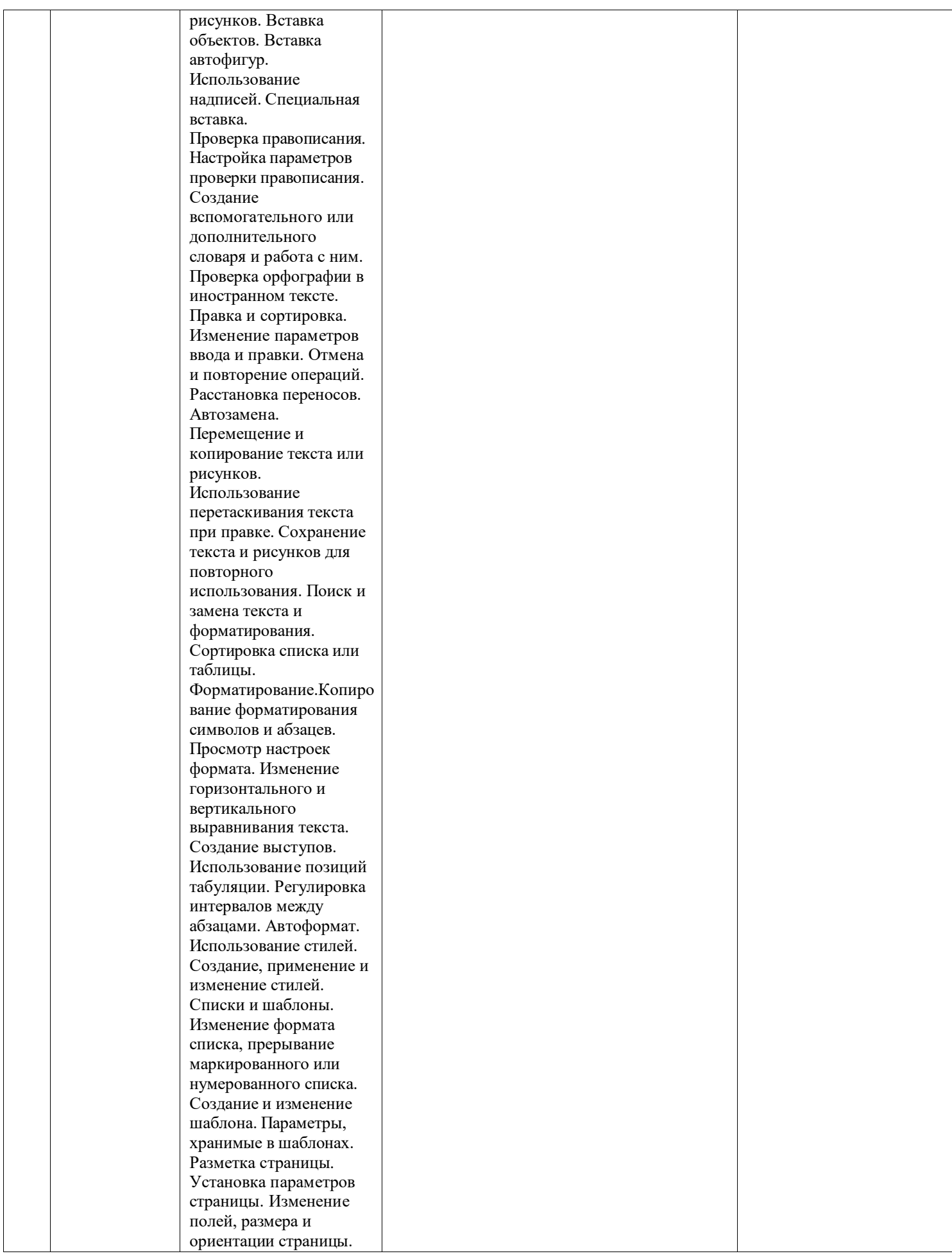

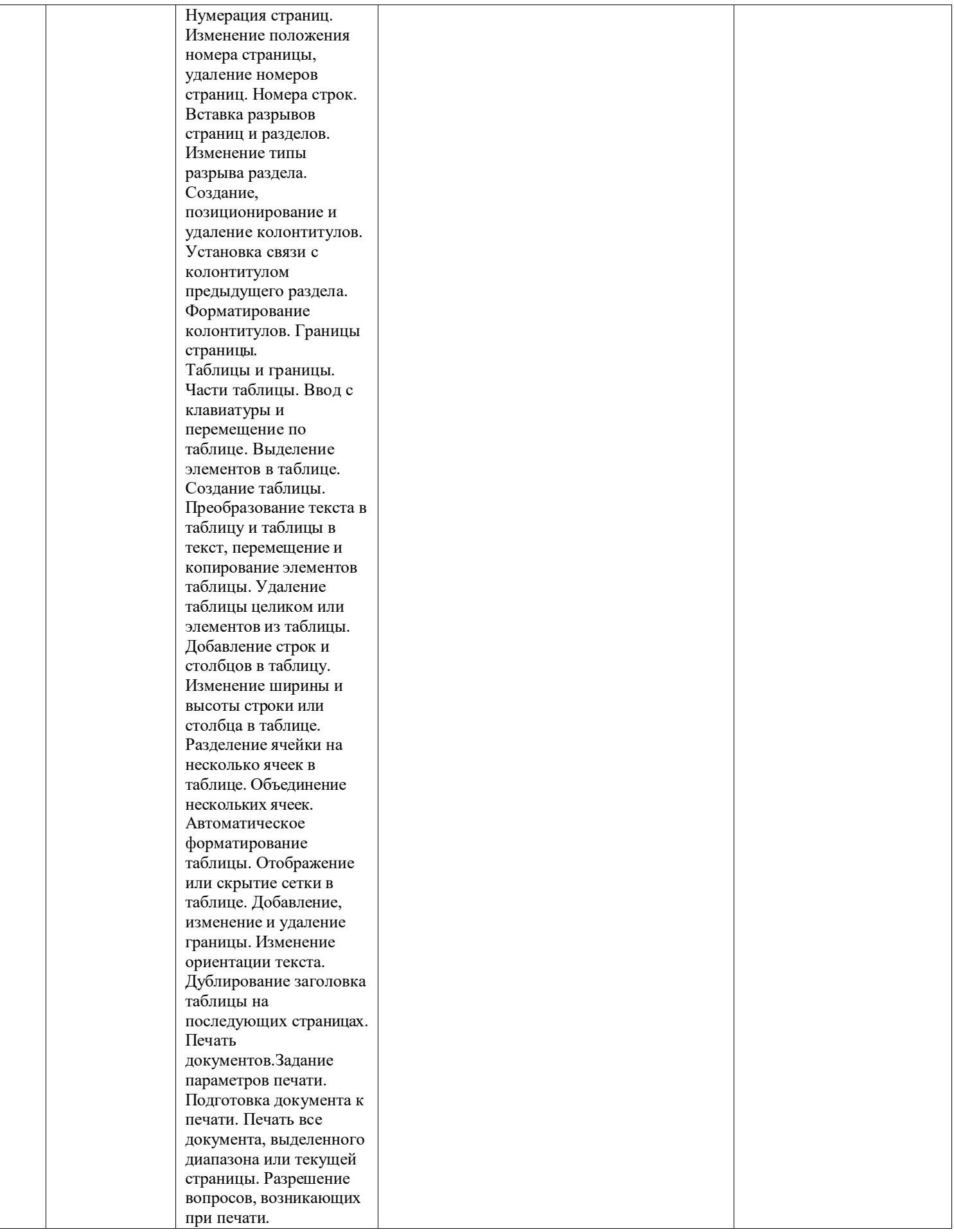

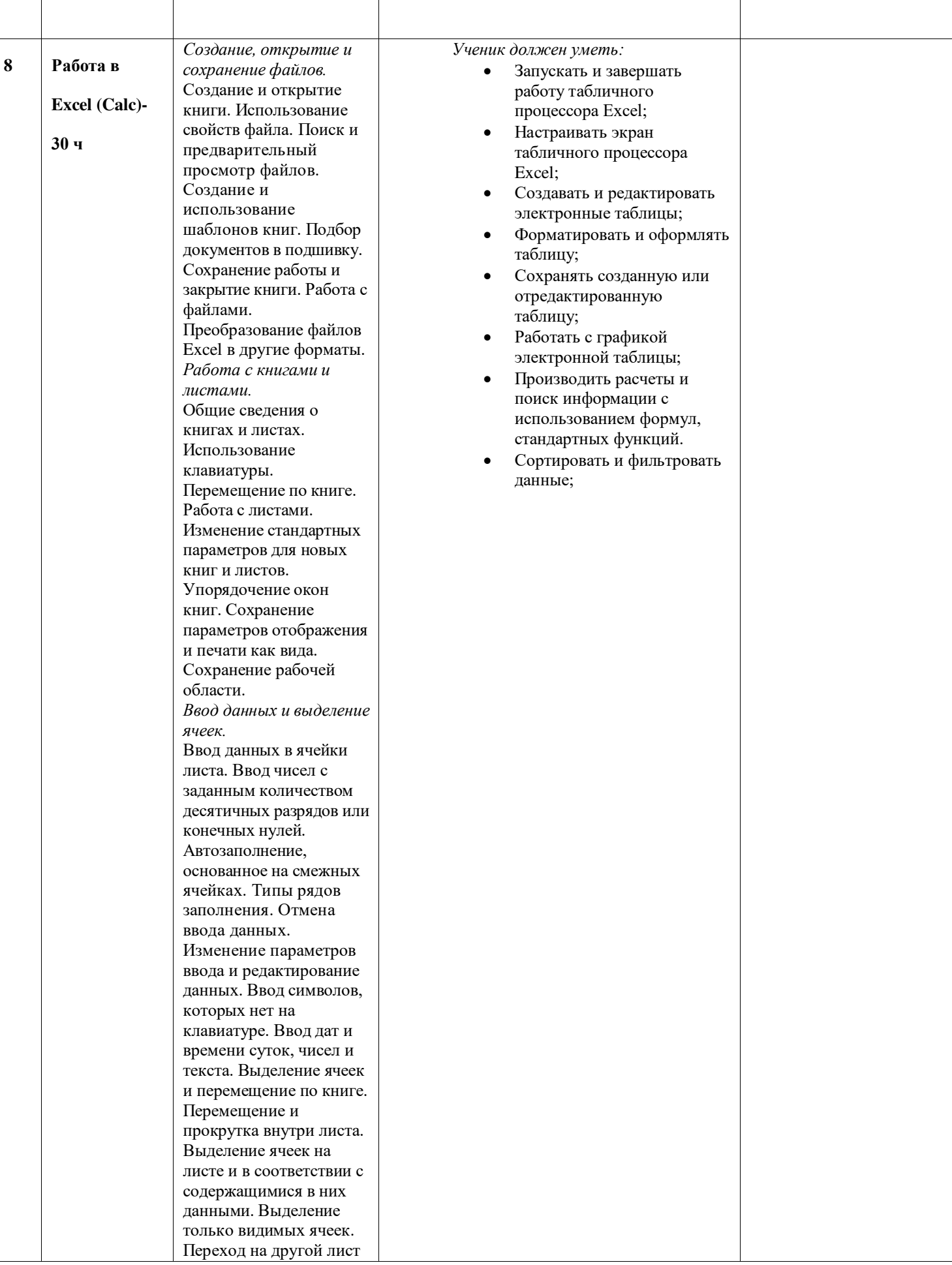

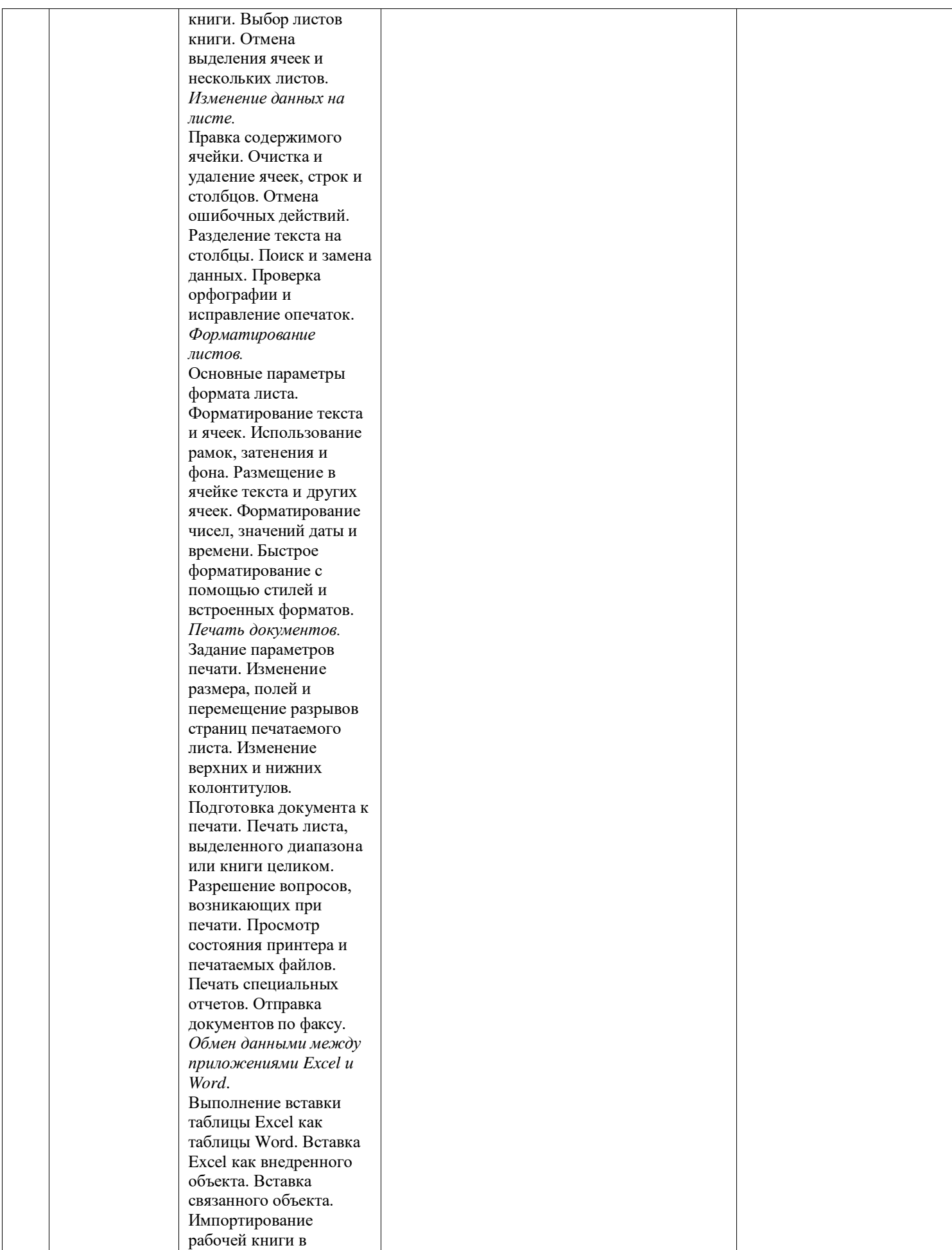

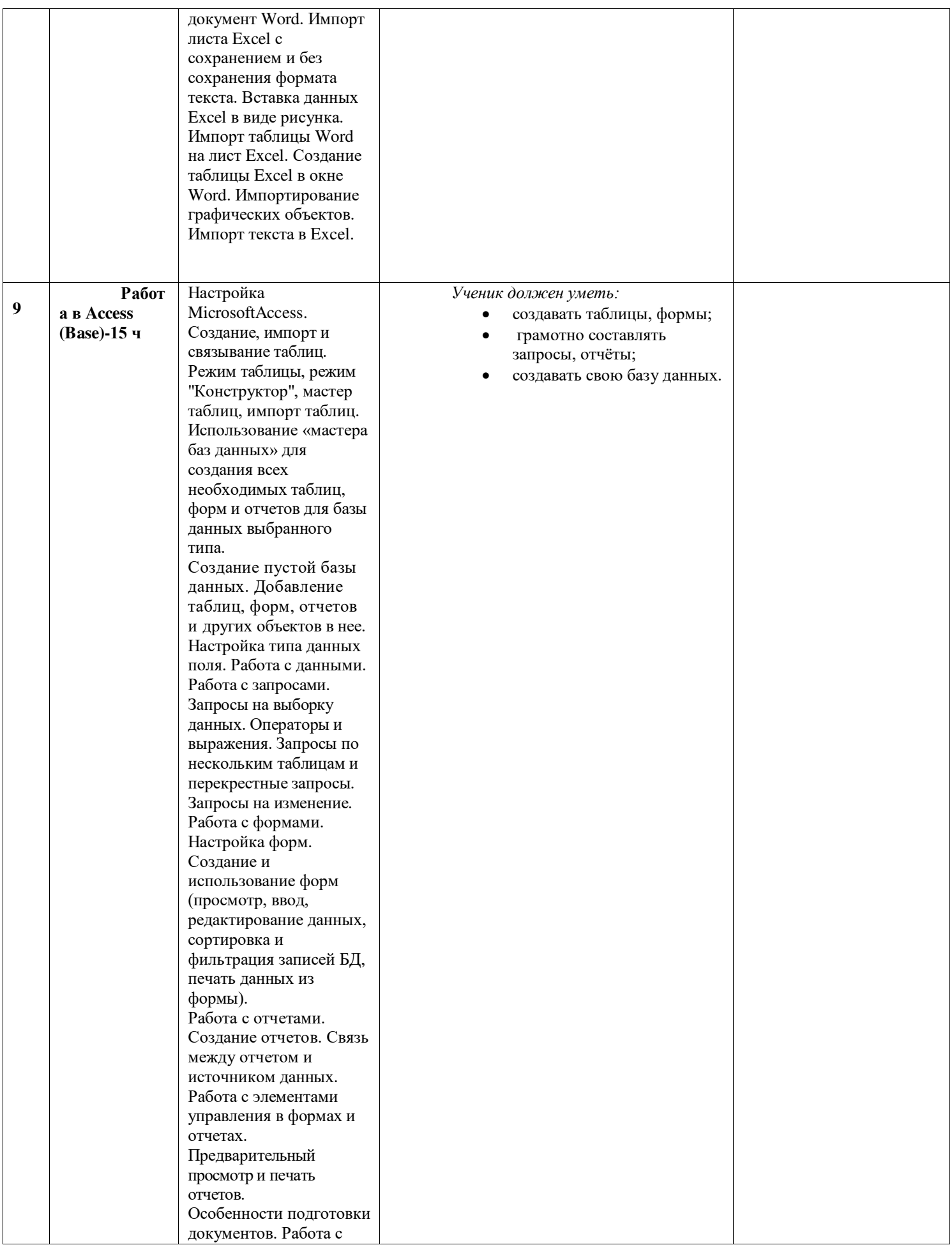

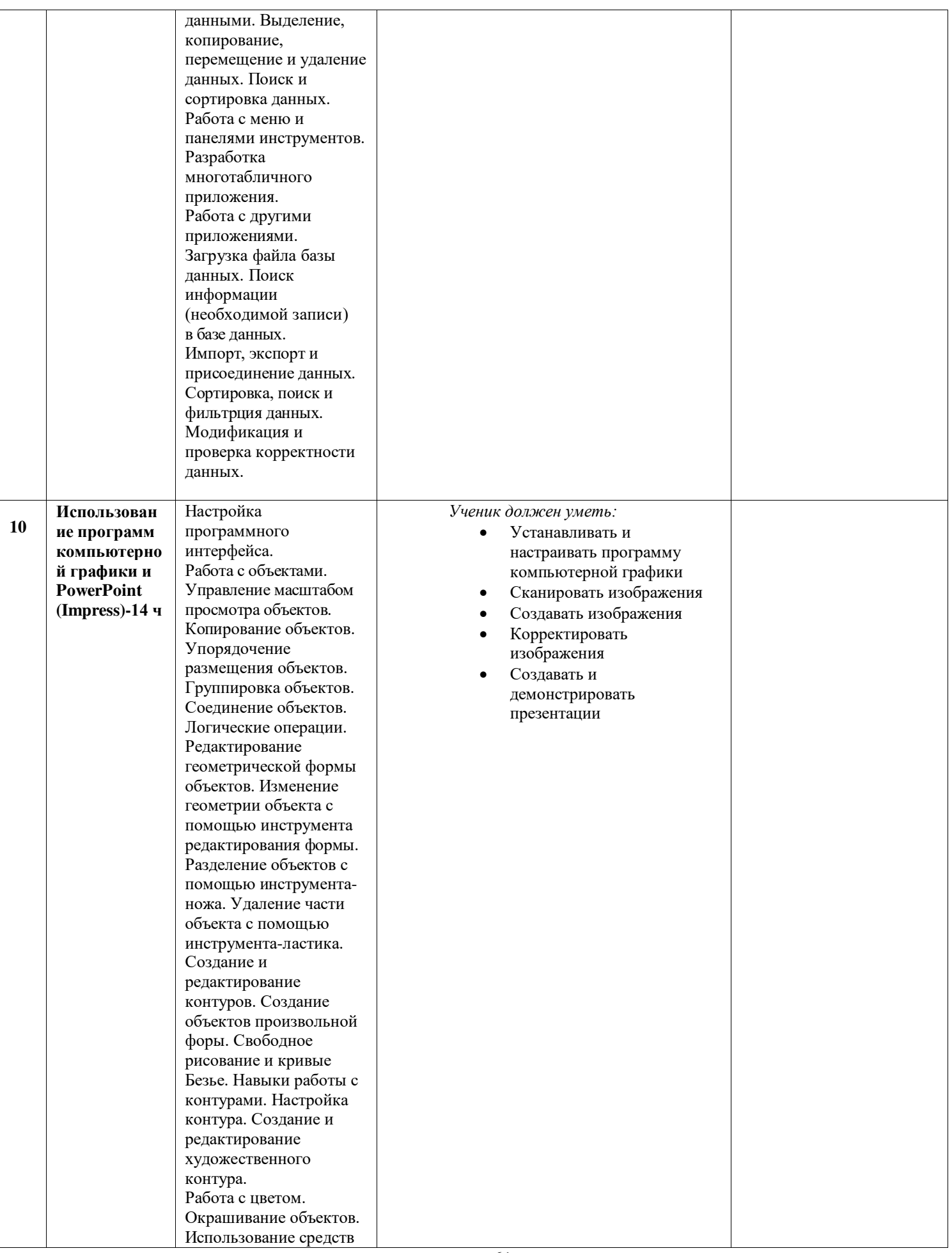

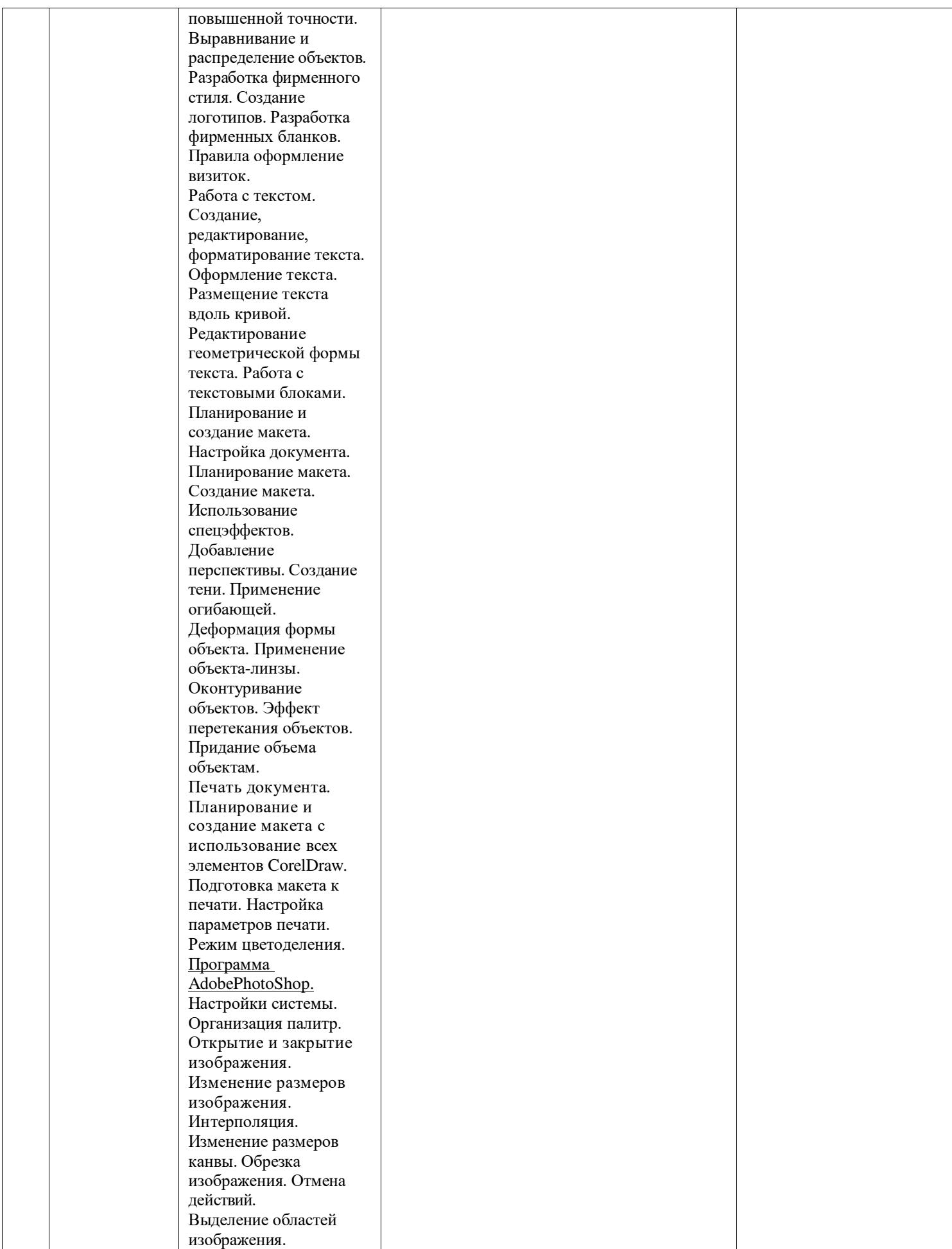

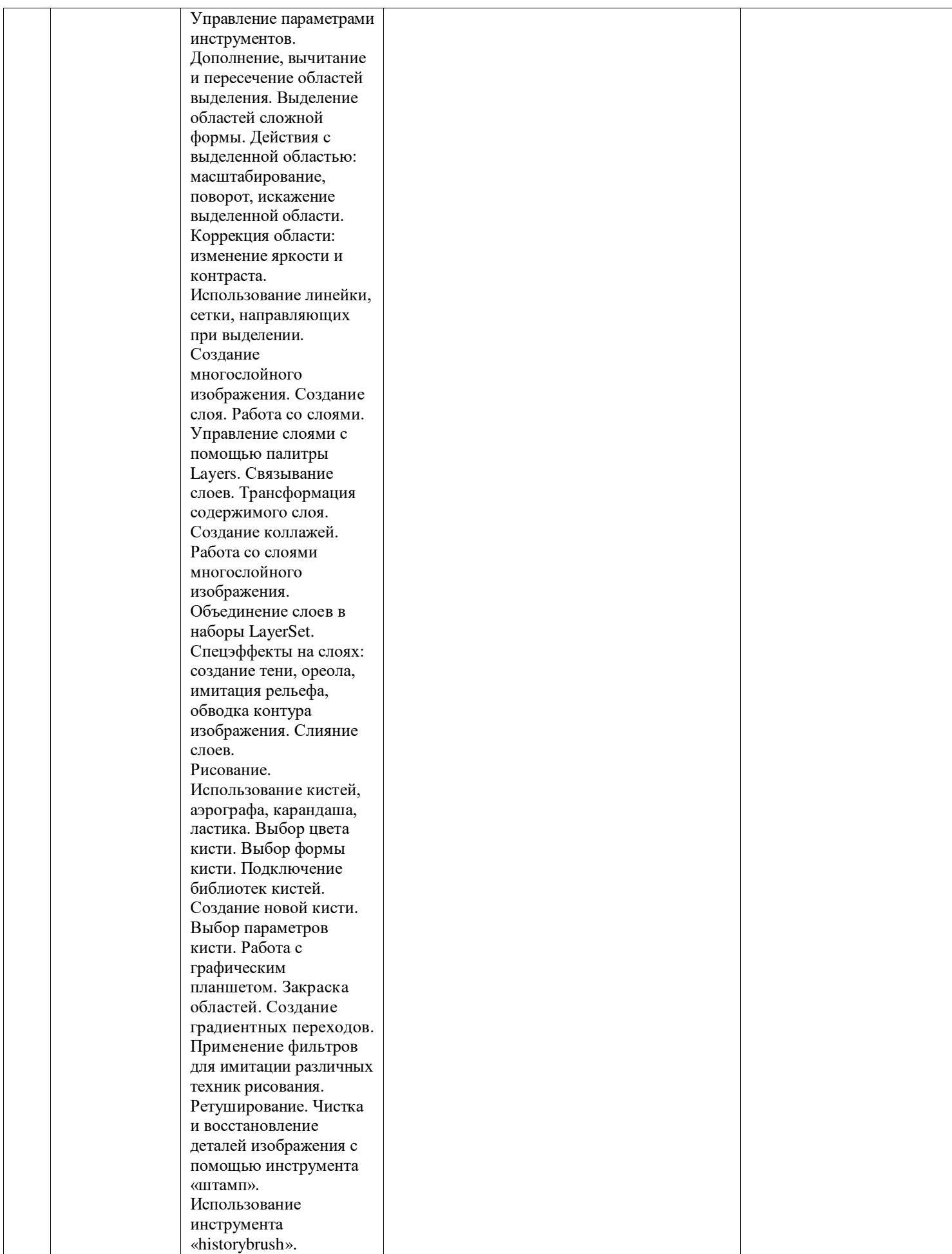

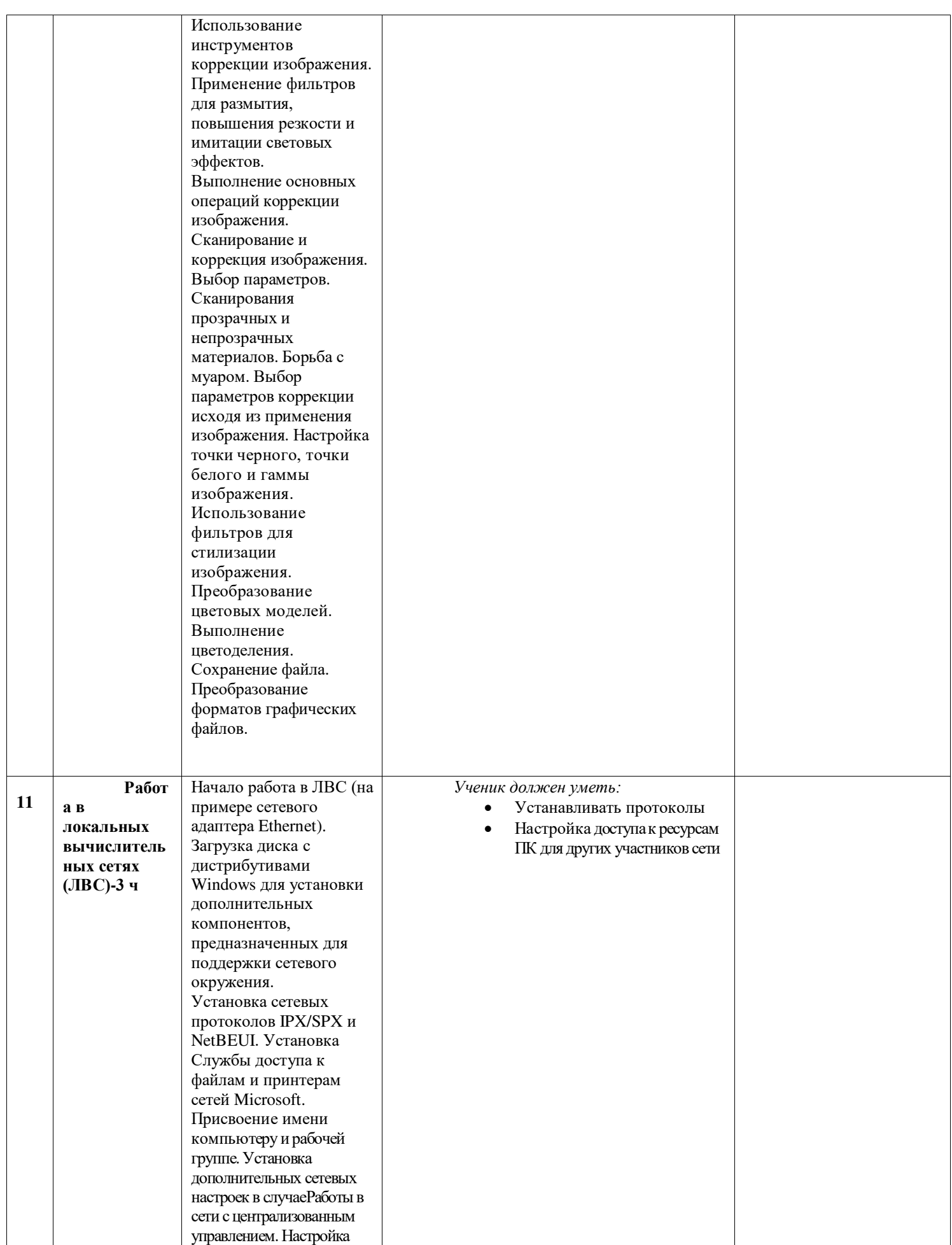

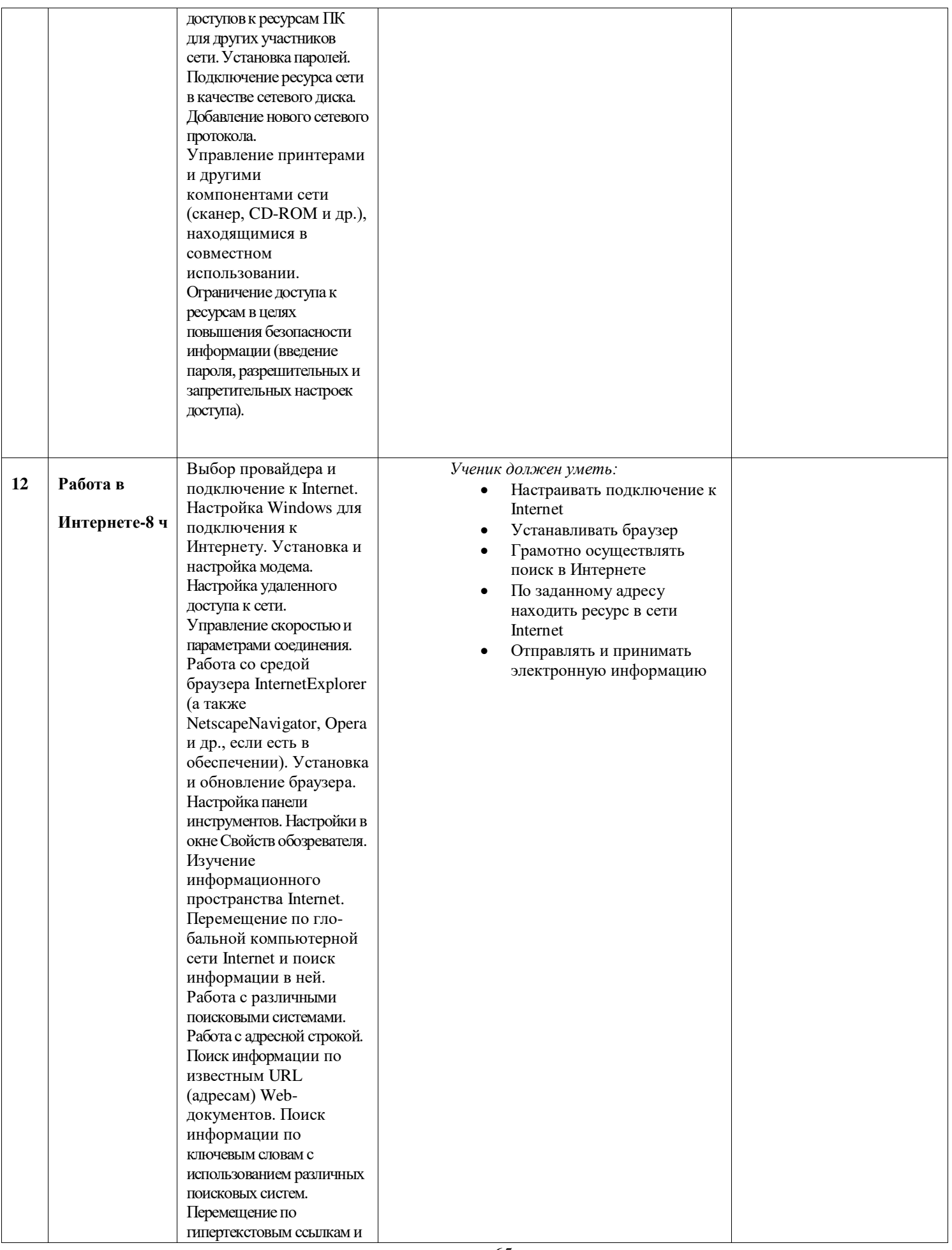

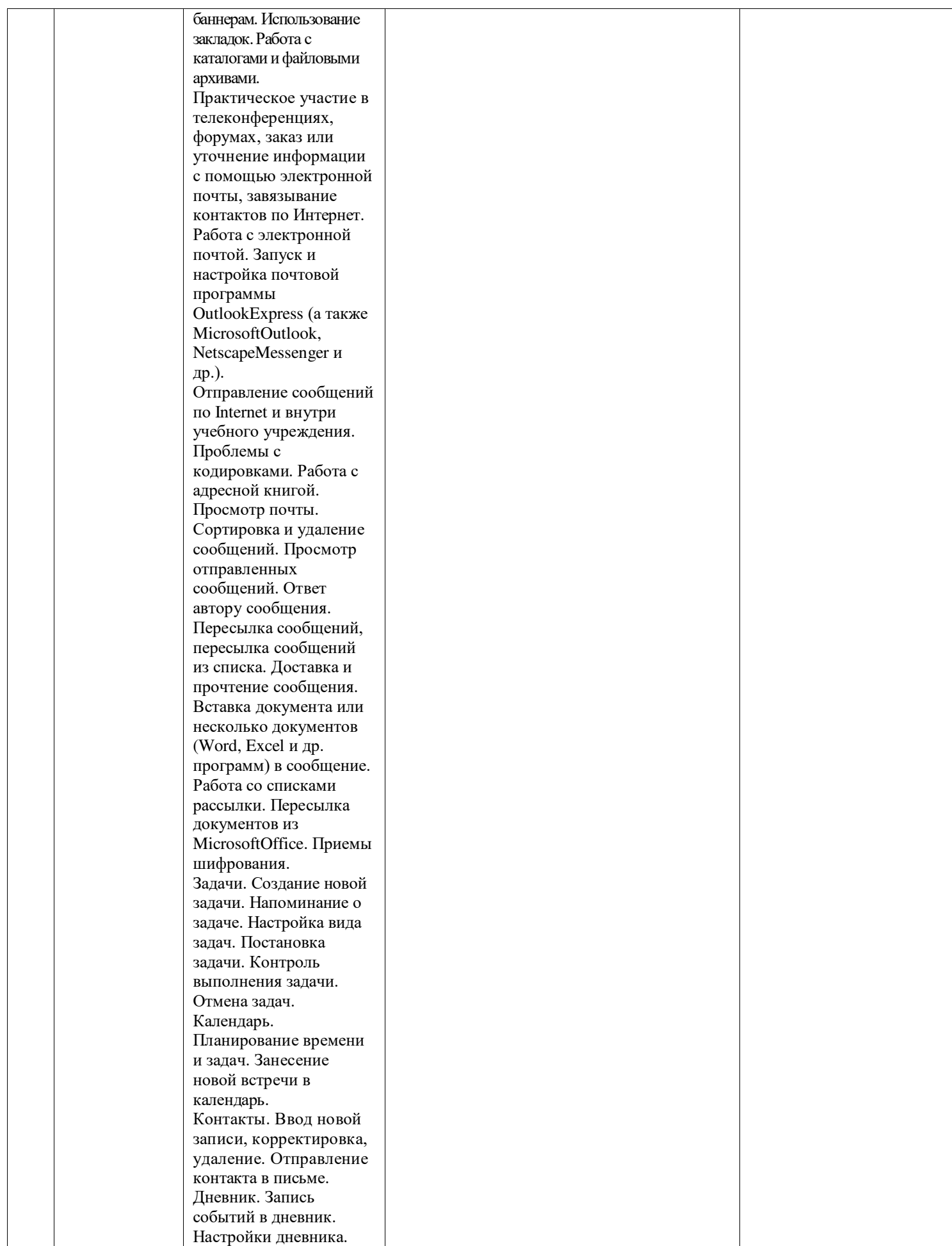

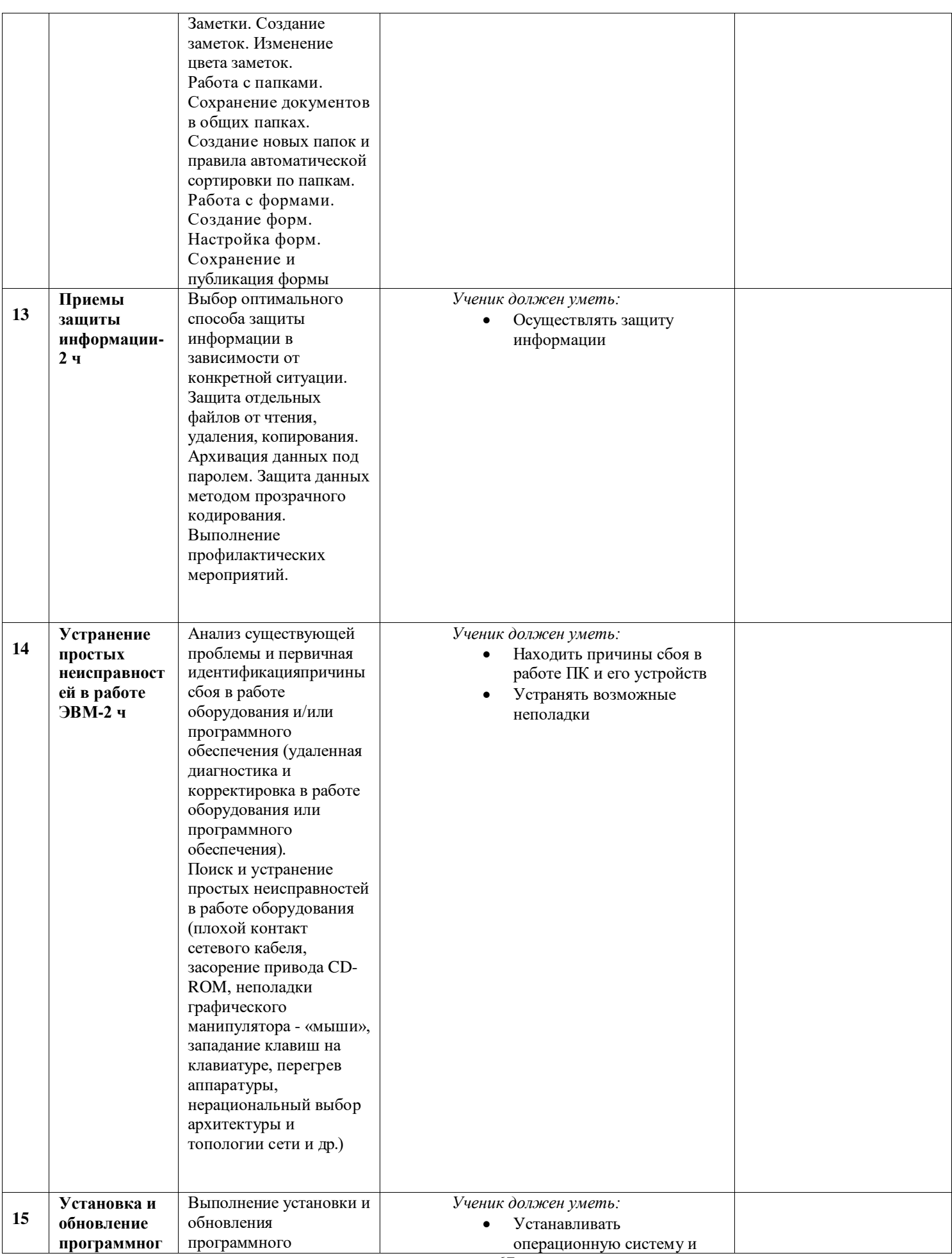

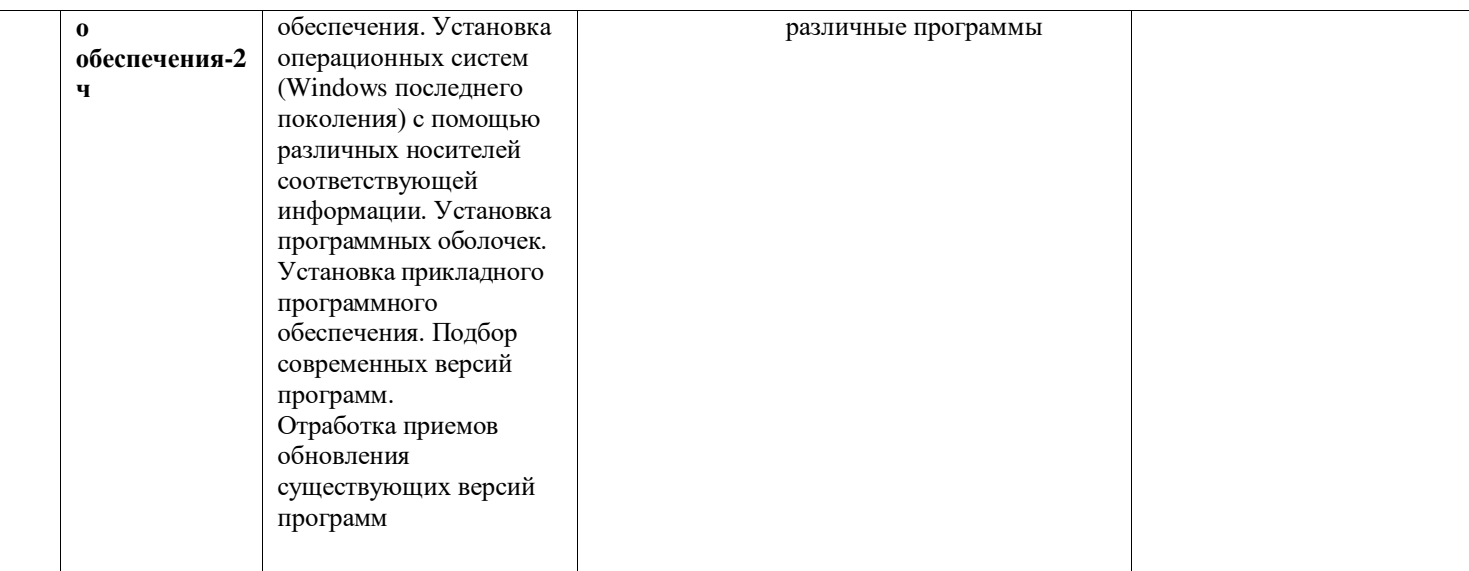

Оценка качества подготовки обучающихся осуществляется в двух направлениях: оценка уровня освоения общепрофессиональных дисциплин, оценка профессиональных компетенций обучающихся. В соответствии с Уставом МБУ ДО Мальчевский МУЦ при текущей аттестации применяются следующие формы оценивания по уровням обученности: высокий, средний, низкий.

# ДОКУМЕНТ ПОДПИСАН<br>ЭЛЕКТРОННОЙ ПОДПИСЬЮ

## СВЕДЕНИЯ О СЕРТИФИКАТЕ ЭП

Сертификат 298758671356317544631232521185682992068791923292

Владелец Воропаева Ирина Валентиновна

Действителен С 30.01.2024 по 29.01.2025